# COMPUTIST

Issue No. 49

**November 1987** 

USA \$3.75

Canada & Mexico \$7.00

All Others \$8.75

# Softkeys:

Addition Logician
Animate
Arcade Boot Camp
Arctic Fox
Bard's Tale II
Cat'n Mouse
Counting Critters
Dam Busters
Destroyer
Draw Plus v1.0
Dr. Ruth's Computer Game Of
Good Sex
Echo 1.0

E.D.D. 4 Gamemaker **Hard Ball** Infiltrator Locksmith 6.0 Fastcopy † **Magic Slate Math Critters** Millionaire Mind Mirror One On One Paintworks Plus v1.0, 1.1 **PHM Pegasus** Portal **Quotient Quest** Reader Rabbit Saunder's Chemistry CAI

Strip Poker
Super Bunny
Super Sunday
Swordthrust series
Term Paper Writer
Top Fuel Eliminator
Typing! †
Up-n-Down
Willy Byte
Writer's Choice - Elite v1.0
Writing A Character Sketch

**Writing A Narative** 

Science Toolkit Shanghai Spell Breaker

# Features:

# Steve Marvin's

|      | Eliminate | some | <b>ProDOS</b> | erroneous | error | messages |
|------|-----------|------|---------------|-----------|-------|----------|
| - 23 | Date/time | with | out a clos    | ck card   |       |          |

# Philip Goetz's

| Sector Surgery       |          |            |
|----------------------|----------|------------|
| Generating Applesoft | programs | on-the-fly |

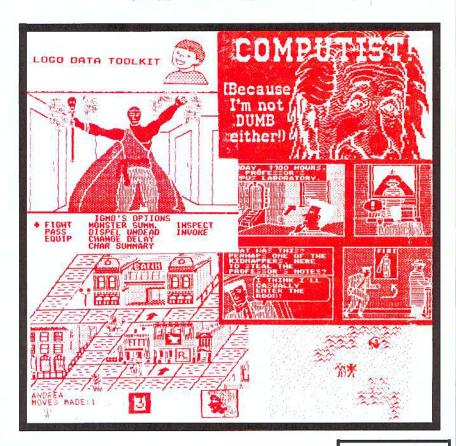

COMPUTIST PO Box 110846-T Tacoma, WA 98411 BULK RATE U.S. Postage

PAID

Tacoma, WA Permit No. 269

# Welcome to COMPUTIST & Apple RDEX

COMPUTIST, a publication devoted to the serious computer user (especially, Apple II and its compatibles), contains information you are not likely to find in any other major computer journal.

New readers are advised to read this page carefully to avoid frustration when attempting to follow a softkey or when entering the programs printed in this issue.

# ... What is a softkey, anyway?

Softkey is a term which we coined to describe a procedure that removes, or at least circumvents, any copy-protection on a particular disk. Once a softkey procedure has been performed, the resulting disk can usually be copied by the normal copy programs (for example, Apple II COMPUTISTS can use COPYA, on their DOS 3.3 System Master Disk).

# 

In any article appearing in COMPUTIST, commands which a reader is required to perform are set apart by being in boldface and on a separate line:

### PR# 6

The **RETURN** key must be pressed at the end of every such command unless otherwise specified.

Control characters are specially boxed:

6 P

Press [6]. Next, place one finger on  $\odot$  and press [P]. Remember to enter this command line by pressing [RETURN].

# ←...Special requirements

Special prerequisites for COMPUTIST articles, programs and softkeys are usually listed at the start under "Requirements:".

# ♥...Software recommendations

For Apple COMPUTISTs:

- → Applesoft program editor such as Global Program Line Editor (GPLE).
- ✓ Sector editor such as DiskEdit (in the COMPUTIST Starter Kit) or ZAP from Bag of Tricks.
- ✓ Disk-search utility such as *The Inspector*, the *CIA* or the *Core Disk Searcher* (COMPUTIST Starter Kit).
- ✓ Assembler such as the S-C Assembler from S-C software or Merlin/Big Mac.
- → Bit-copy program such as Copy II Plus, Locksmith or EDD (Essential Data Duplicator).
- ✓ Text editor (that produces normal sequential text files) such as Applewriter II, Magic Window II or Screenwriter II. 
  ✓ COPYA, FID and MUFFIN from the DOS 3.3 System Master disk are also useful.

# **₹...Super IOB and Controllers**

This powerful deprotection utility (COMPUTIST Starter Kit) and its various Controllers are used in many softkeys. (It is also on each Super IOB Collection disk.)

# ... Reset into the Monitor

Softkeys occasionally require the user to stop the execution of a copy-protected program and directly enter the Apple's system monitor. Check the following list to see what hardware you will need to obtain this ability.

Apple IÍ+, //e, compatibles: 1) Place an Integer BASIC ROM card in one of the Apple slots. 2) Use a non-maskable interrupt (NMI) card such as *Replay* or *Wildcard*.

Apple II+, compatibles: 1) Install an F8 ROM with a modified reset-vector on the computer's motherboard as detailed in the *Modified ROM's* article (COMPUTIST6 or *Book Of Sofikeys III*) or the *Dual ROM's* article (COMPUTIST19).

Apple //e, //c: Install a modified CD ROM on the computer's motherboard. Cutting Edge Ent. (Box 43234 Ren Cen Station-HC; Detroit, MI 48243) sells a hardware device that will give you this important ability but it will void an Apple //c warranty.

### Recommended literature:

The Apple II Reference Manual and DOS 3.3 manual are musts for any serious Apple user. Other helpful books include: Beneath Apple DOS, Don Worth and Pieter Lechner, Quality Software; Assembly Language For The Applesoft Programmer, Roy Meyers and C.W. Finley, Addison Wesley; and What's Where In The Apple, William Lubert, Micro Ink.

# ₹...Keving in Applesoft programs:

BASIC programs are printed in COMPUTIST in a format that is designed to minimize errors for readers who key in these programs. If you type:

### 10HOME:REMCLEAR SCREEN

The LIST will look like:

10 HOME : REM CLEAR SCREEN

...because Applesoft inserts spaces into a program listing before and after every command word or mathematical operator. These spaces usually don't pose a problem except in line numbers which contain REM or DATA commands. There are two types of spaces: those that have to be keyed and those that don't. Spaces that must be typed appear in COMPUTIST as delta characters (^\Delta). All other spaces are there for easier reading. NOTE: If you want your checksums (See <\frac{\pi}{2}\)...Computing checksums) to match up, you must only type ^\Delta spaces after DATA statements.

# **₹...Keying In Hexdumps**

Machine language programs are printed in COMPUTIST as hexdumps, sometimes also as source code. Hexdumps are the shortest and easiest format to type in. You must first enter the monitor:

### CALL -151

Key in the hexdump exactly as it appears in the magazine, ignoring the four-digit checksum (\$ and four digits) at the end of each line. A beep means you have typed something that the monitor didn't understand and must, therefore, retype that line.

When finished, return to BASIC with:

### 3DØG

BSAVE the program with the correct filename, address and length parameters given in the article.

### ←...Keying in source code

The source code is printed to help explain a program's operation. To key it in, you will need the S-C Assembler or you will have to translate pieces of the source code into something your assembler will understand. See the table of S-C Assembler directives in COMPUTIST17.

# ←...Computing checksums

Checksums are 4-digit hexadecimal numbers which tell if you keyed a program exactly as it appears in COMPUTIST. There are two types of checksums: one created by the CHECKBIN program (for machine language programs) and

the other created by the CHECKSOFT program (for BASIC programs). Both appeared in COMPUTIST1 and *The Best of Hardcore Computing*. An update to CHECKSOFT appeared in COMPUTIST18. If the published checksums do not match those created by your computer, then you typed the program incorrectly. The line where the first checksum differs has an error.

# **..**.CHECKSOFT instructions:

LOAD filename

# BRUN CHECKSOFT

Get the checksums with: RETURN and correct the program line where the checksums differ:

# **₹...CHECKBIN** instructions:

CALL -151

**BLOAD** filename

Install CHECKBIN at an out of the way place

### BRUN CHECKBIN, A\$6000

Get the checksums by typing the starting address, a period and the ending address of the file followed by a **EXECUTE**.

### sss.eee Y

Correct the lines at which the checksums differ.

# You have a LEGAL RIGHT to an unlocked backup copy of your commercial software

Our editorial policy is that we do NOT condone software piracy, but we do believe that users are entitled to backup commercial disks they have purchased. In addition to the security of a backup disk, the removal of copy-protection gives the user the option of modifying programs to meet his or her needs.

Furthermore, the copyright laws guarantee your right to such a DEPROTECTED backup copy:

- ..."It is not an infringement for the owner of a copy of a computer program to make or authorize the making of another copy or *adaptation* of that computer program provided:
- that such a new copy or adaptation is created as an essential step in the utilization of the computer program in conjunction with a machine and that it is used in no other manner or
- that such new copy or adaptation is for archival purposes only and that all archival copies are destroyed in the event that continued possession of the computer program should cease to be rightful.

Any exact copies prepared in accordance with the provisions of this section may be leased, sold, or otherwise transferred, along with the copy from which such copies were prepared, only as part of the lease, sale, or other transfer of all rights in the program. Adaptations so prepared may be transferred only with the authorization of the copyright owner."

United States Code title 17, §117 (17 USC 117)

# Mag & Disk Combo Subscription

■ You may upgrade your current subscription to a magazine & disk combination by sending \$5.50 (\$6.50 foreign) per remaining issue.

# Time To Renew?

- Check your mailing label to see if you need to renew your subscription.
- ☐ Use the order form on this page to renew, and don't forget to send your most current mailing label to help expedite your renewal

# Moving soon?

- If you're moving, let us know at least 30 days in advance.
- Issues missed due to non-reciept of Change-of-Address may be acquired at the regular back issue rates.
- Remember, the Post Office does not forward third class mail unless requested. COMPUTIST is not responsible for replacing issues lost while forwarding order is in effect.

|                                   |     | Things To Do          |
|-----------------------------------|-----|-----------------------|
|                                   |     |                       |
|                                   |     |                       |
|                                   |     |                       |
|                                   |     |                       |
|                                   |     |                       |
|                                   | 433 |                       |
|                                   |     |                       |
|                                   |     |                       |
|                                   |     |                       |
| 100                               |     | Subscribe             |
|                                   |     |                       |
|                                   |     |                       |
|                                   |     |                       |
|                                   |     |                       |
|                                   |     |                       |
|                                   |     |                       |
| A1.                               |     |                       |
|                                   |     |                       |
|                                   |     |                       |
|                                   |     |                       |
| WOL                               |     |                       |
| Boom.                             |     |                       |
|                                   |     |                       |
|                                   |     | I O A LAA LA LITTO AT |
|                                   |     | MANULAUCU             |
| 100                               | 434 | Computist             |
| A 1180                            |     |                       |
|                                   |     |                       |
| CHARLES AND ADDRESS OF THE PARTY. |     |                       |

| Yes, I want to subscribe to COMPUTIST. Enclosed are funds for an annual (12 issue) subscription.      | Name      |       | ID#  |
|----------------------------------------------------------------------------------------------------|-----------|-------|------|
| I am ☐ A new Subscriber ☐ Renewing my current subscription                                            | Address   |       |      |
| ☐ Changing my address (please include last mail label)                                                | City      | State | Zip  |
| Subscription type:                                                                                    |           |       |      |
| □ U.S \$32                                                                                            | Country   | Phone |      |
| ☐ U.S./Canada/Mexico First Class - \$45<br>☐ U.S./Canada/Mexico First Class plus Library Disk - \$100 | VISA 😂    |       | Exp  |
| ☐ All other Foreign - \$75                                                                            |           |       |      |
| ☐ All other Foreign plus Library Disk - \$140                                                         | Signature |       | CP49 |

Could this be the LAST Diskbusters 7-shirt and to appear in COMPUNST

# computist Diskbusters

- previously marketed as:
- ☐ CMPC (Computist MultiPurpose Cloth)
- ☐ How To Pick Up Girls
- ☐ Floppy-Disk coated coat
- ☐ We ain't afraid of no disk
- ☐ It's summer shirt
- All of the above and more...

| ☐ Yes, I wantCON<br>SIZES (adult mens):<br>LIMITED | Small _ | Medium  | Large | lasts |
|----------------------------------------------------|---------|---------|-------|-------|
| Name                                               | 1= 1 -  |         |       | ID#   |
| Address                                            |         |         |       |       |
| City                                               |         | State   | Zip   |       |
| Country                                            |         | Phone _ |       |       |
| VISA 💨                                             |         |         | E     | хр.   |

Send check/money order to: COMPUTIST; PO Box 110846-T; Tacoma, WA 98411 WA state add 7.8% sales tax. Foreign orders add 20% shipping/handling, US funds drawn on US bank.

Signature.

# Editorial.....

# • RDEX 49

Here we are in COMPUTIST 49 and the response to our new format is overwhelmingly positive. It's interesting how the magazine changes when you no longer have a paid staff and instead use all volunteer help. It seems that volunteers put more of themselves into what they do. It's not just a job.

We received a few very negative letters on the loss of the hard cover but the overall opinion is positive. Most of you felt that the hard cover was nice but 16 more pages and the new RDEX will make it easy to live with the loss.

# Alphabetized and paged

We're working the bugs out of RDEX. In this issue, the softkeys are listed in alphabetical order with page numbers instead of sequential numbers. More of you are writing RDEX and sending material on disk. Remember that sending your letters on disk increases your chances of being published. It also keeps typing errors to a minimum.

### • The hardware corner

I need to explain something about the hardware corner. The tidbits that we published were just that, tidbits. The full projects were held back until we could find out just how you felt about us using space for construction articles. The letters have been trickling in. The tone is positive but not enough of you seem interested. If I'm wrong then you need to write and let me know now before the whole program is shelved.

# • Keep right on writing to us

And that brings up something else. All of you subscribers, collectively, control this magazine. By your williness to sit down and write letters, you decide what COMPUTIST will be covering in the upcoming issues. While we cannot answer all your letters individually, we do read every one and your opinions move this magazine. If your happy, if your annoyed or if you just think something should be changed, write and let us know.

# BUGS

### COMPUTIST 45

• Page 5: Flight Simulator Troubles. The response to this letter can be found on page 24, instead of page 28.

### **COMPUTIST 46**

- Page 20: Shape Magic BASIC program listing lines 1100-1140. Replace the up arrow symbol with a percent (%) sign to indicate integer variables.
- Page 23: Amazing Computer Facts. The start hex location for the Delay Remover routine is **Q28Q**, not 128Q as shown.
- Page 26: Science Toolkit (column 3). In the code move routine, line 951 and 954 should read: 951: CE 4A 09

954: CE 4D 09

- Page 27: Step by Step. In step 1 replace C600G with 9600G
- Page 27: Science Toolkit controller (column 2) Line 1120, add (G") to the end of the line.

# **COMPUTIST 47**

Page 32: Alternate Realty. In step 3, the command should read:
 1900<800.FFFM</li>

### COMPUTIST 48

• Page 37: Transylvania controller. The end of line 1025 should read: GOSUB 2000:GOTO 1025

# RDEX contributors:

| names page                 |
|----------------------------|
| Balloonist, La             |
| Basford, Mike              |
| Bauer, John, III           |
| Bilgrien, Steve            |
| Brett, B. Dudley           |
| Busch, John                |
| Cambre, Donnie             |
| Cracking Company25         |
| Crawford, Michael24        |
| David, Michael21           |
| Dowst, Henry P             |
| Gagnon, Fay                |
| Garland, Steve34           |
| Garrett, Johny             |
| Grabenstein, Mike          |
| Hart, Jim S34              |
| Johnson, Tom               |
| Jones, Ralph L22           |
| Kesslick, Robert M         |
| L., S                      |
| Lord, Spectrum2            |
| M., D                      |
| Moravetz, Jack33           |
| Mueller, James E           |
| Mundel, Ron34              |
| Onymous, Ann               |
| Ownby, Matt                |
| Parker, Keith              |
| Poulos, Greg               |
| Ruth, Clay3                |
| Troha, Brian A             |
| Vytiaco, Donato 'Mousse'2' |

# RDEX Softkeys

| in alphabetical orderpage                                                                                                    |
|----------------------------------------------------------------------------------------------------|
| Addition Logician                                                                                                    |
| Animate                                                                                                    |
| Arcade Boot Camp                                                                                                    |
| Arctic Fox                                                                                                    |
| Bard's Tale II                                                                                                    |
| Cat'n Mouse                                                                                                    |
| Counting Critters                                                                                                    |
| Dam Busters †                                                                                                    |
| Destroyer                                                                                                    |
| Draw Plus v1.0                                                                                                    |
| Dr. Ruth's Comp. Game Of Good Sex. 23                                                                                                    |
| Echo 1.0                                                                                                    |
| E.D.D. 4                                                                                                    |
| Gamemaker                                                                                                    |
| Hard Ball                                                                                                    |
| Infiltrator                                                                                                    |
| List Handler †                                                                                                    |
| Locksmith 6.0 Fastcopy †                                                                                                    |
| Magic Slate                                                                                                    |
| Math Critters                                                                                                    |
| Millionaire                                                                                                    |
| Mind Mirror                                                                                                    |
| One On One                                                                                                    |
| Paintworks Plus v1.Ø                                                                                                    |
| Paintworks Plus vI.1                                                                                                    |
| PHM Pegasus                                                                                                    |
| Mark the second second |
| Portal                                                                                                    |
| Quotient Quest                                                                                                    |
| Reader Rabbit                                                                                                    |
| Saunder's Chemistry CAI                                                                                                    |
| Science Toolkit                                                                                                    |
| Shanghai                                                                                                    |
| Strip Poker †                                                                                                    |
| Super Bunny                                                                                                    |
| Super Sunday                                                                                                    |
| Swordthrust series †                                                                                                    |
| Term Paper Writer                                                                                                    |
| Thief                                                                                                    |
| Top Fuel Eliminator                                                                                                    |
| Typing! †                                                                                                    |
| Up-n-Down                                                                                                    |
| Willy Byte                                                                                                    |
| Writer's Choice - Elite v1.015                                                                                                    |
| Writing A Character Sketch21                                                                                                    |
| Writing A Narative21                                                                                                    |
| † Sofikey requires some other issue of                                                                                                    |

COMPUTIST or is incomplete as published in this issue.

# Issue 49

November

Publisher-Editor: Charles R. Haight

Graphics Editor: Ryuji

Circulation: Karen Fitzpatrick

Advertising: (206) 474-5750

Publishing: SoftKey

Printing: Valco Printing

34 - Most Wanted Softkeys

5

# Features:

# Eliminate some ProDOS erroneous error messages

by Steve Marvin

The is a ProDOS enhancement feature... or Bug fix... for versions 1.1.1, 1.0.1, 1.0.2, and ProDOS 8.

# Date/time without a clock card

by Steve Marvin

If you have a clock card, don't read this article. If you don't have the card and you want your files 'time stamped', then Steve's PRO.SET.DATE program is just what you need.

# Sector surgery

by Philip Goetz

How to reconstruct the beginning of a sector and recover your lost data and valuable files. This lesson in DOS 3.3 first-aid will help you when your disk dies.

# 12 Generating Applesoft programs 'on-the-fly'

by Philip Goetz,

If you want to add lines to a running Applesoft program or if you need a program that can write an entire Applesoft program, this utility is for you.

# 35 Product Monitor

by Jeff Hurlburt

A review of current software packages and books, including: Wrath Of Denethenor, Graphics Scrapbook, Realms Of Darkness, Saracen, Award Maker Plus, Paintworks Plus, 221B Baker St., Logo Data Toolkit, Logo Language, Poker Night, Portal, Shanghai...

# Departments:

4 - Editorial 4 - Bugs 14 - Readers Data EXchange

# Miscellaneous:

How to convert List Handler files into standard text files-14 GRAPHIC.GRABBER v3 run on the Hgs-22 Laser 128 'absolute' RESET-34 Tips for: •Bard's Tale II—30 •Conan—30 •Donkey Kong—29 •Hacker I—27 •Hard Hat Mack—33 Orbitron—33 Print Shop Companion—33 Spellbreaker—21 Spy Hunter—33 Ultima 4—30,34 A.P.T.s for: ●Infiltrator—25 ●Lode Runner—28 ●Montezuma's Revenge—34 ●Swordthrust series-22

- COMPUTIST Advertising Department PO Box 110816 Tacoma, WA 98411 Address all advertising inquiries to:
- Mail manuscripts or letters to: COMPUTIST PO Box 110846-K Tacoma. WA 98411.
- Unsolicited manuscripts are assumed to be submitted for publication with all and exclusive rights belonging to COMPUTIST. For more information on submitting manuscripts, consult the writer's guide on the inside of the back cover.

  Entire contents copyright 1987 by SoftKey Publishing. All rights reserved. Copying done for other than personal or internal reference
- (without express written permission from the publisher) is prohibited.
- The volunteer and paid editorial staff assumes no liability or responsibility for the products advertised in the magazine. Any opinions expressed by the authors are not necessarily those of COMPUTIST magazine or SoftKey Publishing
- Apple usually refers to an Apple | computer and is a trademark of Apple Computers, Inc. SUBSCRIPTIONS. Rates (for 12 issues): U.S.—\$32 U.S. 1st Class—\$45
  Direct subscription inquiries to: COMPUTIST Subscription Department Canada & Mexico-\$45 Other Foreign-\$75 PO Box 110846-T Tacoma, WA 98411
- DOMESTIC DEALER RATES: Call (206) 474-5750 for more information.
- Change Of Address: Please allow 4 weeks for change of address to take effect. On postal form 3576 supply your new address and your most recent address label. Issues missed due to non-receipt of change of address may be acquired at the regular back issue rate.

# prodos

versions 1.1.1, 1.0.1, 1.0.2, & 8

# Eliminate Some Erroneous Error

# by Steve Marvin

# **ProDOS Enhancement**

(Bug fix)

Have you ever seen these messages:

\*\*\* UNABLE TO FIND "X.SYSTEM" \*\*\*
\*\*\* UNABLE TO LOAD "X.SYSTEM" \*\*\*

...No? Try renaming all the '-..System' files on a ProDOS Disk removing the ''.System' and then boot the disk. The Basic Interpreter Loader (the BI Loader is a part of the file ProDOS) refuses to recognize that ProDOS has successfully loaded, relocated and has a section of code called the QuitCode to handle loading interpreters. Instead of calling the QuitCode (and allowing you to select a SYS file to use), the BI Loader just locks-up until you reset!

This is one of several cases in Apple Software (not that I'm Anti-Apple, but this situation should not have lived through three revisions of ProDOS), where the left hand refused to see the work already done by the right hand (on the same sheet of paper!).

What should happen is this: The BI Loader should display an error message (to show you what went wrong), then wait a few seconds (to let you read the message), and then exit to the QuitCode (to allow you to select a SYS file from that disk or another). The patch to do this is short and simple really, I had to steal a few bytes from two of the messages, and it has to be changed for each version of ProDOS (but once it's BSAVEd you're all set until you upgrade to a later version).

At the end of this article are abbreviated listings of the patch for ProDOS 1.0.1 (Table 3), 1.1.1 (Table 1) and ProDOS8 ver1.3 (Table 2. Yes the same method was used here).

It is best to BLOAD PRODOS, verify the code and enter the patch using the mini-assembler.

The patch also clears up bugs in the BI Loader which were found during dis-assembly.

Incidentally - Let me place a Plug here for *Autoworks* by Alan Bird. I don't use *Appleworks* enough to need the macro's or other add-ons, but PRODOS8 and *Birds Better Bye* are worth the price. All ProDOS users have experienced the aggravation of trying to remember a Prefix and PathName for an application so that you don't have to Re-Boot.

What an idiot subroutine the Apple QuitCode is. It resides in one bank of the upper 16K of RAM and is accessed by a call to the Machine Language Interface (MLI). Alan Bird re-wrote this code into a menu-like application loader. It locates for you all files of type SYS on each volume, all you do is select the volume/disk with the escape key, and select the file to use from the list on the screen using the up/down arrow keys, then Press RETURN to load it. If you have selected a Directory entry (which is shown by a leading "/") the prefix is reset and the SYS files in it are listed. All volumes are available, and all SYS files accessible by this method.

# Brief overview - BI Loader

ProDOS enters the BI Loader at \$800 after the Kernel has been relocated and initialized in high RAM. At this point ProDOS is ready to go, and the Volume Directory (beginning at block 2) has been placed just above the BI Loader for use in locating a ".SYSTEM" file.

The BI Loader first scans the Volume Directory in RAM for the first file of type SYS (\$FF) with a filename ending in ".SYSTEM". This is the User interface or Interpreter file (Can be BASIC.SYSTEM or WP.SYSTEM or APLWORKS.SYSTEM...). The file is OPEN'ed and the length is checked by the call GET\_FILE\_EOF in the MLI. The file is loaded at a starting address of \$2000, the motherboard ROM is enabled and the loader exits by JMP \$2000.

Errors display a brief message in the center

of the ProDOS logo and the machine locks-up until **RESET** . The messages are:

\*\*\* CAN'T FIND A "".SYSTEM'' FILE \*\*\*

\*\*\* UNABLE TO LOAD X.SYSTEM \*\*\*

\*\* SYSTEM PROGRAM TOO LARGE \*\*

(X is expanded to be the name of the file and these are abbreviated messages).

The only difference in ProDOS8 is that before the first ".SYSTEM" file is found, a file called ATINIT of type \$E2 is found, loaded and called using the same sequence (open, checksize, read) except that a JSR is used vs a JMP to \$2000.

In ProDOS 1.0.1, 1.0.2, 1.1.1 there was a bug in the subroutine to display the "Program too large" message, (the wrong register is decremented and the message may or may not display)

In ProDOS8 the bug was that one of the message subroutines referenced or JSR'd areas in \$23XX instead of \$8XX, both ATINIT and the "X.SYSTEM" file use this memory, so there is a good chance it will not do what is intended when JSR'd to.

The patch shown may require changes for your version, I have included three versions and a listing detailing the alterations. In each listing the italicized address is the relocated address in the \$800 page. Enter the patch at the \$2XXX address using the mini-assembler after BLOAD PRODOS, A\$2000, TSYS:

# ProDOS 1.1.1

BLOAD PRODOS,A\$2000,TSYS Enter the patch in Table 1 BSAVE PRODOS,A\$2000,TSYS

# ProDOS 1.0.1, 1.0.2

Same code, same relocated address, but different source location:

### BLOAD PRODOS, A\$2000, TSYS

Enter the patch in Table 3.

BSAVE PRODOS, A\$2000, TSYS

# ProDOS Messages

# ProDOS8

This is a little easier to do because there is more room. The bug is in the message routine to display "ATINIT LOAD ERROR". It is JMPed to at \$23XX instead of \$08XX and uses LDX \$233C and LDA \$233C,X. If ATINIT is partially read in, it is possible that this code will not be there. The fix is included here:

# BLOAD PRODOS, A\$2000, TSYS

**CALL** -151

Enter the patch in Table 2

Table 3 for ProDOS 1.0.1, 1.0.2

| 22AE: BNE 22EE BNE 22EE 22B3: BNE 23Ø8 BNE 22FF 22BA: BCS 23Ø8 BCS 22FF 22CF: BEQ 23Ø8 BEQ 22FF 22D1: BNE 22EE BNE 22E5 22D9: BNE 22EE BNE 22E5 22D9: BNE 23Ø3 22E5<22EE.2307M 22FF: LDY #\$18                                                                                                    | Exi   | sting                          | Pat           | ch       |
|----------------------------------------------------------------------------------------------------|-------|--------------------------------|---------------|----------|
| 22B3: BNE 23Ø8 BNE 22F8 22BA: BCS 23Ø8 BCS 22F8 22CF: BEQ 23Ø8 BEQ 22F8 22D1: BNE 22EE BNE 22EE BNE 22E5 22D9: BNE 22EE BNE 22E5 22E5 < 22EE.2307M 22FF: LDY #\$1B BNE 23Ø3 22EF < 22EE.2307M 22FF: LDY #\$36 LDX #\$1B LDA 8F4, Y STA 7AE, X DEY DEX BPL 2319 23ØD: STA CØ82 LDX #\$2Ø LDA #Ø JSR FCA8 DEX BNE 2312 JSR BFØØ | 22A6: | BNE 22EE                       | BNE           | 22E5     |
| 22BA: BCS 23Ø8 BCS 22FF 22CF: BEQ 23Ø8 BEQ 22FF 22D1: BNE 22EE BNE 22EE 22D9: BNE 22EE BNE 22E5 22E5 < 22EE.2307M 22FF: LDY #\$1B BNE 23Ø3 22EF < 22EE.2307M 22FF: LDY #\$36 LDX #\$1B LDA 8F4, Y STA 7AE, X DEY DEX BPL 2319 23ØD: STA CØ82 LDX #\$2Ø LDA #Ø JSR FCA8 DEX BNE 2312 JSR BFØØ                                  | 22AE: | BNE 22EE                       | BNE           | 22E5     |
| 22CF: BEQ 23Ø8 BEQ 22FF 22D1: BNE 22EE BNE 22EE BNE 22E5 22D9: BNE 22EE BNE 22E5 22E5 - Patches for subroutines 22E1: LDY #\$1B BNE 23Ø3 22E5 < 22EE.2307M 22FF: LDY #\$36 LDX #\$1B LDA 8F4, Y STA 7AE, X DEY DEX BPL 2319 23ØD: STA CØ82 LDX #\$2Ø LDA #Ø JSR FCA8 DEX BNE 2312 JSR BFØØ                                    | 22B3: | BNE 23Ø8                       | BNE           | 22FF     |
| 22D1: BNE 22EE BNE 22EE 22D9: BNE 22EE BNE 22EE  22ED9: BNE 22EE BNE 22EE  22E1: LDY #\$1B     BNE 23Ø3  22E5<22EE.2307M  22FD: BMI 23ØD 22FF: LDY #\$36     LDX #\$1B     LDA 8F4, Y     STA 7AE, X     DEY     DEX     BPL 2319 23ØD: STA CØ82     LDX #\$2Ø     LDA #Ø     JSR FCA8     DEX     BNE 2312     JSR BFØØ      | 22BA: | BCS 23Ø8                       | BCS           | 22FF     |
| Patches for subroutines 22E1: LDY #\$1B BNE 23Ø3 22E5<22EE.2307M 22FD: BMI 23ØD 22FF: LDY #\$36 LDX #\$1B LDA 8F4, Y STA 7AE, X DEY DEX BPL 2319 23ØD: STA CØ82 LDX #\$2Ø LDA #Ø JSR FCA8 DEX BNE 2312 JSR BFØØ                                                                                                    | 22CF: | BEQ 23Ø8                       | BEQ           | 22FF     |
| Patches for subroutines 22E1: LDY #\$1B                                                                                                    | 22D1: | BNE 22EE                       | BNE           | 22E5     |
| 22E1: LDY #\$1B                                                                                                    | 22D9: | BNE 22EE                       | BNE           | 22E5     |
| BNE 2303  22E5<22EE.2307M  22FD: BMI 230D  22FF: LDY #\$36                                                                                                    |       |                                | atches for su | broutine |
| 22E5<22EE.2307M  22FD: BMI 23ØD  22FF: LDY #\$36     LDX #\$1B     LDA 8F4,Y     STA 7AE,X     DEY     DEX     BPL 2319  23ØD: STA CØ82     LDX #\$2Ø     LDA #Ø     JSR FCA8     DEX     BNE 2312     JSR BFØØ                                                                                                    | 22E1: | LDY #\$1B                      |               |          |
| 22FD: BMI 23ØD<br>22FF: LDY #\$36<br>LDX #\$1B<br>LDA 8F4,Y<br>STA 7AE,X<br>DEY<br>DEX<br>BPL 2319<br>23ØD: STA CØ82<br>LDX #\$2Ø<br>LDA #Ø<br>JSR FCA8<br>DEX<br>BNE 2312<br>JSR BFØØ                                                                                                    |       | BNE 23Ø3                       |               |          |
| 22FF: LDY #\$36<br>LDX #\$1B<br>LDA 8F4,Y<br>STA 7AE,X<br>DEY<br>DEX<br>BPL 2319<br>23ØD: STA CØ82<br>LDX #\$2Ø<br>LDA #Ø<br>JSR FCA8<br>DEX<br>BNE 2312<br>JSR BFØØ                                                                                                    | 22E5< | 22EE.2307M                     |               |          |
| LDX #\$1B<br>LDA 8F4,Y<br>STA 7AE,X<br>DEY<br>DEX<br>BPL 2319<br>230D: STA C082<br>LDX #\$20<br>LDA #0<br>JSR FCA8<br>DEX<br>BNE 2312<br>JSR BF00                                                                                                    | 22FD: | BM1 23ØD                       |               |          |
| LDA 8F4,Y STA 7AE, X DEY DEX BPL 2319 230D: STA C082 LDX #\$20 LDA #0 JSR FCA8 DEX BNE 2312 JSR BF00                                                                                                    | 22FF: | LDY #\$36                      |               |          |
| STA 7AE, X DEY DEX BPL 2319 230D: STA C082 LDX #\$20 LDA #0 JSR FCA8 DEX BNE 2312 JSR BF00                                                                                                    |       | LDX #\$1B                      |               |          |
| DEY DEX BPL 2319 230D: STA C082 LDX #\$20 LDA #0 JSR FCA8 DEX BNE 2312 JSR BF00                                                                                                    |       | LDA 8F4, Y                     |               |          |
| DEX BPL 2319 230D: STA C082 LDX #\$20 LDA #0 JSR FCA8 DEX BNE 2312 JSR BF00                                                                                                    |       | STA 7AE, X                     |               |          |
| BPL 2319<br>23ØD: STA CØ82<br>LDX #\$2Ø<br>LDA #Ø<br>JSR FCA8<br>DEX<br>BNE 2312<br>JSR BFØØ                                                                                                    |       | DEY                            |               |          |
| 23ØD: STA CØ82<br>LDX #\$2Ø<br>LDA #Ø<br>JSR FCA8<br>DEX<br>BNE 2312<br>JSR BFØØ                                                                                                    |       | DEX                            |               |          |
| LDX #\$20<br>LDA #0<br>JSR FCA8<br>DEX<br>BNE 2312<br>JSR BF00                                                                                                    |       | BPL 2319                       |               |          |
| LDA #Ø<br>JSR FCA8<br>DEX<br>BNE 2312<br>JSR BFØØ                                                                                                    | 23ØD: | STA CØ82                       |               |          |
| JSR FCA8<br>DEX<br>BNE 2312<br>JSR BFØØ                                                                                                    |       | LDX #\$2Ø                      |               |          |
| DEX<br>BNE 2312<br>JSR BFØØ                                                                                                    |       | LDA #Ø                         |               |          |
| BNE 2312<br>JSR BFØØ                                                                                                    |       | JSR FCA8                       |               |          |
| JSR BFØØ                                                                                                    |       | DEX                            |               |          |
|                                                                                                    |       | BNE 2312                       |               |          |
| 65 ED Ø8 ØØ                                                                                                    |       | JSR BFØØ                       |               |          |
|                                                                                                    |       | 65 ED Ø8 ØØ                    |               |          |
| Ø4 ØØ ØØ ØØ ØØ ØØ ØØ                                                                                                    |       | 04 00 00 00 00 00 00           |               |          |
| 2328: Messages exactly as in Table I                                                                                                    | 2328: | Messages exactly as in Table I |               |          |

(NOTE: type the messages exactly as shown. The easiest way is to directly insert the text if you have the enhanced monitor, 'S 'Y 'T like that but any other method is ok, just the length is critical)

Table 1

for ProDOS 1.1.1

| <b>Fable</b> | 1     |                     | for ProI  | OOS 1.1.1                                                                                                    |
|--------------|-------|---------------------|-----------|----------------------------------------------------------------------------------------------------|
|              | Exis  | ting                | Par       | tch Comment                                                                                                    |
| 872          | 22DE: | BNE 8BA 2326        | BNE 23:   | ID CAN'T_LOAD_SYS_FILE                                                                                                    |
| 87A          | 22E6: | BNE 8BA 2326        | BNE 23:   | 1D                                                                                                    |
| 87F          | 22EB: | BNE 8D4 2340        | BNE 23    | PROGRAM_TOO_LARGE                                                                                                    |
| 886          | 22F2: | BCS 8D4 2340        | BCS 23    | 37                                                                                                    |
| 89B          | 2307: | BEQ 8D4 2340        | BEQ 23:   | 37                                                                                                    |
| 89D          | 2309: | BNE 8BA 2326        | BNE 23    | 1D                                                                                                    |
| 8A5          | 2311: | BNE 8BA 2326        | BNE 23    | 1D                                                                                                    |
| 8AD          | 2319: | LDX #\$27           | 8AD 2319: | LDY #\$1B                                                                                                    |
|              | 231B: | LDA \$8E2,X         |           | BNE 2339                                                                                                    |
|              |       | STA \$7A8,X         | 8B1 231D: | LDY \$94F                                                                                                    |
|              |       | DEX                 | (Use      | 231D<2326.233EM to move                                                                                                    |
|              |       | BPL \$231B          | а         | section of code down here)                                                                                                    |
|              |       | BMI 8DF 234B        | 2226      | BMI 2345                                                                                                    |
|              |       |                     | 8CB 2337: |                                                                                                    |
|              |       |                     | 8CD 2339: | 5 Tr ( 18 St ) 18 St ( 18 St ) 18 St ( 18 St ) |
|              |       |                     | OCD 2339. | LDA \$8F4.Y                                                                                                    |
|              |       |                     |           | STA \$7AC,X                                                                                                    |
|              |       |                     |           | DEY                                                                                                    |
|              |       |                     |           | DEX                                                                                                    |
|              |       |                     |           | BPL 233B                                                                                                    |
| ODA          | 2326: | LDY \$94F           | 8D0 2315. | STA \$CØ82 ; Read from ROM                                                                                                    |
| ODA          | 2320. | LDA #\$27           | 009 2343. | LDX #\$2Ø                                                                                                    |
|              |       |                     | 2211.     | LDA #Ø                                                                                                    |
| ona          | 233C: | BPL 2334            | 234A.     | JSR \$FCA8 ;Wait a While                                                                                                    |
| OUN          | 2330. | BMI <i>8DF</i> 234B |           | DEX                                                                                                    |
| 2D1          | 2340: | LDY #\$1E           |           | BNE 234A ; And some More                                                                                                    |
| 004          | 2340  | LDA \$9ØA,Y         |           | JSR \$BFØØ ;Call the MLI                                                                                                    |
|              |       | STA \$7AD,Y         |           | \$65 ;Code for QuitCall                                                                                                    |
|              |       | DEX                 | ; BUG     | \$ED \$Ø8                                                                                                    |
|              |       | BPL 2342            | , 500     | 00<br>2ED 490                                                                                                    |
| gn=          | 234B: | BMI 8DF 234B        | 8ED 2359: | 1665                                                                                                    |
| OUT          | 2340. | BRK                 | 8F4 2360: |                                                                                                    |
|              |       | DIVIV               | 237C:     |                                                                                                    |
| 8F2          | 23/F  | ** CAN'T FIND S     |           | .OTOTEM TIPE TOO EMIGE T                                                                                                    |
| 9ØA          | LJ4L. | ** PROGRAM TOO      |           |                                                                                                    |
| <i>90A</i>   |       | ** PROGRAM TOO      | LANGE **  |                                                                                                    |

| 202   | - 3 |
|-------|-----|
| Toble |     |
| Table | - 4 |
|       |     |

# for ProDOS 8

| 22E9<22EA.232F  | M           | ;Make one byte of space |   |
|-----------------|-------------|-------------------------|---|
| 22E1:9Ø Ø6      | BCC 8ØE     | ;Fix Branch             |   |
| 22FE:DØ 2F      | BNE 853     | ;Fix Branch             |   |
| 232E:A2 11      | LDX #\$11   |                         |   |
| 233Ø:BD 77 Ø8   | LDA 877,X   | ;ATINIT Load Error      |   |
| 2333:9D B2 Ø7   | STA 7B2,X   |                         |   |
| 2336 : CA       | DEX         |                         |   |
| 2337:DØ F7      | BNE 233Ø    |                         |   |
| 2339:8D 82 CØ   | STA CØ82    | ;Read Enable ROMs       |   |
| 233C:A2 2Ø      | LDX #\$2Ø   |                         |   |
| 233E:A9 ØØ      | LDA #Ø      |                         |   |
| 2340:20 A8 FC   | JSR FCA8    | ;Delay Awhile           |   |
| 2343 : CA       | DEX         |                         |   |
| 2344:DØ F8      | BNE 233E    |                         |   |
| 2346:20 00 BF   | JSR BFØØ    | ;CALL QuitCode          |   |
| 2349:65 71 Ø8   |             |                         |   |
| 234C:04 00 00 0 | 00 00 00 00 |                         |   |
| 2353: '*ATINIT  | LOAD ERR*   |                         |   |
| 2430:A2 26      | LDX #\$26   |                         |   |
| 2432:BD 8A Ø9   | LDA 98A,X   |                         |   |
| 2435:9D A9 Ø7   | STA 7A9,X   | ;Save another Byte      | 2 |
| 2462:4C 5E Ø8   | JMP Ø85E    | ;Delay and Quit         |   |

A Utility For...

prodos

# DATE / TIME Without A Clock Card

# by Steve Marvin

# IF YOU HAVE A CLOCK CARD DON'T READ THIS ARTICLE!

For those of us who don't have a Clock Card but still like our files to be date-stamped, some of the applications (such as Appleworks) ask for the date each boot. Appleworks saves the date on one of the SEG.XX files so it always knows the last time it was used. You can preset the date/time using the STARTUP program from the ProDOS Users Disk or Beagle Brothers DATE.SET or a BASIC/binary combo called ProDater, but all of these require the presence of the Basic Interpreter (BI) which takes up a lot of disk space, and they all start from scratch (by which I mean, they don't save the date/time anywhere on disk). Most of the newer applications have little disk space to spare. Word Perfect has a few blocks, but not enough for the BI and a DATE.SET program.

Alternately, you can usually set the date/time from within the programs (Not on all applications) but it just seems more convenient to me to set it up at boot-time, I particularly like the way Appleworks does it, so I made my utility perform a lot like that.

There are three ways that I could see to avoid using BASIC.

- 1- Add the utility to ProDOS. I used this on ProDOS 1.0 and 1.1.
- 2- Make it the first ".SYSTEM" file on the disk and somehow search for the second one to exit to. This method ended up taking too much space on disk.
- 3- Make it the first ".SYSTEM" file and build in the Prefix and Pathname to exit to. This would require installation on each disk separately.

In the process of writing and debugging this utility as a ProDOS add on, I discovered that

ProDOS8, which I recieved with *Autoworks* by Alan Bird, and added to my *Word Perfect* and *AppleWorks* disks, calls a file named ATINIT at \$2000 just prior to loading the first ".SYSTEM" file. This must be intended for initialization of the *AppleTalk* Network (thus the name).

Restrictions are: file type must be \$E2, must execute at \$2000, must return with an RTS, should not use RAM below \$2000 (to preserve the BI Loader and the Volume Directory blocks placed there). Other than those, the program can do anything you want it to do. This made it easy for me, and resulted in a 3-block file of type \$E2, and named ATINIT.

# Operation of the utility:

The program uses the last line on the screen, and zero page locations \$70..\$77, these are preserved and restored at the end of the run, no other RAM below \$2000 is used. The data and code take from \$2000 to \$234F and the 1 block (2-sector) data buffer from \$2400.\$25FF.

First the Volume Directory block 2 is read, errors at this point simply exit after restoring the screen. The date in the Global Page at \$BF9Ø.\$BF93 is compared to the volume creation date at Buffer +\$1C. The most recent date/time is placed in the Global Page for use. If the volume date is NOT the most recent, then a "Must.Write" flag is set to ensure update of the disk.

Now the ProDOS-format 4-byte date/time is put into human terms and displayed as MM/DD/YY HH:MM AM (Month,Day,Year Hour,Minute AM/PM). Input is accepted via a subroutine which supports both Left and Right Arrow for motion within the buffer, RETURN to accept, ESC to restore the original value and a second ESC to exit without updating the disk.

When **RETURN** is pressed, the date/time in the buffer is parsed and checked for validity. Any separator between fields is accepted, two

digits per field are required, 12 or 24 hour format is accepted.

All fields are checked for low/high limits including the correct maximum days in month (February-Leap Year).

If the hour is 12 to 23 the PM indicator is set and the hour is adjusted to show QQ-12.

The date/time line is re-written to put back the correct separators and show the adjustment in Hours and AM/PM indicator. The date-time is converted to ProDOS format and stored in the Global Page.

If any change has been made, the "Must.Write" flag is set for update.

If the "Must.Write" flag has been set, the Volume Directory block is re-read (in case you swapped disks during the operation, this prevents trashing the Volume Directory).

The date is moved in to the buffer and rewritten to block 2.

Any errors are internally trapped: disk writeprotected, door open, bad sector...

Now the screen line and zero page are replaced as they were on entry. The cursor is placed at (1,1) on the screen by TABV in the System Monitor and the program exits as follows:

ATINIT: RTS Ret

RTS Return to the BI Loader PRODOS add-on:

JMP 800 Enter the BI Loader BRUN Program:

JSR BEF8 CALL FreeBuffer RTS Return

I know how much you all like entering hexdumps, and three sectors is hardly anything at all, so I won't give you the assembler source code

(Actually, I didn't use one; I built this utility from scratch).

I included a brief listing of the Address, and Function of each subroutine and the entry points in the main code so that you can add anything you want to it.

# A) Boot ProDOS

Enter the PRO.DATE.SET hexdump and check it with CheckBin.

### BSAVE PRO.DATE.SET, A\$2000, L\$34F

If You have the Library Disk, copy PRO.DATE.SET to your ProDOS disk.

### B) ProDOS 8: CREATE ATINIT, T\$E2

### BSAVE ATINIT, A\$2000, L\$34F, T\$E2

(If you don't like using the name ATINIT, you can rename the file, be sure to change the pathname 'ATINIT' in ProDOS. You can also change the error message \*\*\* UNABLE TO LOAD ATINIT \*\*\* and the file type if you wish \*)

### C) ProDOS 1.0/1 or other version:

1. Determine the size of ProDOS and the address of the final jump to the BI Loader at \$800. ProDOS 1.0.1 and 1.0.2 end at \$5BFF and the JMP is at \$2127. ProDOS 1.1.1 ends at \$59FF and the JMP is at \$21CO.

You can check out your version this way:

# 5000:11 N 5001<5000.6FFFM BLOAD PRODOS, A\$2000, TSYS

Locate the first free sector by finding a sector of \$11's. Locate the JMP \$800 by searching for the bytes 4C 00 08.

Change the JMP to JMP RELOC (See below) (If your free sector was \$5AOO then JMP \$5D4B [EOF + \$34B])

BLOAD PRO.DATE.SET, A\$5A00 or your first free sector and modify the end of PRO.DATE.SET, add short relocator at \$5D4B

\$5D47 18 CLC

Go to BI Loader

\$5D48: 4C ØØ Ø8 DONE: JMP \$0800

Utility Relocator

RELOC: \$5D4B: AØ ØØ LDY #Ø MOVE: LDA \$5AØØ. Y \$5040 B9 00 5A\* \$5D50: 99 00 20 STORE: STA \$2000, Y

\$5D53: C8 INY

### 2000<5A00.5DFFM

BNE MOVE \$5D54: DØ F7 INC MOVE+2 \$5056: FF 4F 5D\* \$5D59: EE 52 5D\* INC STORE+2 \$5D5C: AD 52 5D\* LDA STORE+2 \$5D5F: C9 24 CMP #\$24 **BNE RELOC** \$5D61: DØ E8 ReadEnable ROMS

\$5D63: 8D 82 CØ Go to PRO.DATE.SET

\$5D66: 4C ØØ 2Ø JMP \$2000

### BSAVE PRODOS, A\$2000, L\$3D69, TSYS

Replace all \* bytes and Length with the correct values for your version of PRODOS.

STA \$CØ82

# PRO.DATE.SET Abbreviated Listing

\$2000: JMP ENTRY \$2003: LINEBUFFER \$202B: RWParmList

\$2031: DTTABLE M,D,Y,H,m,'A'

\$2037: MUST.WRITE

| \$2Ø38: | DISK.READ/ONLY       |
|---------|----------------------|
| \$2060: | DISK.ERROR           |
| \$2Ø88: | ZPAGE.BUFFER         |
| \$2090: | CLEAN.LINE           |
| \$20A0  | XCHG.MSG.LINE        |
| \$2ØB7: | HEXBYTE.TO.ASCII.DEC |
| \$20CB  | GET NEXT DECIMAL+    |

IMAL+ \$20E9: GET.NEXT.DIGIT \$20F5: CHECK.VALID.DIGIT \$2102: LOCATE.AM.OR.PM \$2116: INIT.DATE.TIME

\$214A: PROMPT.INPUT.DATA CONVERT.FROM.PRO.DTIME \$2153:

\$2195: SHOW.DATE.TIME

\$21CE: GET.AND.CHECK.DATA \$2287: CONVERT.TO.PRO.DATETIME \$22B8: WRITE.VOL.CREATE.DATE

\$22FB: ENTRY

\$2338: RESTORE.LINE \$2340: ESCAPE.EXIT

\$2347: CLC \$2348: RTS

# PRO.DATE.SET Hexdump

2000: 4C FB 22 C5 EE F4 E5 F2 \$8699 \$7518 2008: AØ F4 E8 E5 AØ C4 E1 F4 E5 AF D4 E9 ED E5 BA AØ \$ØB13 2010: AØ CD CD AF C4 C4 AF D9 \$ØF94 2018: \$EF20 2020: D9 AØ C8 C8 BA CD CD AØ 2028 C1 CD AØ Ø3 6Ø ØØ 24 Ø2 \$A14D 00 00 00 00 00 00 C1 00 \$939C 2030 D2 F5 FD FF F6 F5 AØ D7 \$51ED 2038 2040 F2 E9 F4 E5 AD DØ F2 EF \$C6B5 F4 E5 E3 F4 AØ D4 E1 E2 \$ØA62 2048: 2050: AØ A6 AØ DØ F2 E5 F3 F3 \$8E73 2058: AØ D2 E5 F4 F5 F2 EE AØ \$Ø34F C3 E8 E5 E3 EB AØ C4 E9 \$9FØB 2060: \$4016 2068: F3 EB AF C4 F2 E9 F6 E5 \$2847 AØ A6 AØ DØ F2 E5 F3 F3 2070: AØ D2 E5 F4 F5 F2 EE AF \$4A3C 2078: C5 F3 E3 E1 FØ E5 AØ AØ \$32C1 2080: 2088: 1B 24 8F BF ØØ ØØ ØØ ØØ \$9152 SA7BA CD CD AF C4 C4 AF D9 D9 2090: AØ C8 C8 BA CD CD AØ C1 \$ØB86 2098: 85 74 A9 2Ø 85 75 AØ 27 \$8FB6 20A0: B1 74 BE DØ Ø7 99 DØ Ø7 \$C53B 20A8: 20BØ: 8A 91 74 88 10 F2 60 A2 \$716D BØ 38 E9 ØA 9Ø Ø3 E8 BØ \$346A 20B8: 2ØCØ: F9 69 ØA Ø9 BØ 85 76 8A \$6100 \$4234 20C8: A6 76 60 20 E9 20 B0 14 29 ØF A8 E8 2Ø F5 2Ø BØ SFE14 2000 20D8: ØD 29 ØF 18 C8 88 FØ Ø4 SACF2 20E0: 69 ØA 9Ø F9 E8 6Ø 98 18 \$BDØ6 20E8: 60 20 F5 20 90 06 E8 E0 \$F150 26 DØ F6 38 6Ø BD DØ Ø7 \$3BF5 2ØF8: C9 BA BØ Ø5 C9 BØ 9Ø 14 \$66EC \$ØCDD 18 60 BD DØ 07 29 DF C9 2100: C1 FØ F5 C9 DØ FØ F1 E8 \$73A4 2108: \$A83C 2110: EØ 26 DØ EE 38 6Ø AØ Ø1 B1 70 D0 03 CE 37 20 B1 \$18ED 2118: 2120: 72 FØ 1D AØ Ø4 B1 72 D1 **SFEEC**  2140: AØ Ø4 B1 7Ø 91 72 88 DØ \$4541 2148: F9 60 20 53 21 20 CE 21 \$9CCE 2150: BØ F8 6Ø Ø8 78 A2 C1 AD \$F744 \$4DA7 2158: 93 BF C9 ØC 90 Ø9 A2 DØ 2160: C9 ØD 9Ø Ø3 38 E9 ØC 8D \$CD83 2168: 34 20 AD 92 BF 8D 35 20 \$7FE3 \$C4C4 2170: AD 90 BF 8D 31 20 29 1F 2178: 8D 32 2Ø AD 91 BF 4A 8D \$6A32 2180: 33 20 6E 31 20 AD 31 20 \$1E80 29 FØ 4A 4A 4A 4A 8D 31 \$D12E 2188: 2190: SFE9E 20 8E 36 20 28 A9 17 20 2198: 5B FB A9 E6 85 74 A9 Ø7 \$713F 21AØ: 85 75 AØ ØF B9 9Ø 2Ø 91 \$5CCØ 74 88 10 F8 AD 33 20 F0 21A8: \$7DØA 21BØ: 1C AØ ØØ B9 31 2Ø 2Ø B7 \$39FØ \$700B 20 91 74 E6 74 8A 91 74 21B8: \$F62E 21C0: F6 74 C8 CØ Ø5 DØ EC AD 2108: 36 2Ø 8D F5 Ø7 6Ø A2 16 \$ECF9 86 24 20 ØC FD A6 24 C9 \$A6EF 2100: 21D8: 9B DØ Ø3 EØ 17 6Ø C9 8D \$6C43 21EØ: FØ 19 C9 88 DØ Ø7 EØ 16 \$78B2 21E8: FØ E6 CA DØ E3 C9 95 FØ \$3D25 Ø3 9D DØ Ø7 E8 EØ 26 DØ SDDD1 21FØ: 21F8: D7 FØ EF A2 16 AØ ØØ 84 \$A23C

2200: 77 20 CB 20 B0 67 A4 77 \$F6BØ 99 31 20 C8 CØ Ø5 DØ EF \$C160 2210: 2Ø Ø2 21 BØ Ø3 8D 36 2Ø SFC4B \$1F4C 2218 AC 31 20 FØ 5Ø CØ ØD BØ 2220 4C AD 33 20 C0 02 D0 0B \$581F 2228: 29 FC CD 33 20 A9 00 69 \$B32E 1D DØ ØA A9 AB 18 2A 88 \$756E 2230:

2238: DØ FC 98 69 1F 85 76 AD \$5831 2240: 32 20 FØ 29 C5 76 BØ 25 \$D36D 2248: AD 34 20 C9 0C 90 13 08 \$C1C5 AØ DØ 8C 36 2Ø 28 FØ ØA \$D307 2250: 2258: C9 18 BØ 11 38 E9 ØC 8D \$4ØB6 2260: 34 2Ø AD 35 2Ø C9 3C BØ \$2CF7 Ø4 A9 8D 18 6Ø A9 9B 38 \$95D5 2268: 2270: 60 A2 07 BC 88 20 B5 70 \$CCØC

9D 88 20 98 95 70 CA 10 2278: \$414A F2 6Ø D3 D4 C5 D6 C5 Ø8 \$CDCC 2280: 2288 78 AD 34 20 AE 36 20 E0 \$F9A3 DØ DØ Ø3 18 69 ØC 8D 93 \$F98F 2290 \$DDFA 2298: BF AD 35 2Ø 8D 92 BF AD 31 20 0A 0A 0A 0A 0A 2E \$BCD4 22AØ: 22A8: 33 20 6D 32 20 8D 90 BF \$6112

22BØ:

22FØ:

22F8:

2348:

\$C106

\$4712

\$C306

AD 33 20 8D 91 BF 28 60 22B8 · AD 37 20 FØ 3D 20 00 BF \$FØ98 22CØ: 8Ø 2B 2Ø BØ 11 AØ Ø4 B1 \$5AAE 72 91 7Ø 88 DØ F9 2Ø ØØ \$8F2E 2208: 22DØ: BF 81 2B 2Ø 9Ø 24 A2 38 \$5316 22D8: C9 2B FØ Ø2 A2 6Ø 86 74 \$B221 22EØ: AØ 27 84 24 2Ø A2 2Ø 2Ø \$3DAB 3A FF 20 0C FD C9 9B F0 \$6DØ8 22E8:

SA6F2

\$F52D

09 C9 8D DØ F2 20 A2 20 \$8464 3Ø C3 6Ø AD 3Ø BF 8D 2C \$B14B 2Ø AD 2E 2Ø 8D 89 2Ø 2Ø \$C4E2 2308: 00 BF 80 2B 20 BØ 31 20 \$400F 71 22 A9 Ø3 2Ø AØ 2Ø 2Ø SD9AF 2310 2318: 16 21 20 4A 21 C9 9B FØ \$AFFC

\$A15B 2320 17 2Ø 95 21 2Ø 87 22 AØ \$FF7F 2328 04 B1 72 D1 70 F0 03 CF 2330: 37 20 88 DØ F4 20 B8 22 \$CC67 A9 Ø3 2Ø AØ 2Ø 2Ø 71 22 \$5175 2340: A9 ØØ 85 24 2Ø 5B FB 18 \$1FF3

60 00 X

7Ø 9Ø 15 DØ Ø5 88 DØ F5

FØ 17 CE 37 20 AØ Ø4 B1

72 91 7Ø 88 DØ F9 FØ Ø9

2128:

2130:

2138:

You don't need to call a disk doctor when your disk dies. It's just time for you to do some...

a lesson in dos 3.3 first aid

# SECTOR

# **How To Reconstruct And Recover Your**

# by Philip Goetz

# Requirements:

- □ nibble editor
- ☐ COPYA-type copy program
- ☐ sector editor helpful

# Not all I/O errors are total losses

Sometimes you can read a bad sector just by first entering B942:18 from the monitor.

But you won't get off so easily if rewriting one sector erased the beginning of the next.

This is not an uncommon problem, especially if you use the same disk with different drives. If you initialize with a slow drive and write with a fast drive - watch out. Fortunately, you can often reconstruct the beginning of a sector and recover your data.

# **Disk Format**

Since DOS 3.3, data is stored on all Apple II disks in the same way physically. A track can be defined as follows:

**Track:** Sync gap, Sector Ø, Sync gap, Sector 1,...,Sync gap, Sector 15, Sync gap

Sync gap: A string of 10-bit bytes, 111111111000, used to bring a drive into sync with the bit stream.

Represented in nibble editors by FFs, sometimes in inverse. See *Beneath Apple DOS*, p. 3-7 through 3-9 for details.

Sector: Address field, Sync gap, Data field

Address field: D5 AA 96, Volume#, Track#, Sector#, Checksum, DE AA EB

Data field: D5 AA AD, 342 bytes data, Checksum, DE AA EB

Apple drives cannot read all values from a disk. They can only read bytes which have the high bit set and no more than one pair of consecutive zero bits (*Beneath Apple DOS*, p. 3-20).

So, data cannot simply be dumped to the disk; it must be encoded before writing and decoded after reading.

Since DOS 3.3 there have been 2 types of encoding used.

# 4-&-4 Encoding

One, called 4-and-4, is used in address fields, where RWTS needs to decode small amounts of data quickly. To encode a byte NN into 4-and-4 bytes XX YY, let XX= binary 1 B7 1 B5 1 B3 1 B1, YY= 1 B6 1 B4 1 B2 1 B0, where NN= B7 B6 B5 B4 B3 B2 B1 B0.

So, for instance, the address field for volume 254 track \$11 sector @ would be D5 AA 96 FF FE AA BB AA AA FF EF DE AA EB. Don't worry about the checksum; we're going to wipe it out anyway.

# 6-&-2 Encoding

The other type of encoding, called 6-and-2, is used to turn 256 data bytes into 342 disk bytes. Don't worry about it.

# **Identifying the Problem**

The problem we are dealing with is when the sync gap written after a sector overruns the address field of the next sector.

Since RWTS cannot find the sector without its address field, it reports an I/O ERROR. We must reconstruct the address field and insert it in the sync gap between the two sectors.

To see if you have this problem, you must locate the track with the bad sector. You can

find it by reading sectors with a sector editor such as *Diskedit* (part of your Computist Starter Kit) or *The Inspector* until you get an error (perhaps in conjunction with a disk utility such as *Copy II Plus* which shows where each file is on the disk).

# **DOS Tracer**

A quicker way is to use my *DOS Tracer* program (*Nibble*, Sept. 86, p. 92-93) to find the bad sector.

A word of warning: For some reason DOS Tracer may make RWTS less tolerant of error, and so it may crash on an earlier, "good enough" sector. This has happened to me once with a bad file.

Once you know what track the problem is on, read it with a nibble editor (the kind which reads a track of raw, encoded data from the disk).

Most good nibble copiers have nibble editors. Make sure that yours will identify sync bytes and write them back as sync bytes. I used *Locksmith 4.1*.

The nibble editor option in *Locksmith 4.1* will **not** identify sync bytes, so you must use the disk copy algorithms. Select option 1 (copy disk) from the main menu. Specify the problem track as the range to be copied with manual error retry, and open the drive door of the destination drive so you get a verify error. Choose option 5 from the error menu (nibble-edit current track data) and you will have the fully analyzed track to work with.

# Logical vs Physical Sector Numbers

Don't look for the same sector number as the one you found bad. DOS deals with logical sector numbers, which are different from the physical sector numbers in the address fields. They are translated by an interleave table, which is different for DOS 3.3, ProDOS, Pascal, and CP/M, so forget the logical sector number.

# SURGERY

# The Beginning Of A Sector Lost Data And Valuable Files

Look for an abnormal sector.

**Note:** It is normal to have a lot of sync FFs between sectors 15 and O.

If you find one with no address field and a few sync bytes in front, you're in luck. (kind of.)

# The Fix

If you have *Locksmith*, you'll have to move the sector before the missing address field up by about 8 bytes, overwriting some sync bytes, to make room for the address field, and you'll have to move the whole thing by hand, one byte at a time. (I thought computers were supposed to do this kind of thing for you.)

# Special *Locksmith* instructions

With Locksmith, type:

B

... to move to the beginning of the track and then use the:

[ ] K M keys to move around,

S to make a byte a sync byte,

N to make a sync byte a normal byte.

C

... to enter the change mode.

In the change mode, type the value for a byte, space, the value of the next byte, and so on.

When finished press:

When finished, press:

# RETURN

... to leave the change mode.

⊕E

... will take you to the end of the track.

Be careful to do your editing between the beginning and the end of the track. Some nibble editors keep at least two images of the track in memory, but only write back the one between the beginning and end markers.

You should have at least 4 sync bytes in every gap between sectors (5 according to Beneath

Apple DOS, but they demand you be in sync before the last sync byte. See p. 3-9.)

The sync bytes between the address field and the data field are to give RWTS time to figure out if this is the right sector, so put a few more there if possible.

So, enter the previous sector's address field 4 or more sync bytes after the sector before it.

# You can even eliminate the checksum

If you're pressed for room you can replace that sector's 1-byte checksum and DE AA EB with sync bytes. Leave out the address field's 2-byte checksum and the DE AA EB; we'll tell RWTS not to look for them.

Follow with at least 6 sync bytes, and then the data field.

You will be entering the values that you see further down in memory, moving the whole sector up. It is easiest to move it up by 8 bytes, because then for each byte in the data field you can simply enter the byte immediately below it in the 8-byte wide display.

At the end of the data field, leave out the 1-byte checksum and the DE AA EB. Enter at least 4 sync bytes, duplicate the previous address field, and enter sync bytes up to the data field.

Before you do this you should count the number of bytes in the gap which overwrote the address field to decide how many more bytes you will need, and try to distribute them fittingly among the various sync gaps.

# Replace the blown sector number

Now you need to change the sector number to match the blown sector.

Read the sector number from the previous address field (the 8th and 9th bytes of the address field) and decode it.

Add one to find the number for the new address field, and encode it. If the previous sector were number 15, the new one would be  $\Phi$ . Sector 15 would never overwrite sector  $\Phi$ 

on a slow drive, but could on a fast drive. The following table will help:

Table 1

| Two-byte value | Decimal |
|----------------|---------|
| AA AA          | Ø       |
| AA AB          | 1       |
| AB AA          | 2       |
| AB AB          | 3       |
| AA AE          | 4       |
| AA AF          | 5       |
| AB AE          | 6       |
| AB AF          | 7       |
| AE AA          | 8       |
| AE AB          | 9       |
| AF AA          | 10      |
| AF AB          | 11      |
| AE AE          | 12      |
| AE AF          | 13      |
| AF AE          | 14      |
| AF AF          | 15      |

Now write the track back to the disk. In *Locksmith*, press **ESC** and choose option 2 (write track as-is).

Boot a DOS 3.3 disk, type:

CALL-151 B942:18

This tells RWTS not to look for checksums or DE AA EBs.

Then run a copier such as COPYA which copies unprotected disks (don't use a nibble copier) to make a good copy with checksums and evenly spaced sync gaps.

Copiers such as *Locksmith* 5 or 6's fast copy won't work because they will undo our modification.

6 Finally, run a sector editor to ensure you have recovered your data.

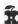

# Generating Applesoft Programs On—The—Fly

# by Philip Goetz

Sometimes you may want to add lines to an Applesoft program while it is running, or you may want your utility to write an entire Applesoft program. You can do this by directing the input vector (\$38-39) to a short machine language program which hands BASIC the correct characters one by one, just as if they had been typed from the keyboard.

As a simple example, the following program writes and executes a canned Applesoft program. It is written for the S-C Macro Assembler.

# Listing 1

|       | - Aver | 100 |    |           |    |    |    |    |        |
|-------|--------|-----|----|-----------|----|----|----|----|--------|
| Ø3ØØ: | A9     | 19  | 85 | 38        | A9 | 03 | 85 | 39 | \$ØDØA |
| Ø3Ø8: | 20     | EA  | 03 | A9        | ØØ | 8D | 16 | 03 | \$52FF |
| Ø31Ø: | 8D     | 17  | Ø3 | 4C        | 00 | EØ | ØØ | 00 | \$FA9E |
| 0318: | 00     | 8E  | 18 | Ø3        | AE | 16 | Ø3 | EE | \$6B67 |
| 0320: | 16     | 03  | BD | 46        | Ø3 | AE | 18 | Ø3 | \$914D |
| Ø328: | C9     | 8D  | FØ | Ø1        | 60 | EE | 17 | 03 | \$374D |
| Ø33Ø: | AD     | 17  | Ø3 | C9        | ØЗ | FØ | Ø3 | A9 | \$BD1C |
| 0338: | 8D     | 60  | 20 | 89        | FE | 20 | EA | Ø3 | \$5742 |
| 0340: | A9     | 8D  | AE | 18        | Ø3 | 60 | B1 | BØ | \$4A11 |
| 0348: | BF     | BA  | BF | A2        | DØ | D2 | C5 | D3 | \$7132 |
| 0350: | D3     | ΑØ  | CI | CE        | D9 | ΑØ | СВ | C5 | \$D611 |
| Ø358: | D9     | AØ  | C6 | CF        | D2 | AØ | C1 | ΑØ | \$ADAC |
| 0360: | C3     | CF  | CC | CF        | D2 | AØ | C4 | C5 | \$12B9 |
| Ø368: | CD     | CF  | A2 | BB        | BA | C7 | C5 | D4 | \$3314 |
| Ø37Ø: | C1     | A4  | 8D | <b>B2</b> | BØ | C7 | D2 | BA | \$E721 |
| Ø378: | C6     | CF  | D2 | D8        | BD | BØ | D4 | CF | \$7714 |
| Ø38Ø: | ВЗ     | B1  | BA | C3        | CF | CC | CF | D2 | \$3D7D |
| Ø388: | BD     | D8  | AF | B2        | BA | D6 | CC | C9 | \$52E1 |
| Ø39Ø: | CE     | BØ  | AC | <b>B3</b> | B9 | C1 | D4 | D8 | \$6F9F |
| Ø398: | BA     | CE  | C5 | D8        | D4 | 8D | D2 | D5 | \$6541 |
| Ø3AØ: | CF     | 80  |    |           |    |    |    |    | \$8583 |

More complicated is making an Applesoft program add lines to itself. Say you have a curve graphing program which asks the user for an equation such as Y = X \* SIN(X), and you want to enter the equation as a line number. You can input the equation as a string, add a line number to its left end, pass it to a machine language routine based on the one above which enters the string as a direct Applesoft command, and restart your program on the line after the call. (Note that you can also enter other commands besides adding line numbers this way; but you can do most other things from within the program anyway.)

Unfortunately, adding new lines overwrites

some of the real and integer variables, and will invalidate the pointers to any strings which are stored within the program beyond the point where the new line was added. (The string A\$ in 110 A\$ = "HERE I AM" is not duplicated

in memory; instead, the string's pointers point right into the program code.) To avoid problems, Applesoft effectively erases all variables (including DIM'd array space) whenever you enter, change, or delete a line.

# Sourcecode for Listing 1

.AS -/HI THERE/ produces the negative ASCII (high bit set) for string "HI THERE".

.BS x tells the assembler to allocate x bytes at that point in the object code.

.HS produces a 'hex string', so .HS 8D places a \$8D in the object code.

#KEYINT & /KEYINT are the low and high bytes, respectively, of the word KEYINT.

| *    |        |      |                                        | GENERATE & RUN APPLESOFT PROG *                                                                                                    |
|------|--------|------|----------------------------------------|----------------------------------------------------------------------------------------------------|
| 1030 |        | . OR | \$300                                  |                                                                                                    |
| 1040 | CALLME | LDA  | #KEYINT                                | LOAD NEW INPUT VECTOR                                                                                                    |
| 1050 |        | STA  | \$38                                   | -5-2008-0003/300/31/20 / 1 502 1 77 1 1                                                                                                    |
| 1060 |        |      | /KEY INT                               |                                                                                                    |
| 1070 |        | STA  | \$39                                   |                                                                                                    |
| 1080 |        | JSR  | \$3EA                                  | DOS ROUTINE TO SAVE OUR INTERCEPT                                                                                                    |
| *    |        |      |                                        | TO BE CALLED AFTER DOS IS THRU *                                                                                                    |
| 1100 |        | LDA  | #0                                     | The second construet and substitutes and second the second second |
| 1110 |        | STA  | BUFPTR                                 |                                                                                                    |
| 1120 |        | STA  | LINCNT                                 |                                                                                                    |
| 1130 |        | JMP  | \$EØØØ                                 | COLDSTART BASIC                                                                                                    |
| 1140 | BUFPTR | .BS  | 1                                      |                                                                                                    |
| 1150 | LINCHT | .BS  | 1                                      |                                                                                                    |
| 1160 | TEMP   | .BS  |                                        | TEMPORARY STORAGE FOR X                                                                                                    |
| 1170 | KEYINT | STX  | TEMP                                   | SAVE X                                                                                                    |
| 1180 |        |      | BUFPTR                                 | -70.057.00                                                                                                    |
| 1190 |        |      | BUFPTR                                 |                                                                                                    |
| 1200 |        |      | PROGRM, X                              |                                                                                                    |
| 1210 |        |      | TEMP                                   | RESTORE X                                                                                                    |
| 1220 |        |      | #\$8D                                  | RETURN                                                                                                    |
| 1230 |        | BEQ  |                                        |                                                                                                    |
| 1240 |        | RTS  |                                        |                                                                                                    |
| 1250 | .1     | INC  | LINCNT                                 | COUNT LINES SO WE KNOW WHEN WE'RE DONE                                                                                                    |
| 1260 |        |      | LINCNT                                 |                                                                                                    |
| 1270 |        | CMP  | #3                                     | 2 LINES + RUN                                                                                                    |
| 1280 |        | BEQ  |                                        |                                                                                                    |
| 1290 |        |      | #\$8D                                  |                                                                                                    |
| 1300 |        | RTS  | ************************************** |                                                                                                    |
| 1310 | . 2    |      | \$FE89                                 | PUT BACK NORMAL VECTOR                                                                                                    |
| 1320 |        |      | \$3EA                                  | & TELL DOS                                                                                                    |
| 1330 |        | LDA  | #\$8D                                  | CR                                                                                                    |
| 1340 |        |      | TEMP                                   | RESTORE X                                                                                                    |
| 1350 |        | RTS  |                                        |                                                                                                    |
| 1360 | PROGRM | .AS  | -/107:?''                              | PRESS ANY KEY FOR A COLOR DEMO"; : GETA\$/                                                                                                    |
| 1370 |        | .HS  |                                        |                                                                                                    |
| 1380 |        | . AS | -@2ØGR:F0                              | RX=ØTO31:COLOR=X/2:VLINØ,39ATX:NEXT@                                                                                                    |
| 139Ø |        | HS   |                                        |                                                                                                    |
| 1400 |        | .AS  | -/RUN/                                 |                                                                                                    |
| 1410 |        | .HS  | 80                                     |                                                                                                    |

Thus, this technique is unlikely to be useful in the middle of a long program.

To add a line number to a program using the routine below, set a string equal to the command you want entered, and then CALL 768, string\$. The routine will return control to the next line in your program, with all variables erased. For instance:

150 A\$="20 IF AT = 15 THEN 300" : CALL 768, A\$

...would add line 20 to your program and restart the program at the next line after 150.

This program should not work for Integer BASIC or the original RAM Applesoft for 48K IIs

# listing 2

| Ø3ØØ: | 20 | BE | DE | 20         | 7B        | DD | AØ | Ø2 | \$196A | ī |
|-------|----|----|----|------------|-----------|----|----|----|--------|---|
| 0308: | B1 | AØ | 99 | Ø6         | ØØ        | 88 | 10 | F8 | \$A9C1 |   |
| 0310: | E6 | Ø6 | A9 | 33         | 85        | 38 | A9 | 03 | \$4C6B |   |
| Ø318: | 85 | 39 | 20 | EA         | Ø3        | A9 | ØØ | 8D | \$5028 |   |
| 0320: | 2F | Ø3 | A5 | 75         | 8D        | 30 | Ø3 | A5 | \$Ø39D |   |
| Ø328: | 76 | 8D | 31 | Ø3         | 4C        | Ø3 | ΕØ | ØØ | \$8766 |   |
| 0330: | 00 | 00 | 00 | A5         | Ø6        | FØ | 17 | 8C | \$9ØE5 |   |
| Ø338: | 32 | Ø3 | AC | 2F         | Ø3        | EE | 2F | Ø3 | \$8AD1 |   |
| 0340: | B1 | Ø7 | Ø9 | 80         | AC        | 32 | Ø3 | C6 | \$2271 |   |
| Ø348: | Ø6 | DØ | Ø2 | A9         | 8D        | 60 | 20 | 89 | \$F286 |   |
| Ø35Ø: | FE | 20 | EA | Ø3         | AD        | 3Ø | Ø3 | 85 | \$6B2D |   |
| Ø358: | 50 | AD | 31 | 03         | 85        | 51 | 20 | 1A | \$8223 |   |
| 0360: | D6 | AØ | 00 | <b>B</b> 1 | 9B        | 85 | 75 | 18 | \$6ØEF |   |
| 0368: | 69 | FF | 85 | <b>B8</b>  | <b>C8</b> | B1 | 9B | 85 | \$B21D |   |
| 0370: | 76 | 69 | FF | 85         | B9        | 4C | D2 | D7 | \$FADØ |   |

Here is a simple curve-sketching program using this technique:

# Listing 3

```
10 HGR : HCOLOR= 3 : HPLOT 140 ,0 TO 140 ,191 :
     HPLOT Ø ,96 TO 279 ,96 : IF PEEK (768 ) +
    PEEK (769 ) < > 222 THEN PRINT CHR$ (4 )
     "BLOADADDLINE.OBJ
20 HOME : VTAB 21 : INPUT "ENTER*YOUR*FUNCTION*
    ->"; F$ : F$ = "40" + F$ : CALL 768 , F$
3Ø F = Ø : FOR X = - 25 TO 25
50 Y = Y * 2 : X2 = X * 2 : |F Y < -95.4 OR Y
    > 96.4 THEN FOR A = Ø TO 3 : P = PEEK
     (49200): NEXT: NEXT: GOTO 80
60 IF NOT F THEN HPLOT X2 + 140.5 , 96.5 - Y : F
    = 1 : NEXT : GOTO 8Ø
7Ø HPLOT TO X2 + 14Ø . 5 , 96 . 5 - Y : F = 1 : NEXT
80 INPUT "ANOTHER FUNCTION ?" ;F$ : IF F$ =
     "N" THEN END
90 INPUT "ERASE"THE GRAPH ; F$ : IF F$ =
     "Y" THEN 10
100 GOTO 20
```

|    | Listing 3 Checksums |     |          |  |  |  |  |  |  |  |
|----|---------------------|-----|----------|--|--|--|--|--|--|--|
| 10 | - \$2CB3            | 70  | - \$Ø155 |  |  |  |  |  |  |  |
| 20 | - \$53EA            | 8Ø  | - \$7250 |  |  |  |  |  |  |  |
| 30 | - \$A382            | 9Ø  | - \$37F5 |  |  |  |  |  |  |  |
| 50 | - \$6B77            | 100 | - \$3BCØ |  |  |  |  |  |  |  |
| 60 | - \$B665            |     |          |  |  |  |  |  |  |  |

# Sourcecode for Listing 2

| *    |             |               | ADD A LINE TO AN APPLESOFT PROGRAM *                                                                                                    |
|------|-------------|---------------|----------------------------------------------------------------------------------------------------|
| *    |             |               | ADD A EINE IO AN AFFEESON FROGNAM                                                                                                    |
| 1030 |             | OR \$300      |                                                                                                    |
| 1040 | CURLIN      | .EQ \$75      | AND 76: CURRENT LINE #                                                                                                    |
| 1050 | DSCRPT      | .EQ 6         | STRING DESCRIPTOR                                                                                                    |
| 1060 | LENGTH      | .EQ 6         | OF STRING                                                                                                    |
| 1070 | ADDR        | .EQ 7         | AND 8: STRING LOCATION                                                                                                    |
| 1080 | CALLME      | JSR \$DEBE    | CHECK FOR A COMMA                                                                                                    |
| 1090 | O/ IEE.IIIE | JSR \$DD7B    | LOCATE THE STRING                                                                                                    |
| 1100 |             | LDY #2        |                                                                                                    |
| 1110 | . 1         | LDA (\$AØ),Y  | GET STRING DESCRIPTOR (LENGTH & LOCATION)                                                                                                    |
| 1120 | ,           | STA DSCRPT, Y |                                                                                                    |
| 1130 |             | DEY           |                                                                                                    |
| 1140 |             | BPL .1        |                                                                                                    |
| 1150 |             | INC LENGTH    | ADD 1 TO SIMPLIFY COUNT LATER                                                                                                    |
| 1160 |             | LDA #KEYINT   | LOAD NEW INPUT VECTOR                                                                                                    |
| 1170 |             | STA \$38      |                                                                                                    |
| 1180 |             | LDA /KEYINT   |                                                                                                    |
| 1190 |             | STA \$39      |                                                                                                    |
| 1200 |             | JSR \$3EA     | DOS ROUT I NE TO SAVE OUR INTERCEPT TO                                                                                                    |
| *    |             | 330, 3300     | BE CALLED AFTER DOS IS THRU                                                                                                    |
| 1220 |             | LDA #Ø        |                                                                                                    |
| 1230 |             | STA CHRPTR    | START AT BEGINNING OF STRING                                                                                                    |
| 1240 |             | LDA CURLIN    | SAVE CURRENT LINE #                                                                                                    |
| 1250 |             | STA LINE      | Offic contain time //                                                                                                    |
| 1260 |             | LDA CURLIN+1  |                                                                                                    |
| 1270 |             | STA LINE+1    |                                                                                                    |
| 1280 |             | JMP \$EØØ3    | WARMSTART BASIC                                                                                                    |
| 1290 | CHRPTR      | BS 1          | POINTER INTO STRING TO CURRENT CHARACTER                                                                                                    |
| 1300 | LINE        | .BS 2         | LINE # ROUTINE IS CALLED FROM                                                                                                    |
| 1310 | TEMP        | .BS 1         | TEMPORARY STORAGE FOR Y                                                                                                    |
| 1320 | KEYINT      | LDA LENGTH    | Tem State 1 State 1 St |
| 1330 | NCT III     | BEQ .2        | BRANCH IF ENTIRE LINE HAS BEEN ENTERED                                                                                                    |
| 1340 |             | STY TEMP      | SAVE Y                                                                                                    |
| 1350 |             | LDY CHRPTR    |                                                                                                    |
| 1360 |             | INC CHRPTR    |                                                                                                    |
| 1370 |             | LDA (ADDR),Y  | GET NEXT CHARACTER FROM STRING                                                                                                    |
| 1380 |             | ORA #\$8Ø     | SET HIBIT TO PRETEND IT'S FROM KEYBOARD                                                                                                    |
| 1390 |             | LDY TEMP      | RESTORE Y                                                                                                    |
| 1400 |             | DEC LENGTH    | DONE?                                                                                                    |
| 1410 |             | BNE .1        | DOIL.                                                                                                    |
| 1420 |             | LDA #\$8D     | CR TO ENTER LINE                                                                                                    |
| 1430 | 1           | RTS           | ON TO ENTER ETTE                                                                                                    |
| 1440 | . 1         | JSR \$FE89    | PUT BACK NORMAL INPUT VECTOR                                                                                                    |
| 1450 | - 4         | JSR \$3EA     | & TELL DOS                                                                                                    |
| 1460 |             | LDA LINE      | 37 · 1 · 1 · 1 · 1 · 1 · 1 · 1 · 1 · 1 ·                                                                                                    |
| 1470 |             | STA \$50      |                                                                                                    |
| 1480 |             | LDA LINE+1    |                                                                                                    |
| 1490 |             | STA \$51      |                                                                                                    |
| 1500 |             | JSR \$D61A    | FIND LINE IN \$51,50                                                                                                    |
| *    |             | JOIN ADOLA    | LEAVES \$9C, 9B POINTING TO THE 1ST BYTE OF THE LINE                                                                                                    |
| 1520 |             | LDY #Ø        | EEAVES \$30, 30 TO MIT THE TOT DITE OF THE ETHE                                                                                                    |
| 1530 |             | LDA (\$9B),Y  | FIND START OF NEXT LINE                                                                                                    |
| 1540 |             | STA CURLIN    | MAKE NEXT LINE CURRENT LINE                                                                                                    |
|      |             | CLC           | MARE HEAT ETHE CONNENT ETHE                                                                                                    |
| 1550 |             |               | POINT TXTPTR TO 1 BYTE BELOW START OF NEXT LINE                                                                                                    |
| 1560 |             | ADC #\$FF     | \$B9 B8 POINTS TO BASIC CODE BEING INTERPRETED                                                                                                    |
| 1570 |             | STA \$B8      | PDS DO PUINTO TO DASTO CODE BETNO THIERPRETED                                                                                                    |
| 1580 |             | INY           |                                                                                                    |
| 1590 |             | LDA (\$9B),Y  |                                                                                                    |
| 1600 |             | STA CURLIN+1  |                                                                                                    |
| 1610 |             | ADC #\$FF     |                                                                                                    |
| 1620 |             | STA \$B9      | BULL DEST OF DOCUMENT                                                                                                    |
| 1630 |             | JMP \$D7D2    | RUN REST OF PROGRAM                                                                                                    |

13

# & Readers Data Exchange

for the serious user of Apple computers ( II, II + , //c, //e, IIgs, etc...)

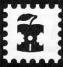

when writing

# letter to RDEXed

- Remember that your letters or parts of them may be used in the new Readers Data Exchange even if you don't address it to the RDEX editor. Correspondence that gets published may be edited for clarity, grammer and space requirements.
- Because of the great number of letters we receive and the ephemeral and unpredictable appearance of our all-volunteer staff, any response to your queries will appear only in the RDEX, so it would be more appropriate for you to present technical questions to the readers and ask for their responses which will then be placed in the RDEX section.
- · Address your letters to:

COMPUTIST RDEX Editor PO Box 110846-K Tacoma, WA 98411

 Although COMPUTIST can no longer purchase short softkeys and articles, please continue to contribute them but place them in a letter to the editor so that they get published in the RDEX as soon as possible.

-RDEXed

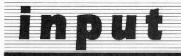

The INPUT column has been made a part of the RDEX (Readers Data Exchange) forum.

# Mike Basford

# How to convert *List Handler* files into standard text files

In COMPUTIST43, James Patton requested information on converting *List Handler* files to standard text files. I have just completed this conversion to a data base of about 1700 records, and it is fairly straight forward.

I first used the utilities program that comes with List Handler to convert the files to DIF files on a DOS 3.3 disk. This can simply be used by most newer programs as is, but I then converted them to IBM format, using a card from Micro Solutions, called Matchpoint.

This card is fantastic for all those people like myself, who have years work of Apple files, and have now moved up to an IBM compatible system. It enables me to read and write to Apple disks, and to copy files to and from the IBM format, and DOS 3.3 or ProDOS. I strongly suggest it to all users of both systems.

# multi-computer-fluency

Incidentally, this brings up another point. I have a Franklin that is only used for wordprocessing, an Apple II Plus that has been extensively modified for cracking (3 sets of ROM, NMIs, etc.), and a //e with Senior PROM installed. I have EPROM burners, and enough cards for three Apples, but this letter is being written on my IBM AT clone.

My first IBM clone had 640k, 8MHZ clock, 20 meg hard drive, and cost about the same as my //e!!! This one has 44 meg hard drive, 1 meg RAM, 10 MHZ clock, and with colors that would blow your mind. And the price is about the same as a Mac.

The argument about which is best reminds me of the arguing about Chevy or Ford cars. Who cares??? The more we learn about ALL computers, the wiser we will be.

# IBM RDEX, Amiga RDEX?

Copy protection is copy protection, and when I read about a new way to defeat the curse, I learn more about computers in general. And how many of us would have the machine language knowledge that we have today if it wasn't for mags like this one???

I would like to hear how to defeat ALL copyprotection and there are thousands of IBM type users that want to also. I suggest a small section for non-Apple cracks, and see how it goes. And please, even if you don't yet own any other type of computer, remember, things change fast in this game - don't get left behind!!!

I agree. Copy-protection is rampant. And RDEX is ready to print any softkeys for any software for any machine. So, if readers submit cracking data for other machines, please specify the system or I will assume its for the Apple.

Many of us are multi-machine fluent and own or operate a variety of computers, both Apple and non-Apple. It's time that we put away our machine biases and realize that there are many non-Apple COMPUTISTs who need softkey info that this magazine can provide.

For openers, look at the top of the page. Note the Apple... Perhaps soon, there'll be another RDEX-type column in COMPUTIST for Amiga, or IBM, or....

COMPUTISTs everywhere should unite against copy-protection, regardless of the machine (s) you personally favor (or disfavor). So let's see more softkeys for locked-up software for any and all systems.......RDEXed.

# Dots-Perfect

One more product I would like to push (how about other happy users of things letting us all in on it?) and that is *Dots-Perfect* by Dresselhaus. It is a replacement for the EPROMS in an Epson printer, and it turns it into a near letter-quality printer, and is simple to install.

Hint for a possible Softkey for...

# List Handler

Silicon Valley Systems

Well, I feel strange not contributing any cracks this time, but as a teaser, the *Handler* series can all be cracked by copying the disk with COPYA set to ignore errors, and then freeing up tracks \$12-\$22 in the VTOC and copying a copy card version into this area.

It is a little tricky, but anyone with Senior PROM, or the modified F8 ROM from this magazine, should be able to figure it out. It checks for some weird stuff on the early part of the disk, and this is not protected anyway.

Put a fast DOS on and have FUN!!!

# **IReaders IData IIIX change**

# Brian A. Troha

First, In my letter that appeared in COMPUTIST47 page 43, I meant to say that the edit for *Lucifer's Realm* should be used on *Strip Poker*. c.f. means "compare", that is, compare the softkey (or use the softkey) for *Lucifer's Realm*.

My editing error. The sofkey update for Lucifer's Realm (RDEX 47 page 34) is my erroneous title. Ignore it.

# Breaking Activision's 31/2" Disks

# Requirements:

- ☐ Apple IIgs
- ☐ ProDOS Block Editor with search ability

### **■** Tools Used:

- □ Copy II Plus ProDOS was used to make a copy of the 3½" disk
- ☐ SAND.PRODOS from Cutting Edge Ent. was used to search the disk and make the block edits. This program is invaluable in the procedure.

# The Protection

Activision keeps coming out with special purpose programs that are 'The Only One of It's Kind' (at least for a few months) for the Apple IIgs. They usually have the same type of protection schemes, that is: The program comes on a 3½" disk and is protected by putting a 'Bad Block' over block 7. The program will check for the error and if not found, it 'knows' it's a copy. But, what if you have a hard disk and would like to upload Paintworks, Draw and/or Writer's Choice?

Well, if you only need a 'Key Disk' that would be fine, but Activision's protection checks the disk loaded from. So here is my quick solution.

# The Solution

You first must make a copy of the 3½" disk with any whole disk copier. Now search the disk for 22 A8 ØØ E1 Ø8 ØØ. This is a ProDOS 16 call to 'Volume', that is, use the disk being loaded from. Following right after the ProDOS call is a JSL (jump subroutine long) call to the code that actually checks for the bad block.

Hgs Softkey for ...

# Paintworks Plus v1.0

Activision

With *Paintworks*, I found the following code on block 291 starting at 1BB (byte BB of buffer 2). Here's a run-down:

1 ONO 100

DED #08

| C2 | 20 |    |    | KFL | #20      | LONG ACC              |
|----|----|----|----|-----|----------|-----------------------|
| 22 | A8 | ØØ | E1 | JSL | E100A8   | PRODOS 16 "MLI"       |
| 08 | 00 |    |    |     | 0008     | COMMAND #             |
| C6 | 09 | 00 |    |     | ØØØ9C6   | PARM TABLE LOCATION   |
| 00 |    |    |    |     | 00       | END OF MLI PARM TABLE |
| BØ | 1A |    |    | BCS | TRYAGAIN | CHECK FOR ERROR       |
| AD | CE | Ø9 |    | LDA | \$Ø9CE   |                       |
| C9 | 40 | Ø6 |    | CMP | #0640    |                       |
| DØ | 12 |    |    | BNE | TRYAGAIN |                       |
| ØB |    |    |    | PHD |          |                       |
| A2 | DC | 09 |    | LDX | #Ø9DC    |                       |
| AØ | 00 | 00 |    | LDY | #0000    |                       |
| 22 | 03 | ØØ | 00 | JSL | 000003   | CHECK FOR BAD BLOCK   |
| 2B |    |    |    | PLD |          |                       |
| C9 | Ø6 | 09 |    | CMP | \$0906   |                       |
| DØ | 01 |    |    | BNE | TRYAGAIN |                       |
| 60 |    |    |    | RTS |          | IT'S OK START PROGRAM |
|    |    |    |    |     |          |                       |

With your block editor load block 291 and change byte 1C9 (byte C9 of buffer 2) from AD to 60 and the program will work fine. If you upload the program to hard disk you need all the files in this directory.

Paintworks - 16 bit file system
Painttools - Dir file with support files
Tool@27
Tool@288
Tool@18
Helpfile
Palette

Fonts - Dir of all fonts used

Hgs Softkey for ...

# Writer's Choice - Elite v1.0

Activision

I found the code on block 523 starting at byte 51.

| C2 2 | Ø    | REF    | #20      | LONG ACC              |
|------|------|--------|----------|-----------------------|
| 22 A | 8 00 | E1 JSL | E100A8   | PRODOS 16 "MLI"       |
| 08 0 | Ø    |        | 0008     | COMMAND #             |
| 59 Ø | 0 00 |        | 000059   | PARM TABLE LOCATION   |
| 00   |      |        | ØØ       | END OF MLI PARM TABLE |
| BO 1 | Α    | BCS    | TRYAGAIN | CHECK FOR ERROR       |
| AD 6 | 1 00 | LDA    | \$0061   |                       |
| C9 4 | Ø Ø6 | CMF    | #0640    |                       |
| DØ 1 | 2    | BNE    | TRYAGAIN |                       |
| ØB   |      | PHO    | )        |                       |
| A2 6 | F ØØ | LD)    | (#ØØ6F   |                       |
| AØ Ø | 0 00 | LDY    | #0000    |                       |
| 22 4 | D ØC | ØØ JSL | . ØØØC4D | CHECK FOR BAD BLOCK   |
| 2B   |      | PLE    | )        |                       |
| C9 Ø | 7 00 | CMF    | \$0007   |                       |
| DØ Ø | 1    | BNE    | TRYAGAIN |                       |
| 60   |      | RTS    | 3        | IT'S OK START PROGRAM |
|      |      |        |          |                       |

With your block editor, load block 523 and change byte 5F from AD to 6Ø and the program will work just fine. If you upload the program

to a hard disk you need all the files in this directory.

Writer - 16 bit system file Writetools - Dir file with support files

Notice how close the two protection schemes are and how easy (/) it was to defeat, once you know how. With *Paintworks*, I first tried changing the check code to all NOP's (EA's), but the program will start up with the "takes time" symbol (the little watch). It will only work when changing the AD to a 60.

I have been told that a similar trick will work for *Tass Times, Hacker II*, and *Shanghi* (GS versions). I don't own any of those programs, so I cannot verify this, but it SHOULD work!

Hgs Softkey for...

000 000

# Draw Plus v1.0

Activision

For *Draw Plus* the code has been changed a little bit. I found this code on block 516 starting with byte \$20:

| C2 2 | Ø |    |    | REP | #20      | LONG ACC              |
|------|---|----|----|-----|----------|-----------------------|
| 22 A | 8 | 00 | E1 | JSL | E100A8   | PRODOS 16 "MLI"       |
| Ø8 Ø | Ø |    |    |     | 0008     | COMMAND #             |
| EØ Ø | C | 00 |    |     | ØØØCEØ   | PARM TABLE LOCATION   |
| ØØ   |   |    |    |     | 00       | END OF MLI PARM TABLE |
| BØ 2 | В |    |    | BCS | TRYAGAIN | CHECK FOR ERROR       |
| AD E | Ø | ØС |    | LDA | \$ØCEØ   |                       |
| C9 4 | Ø | 06 |    | CMP | #Ø64Ø    | 77                    |
| DØ 2 | 3 |    |    | BNE | TRYAGAIN |                       |
| AD 8 | 4 | ØØ |    | LDA | \$0084   |                       |
| 48   |   |    |    | PHA |          |                       |
| AD 8 | 6 | ØØ |    | LDA | \$0086   |                       |
| 48   |   |    |    | PHA |          |                       |
| ØB   |   |    |    | PHD |          |                       |
| A2 F | 6 | ØC |    | LDX | #\$ØCF6  |                       |
| AØ 0 | Ø | ØØ |    | LDY | #\$0000  |                       |
| 22 0 | 8 | ØD | 00 | JSL | 000D08   | ACTUAL JSL OF CHECK   |
| 2B   |   |    |    | PLD |          |                       |
| FA   |   |    |    | PLX |          |                       |
| 8E 8 | 6 | ØØ |    | STX | \$0086   |                       |
| FA   |   |    |    | PLX |          |                       |
| 8E 8 | 4 | ØØ |    | STX | \$0084   |                       |
| C9 Ø | 8 | ØØ |    | CMP | #\$0008  |                       |
| DØ 0 | 2 |    |    | BNE | TRYAGAIN |                       |
| AB   |   |    |    | PLB |          |                       |
| 60   |   |    |    | RTS |          | IT'S OK START PROGRAM |
|      |   |    |    |     |          |                       |

With your block editor, load block 516 and change, starting with AD E8  $\emptyset$ C up to and including D $\emptyset$   $\emptyset$ 2, all to EA's and the program will work just fine. You should see the B $\emptyset$  2B EA ... EA AB 6 $\emptyset$ . That is, you will have to change 39 bytes to EA's. This time, I first tried changing the AD E8 to AB 6 $\emptyset$  and had some problems (it could have been *Draw* looking for the driver routines and not finding them) but one method should work. If you upload the

# t IReaders IData III Change

program to hard disk you need all the files in this directory:

Draw.Plus - 16 bit system file Drawtools - Dir file with support files

On the *Music Studio*, the ProDOS 16 call is on block 57A, but the protection has been changed to the point where I cannot defeat it (yet). If you can successfully copy *Music Studio*, please let me know how YOU did it.

As for the level of ProDOS you can use, I will say this: for both *Draw* and *Writer's Choice*, you should use level 1.1 or 1.2 of ProDOS 16 because you need the "drivers" for the Imagewriter and the Laserwriter.

Paintworks v1.0 (the upgrade may be different), on the other hand, has it's own routines and a few modified tools. These tools may cause problems when quitting to another program, as they "cannot find" said tools (font manager). I hope Activision will correct this problem in it's upgrade.

# Second Letter from B. A. Troha

Softkey for...

# Paintworks Plus v1.1

Activision

When *Paintworks Plus* was updated to version 1.1 the protection routine was moved and changed a bit. Version 1.1 fixes some bugs in version 1.0 and also supports "Apple's preferred" paint file format, so you can now use clip art disks for other paint programs.

The steps to follow to make a copy are the same except that I found the protection code in block 48A at byte \$DØ. Use your block editor to load block 48A and change byte \$DE from \$AD to \$6Ø. Write the block to disk.

If you upload the program to a harddisk you need:

Paintworks - 16 bit system file

Painttools - Dir file with support files

PaintØ27

PaintØ28

PaintØ18

Helpfile

Palette

Screen

/Fonts - Dir of all fonts used

/Drivers - Dir of all drivers used

All the files in both of these directories.

There is also a file called "CLIPBOARD" in the system subdirectory that is needed. As for level of ProDOS, you should use 1.1 or higher of ProDOS 16. However, you should make sure that in the TOOLS subdirectory the file "TOOL19" is not present. Should this file be present the program will respond with "CAN NOT FIND PICTURE MANAGER. 0008" or something like that.

# And Still another letter...

Softkey for ...

# Arctic Fox

Electronic Arts

# Requirements:

- ☐ Apple [[ series with 64K
- ☐ A blank disk
- ☐ A sector editor
- ☐ A disk search utility
- ☐ Fast copier (copy II plus or equiv.)

Arctic Fox is a modified and re-vamped Stellar 7 (by the same author Damon style). The method used to protect Arctic Fox (and most EA programs) is track imaging, that is, track \$5.5 is a copy of \$5. This is the reason you get a read error on track \$6. You will need a fast copy program that continues on errors. Set your disk search utility for the following four patterns (common to most EA programs and protection schemes)

|    |       | will be  | or will be |  |
|----|-------|----------|------------|--|
| 1. | 4C 69 | 4C 69 AØ | 4C 69 Ø5   |  |
| 2. | 20 F8 | 20 F8 AØ | 20 F8 Ø5   |  |
| 3. | 20 FE | 20 FE AØ | 20 FE 05   |  |
| 4. | 20 03 | 20 02 A0 | 20 03 05   |  |

All occurrences found on track \$01 should be checked out. On my disk there are eight combinations of the above bytes, only six of which must be changed. Each change should be made as follows: 18 60 XX, where XX will set the check sum. The following set of changes should work:

| from:    | to:      |
|----------|----------|
| 4C 69 AØ | 18 60 DD |
| 4C 69 Ø5 | 18 60 42 |
| 20 F8 A0 | 18 60 40 |
| 20 F8 Ø5 | 18 60 A5 |
| 20 FE AØ | 18 60 46 |
| 20 FE 05 | 18 60 AB |
| 20 03 A0 | 18 60 4B |
| 20 03 05 | 18 6Ø BØ |

There is a second line of protection and that is a memory wipe routine at \$6000. So you should also look for 4C 00 60 and 20 00 60, I found five such patterns. The following is a list of edits I made on a copy:

| Track | Sector | Byte(s) | То       |
|-------|--------|---------|----------|
| \$Ø1  | \$ØB   | \$47    | 18 60 A5 |
|       |        | \$4C    | 18 60 BØ |
| \$01  | \$0E   | \$47    | 18 60 40 |
|       |        | \$4C    | 18 60 4B |
| \$01  | \$ØF   | \$00    | 18 60 DD |
|       |        | \$6F    | 18 60 DD |

| \$17 | \$Ø1 | \$BA | EA EA EA                                                                                                    |
|------|------|------|----------------------------------------------------------------------------------------------------|
|      |      | \$D8 | seven EAs                                                                                                    |
| \$18 | \$06 | \$7C | ten EAs                                                                                                    |
| \$19 | \$01 | \$80 | ten EAs                                                                                                    |
| \$19 | \$ØB | \$CB | seven EAs                                                                                                    |
|      |      | \$DF | EA EA EA                                                                                                    |
| \$1D | \$09 | \$BØ | A9 52 85 11 eight EAs                                                                                                    |
|      |      |      | Commence of the Commence of the Commence of th |

That should do it!

Softkey for...

# EDD 4

Utilico Software

# Requirements:

- ☐ Apple ][ series
- ☐ EDD version 4 ☐ 48K slave disk

Essential Data Duplicator has been upgraded to version 4. New features like the hi-res disk scan and examine disk drive are now included. Like the three version before a bitcopy seems hopeless. This is due to the very precise syncronization routines used when the program was recorded. Only the tracks from \$00 to \$ØD are used and are written using the 4 by 4 nibble encoding scheme. However there is one thing you should never forget: There are NO unbreakable protection schemes. This is true for at least one reason, the program must somehow load into the machine. So if you can follow the boot of the program you could (eventually) unprotect any program. Being able to "Boot code Trace" a program is a valuable skill. I say skill because, the loading of each program will change and the loader will try every trick in the book to hide what it is doing.

The theory behind boot code tracing relies on two things. First, there is a program in ROM on the disk controller card that will start the loading of all programs. This program will load in sector \$00 of track \$00. If the number located at \$800 is one then control will be passed to \$801. If \$800 has a number larger than one the rom code will load in more sectors. Electronic Arts is famous for loading in five to sixteen sectors to start the boot. Second, if you where to move this program down to RAM you could change it to do anything you would like. The following will give a basic example of this technique.

To begin, move the boot ROM down so we can modify it to jump to the monitor.

# 8600<C600.C6FFM 86F8:4C 59 FF

Insert the original *EDD 4*, and start the boot. **8600G** 

Listing through the \$800 page to the end I looked for jumps to the next stage of the loader.

November

# Ghange Readers Data

At \$8AD you will find a JMP \$400, this is the start of what is known as BOOT1 or the first boot stage. This is a jump into the text page, so we will have to move it up to examine it.

To do this three things must be done. One, we must change the code to maintain control and move the text page memory up. Two, you will also have to change the loading page of the zero sector, so the modified boot will not be overwritten. Third and last, you must redirect the boot zero code at \$8600 from the monitor to the modified first stage code.

Jump to the move routine

8AD: 4C 00 0F JMP SØFØØ

Load sector zero into \$8000

8659:80

Continue the boot

86F8:4C 01 08 JMP \$0801

The memory move:

Four pages to move

FØØ: A2 Ø4

LDX #\$Ø4

Start at zero

FØ2:AØ ØØ

LDY #\$00

Load a byte from the text page

FØ4:B9 ØØ Ø4 LDA \$0400, Y

Store it in a safe place

FØ7:99 ØØ 14 STA \$1400, Y

Increment the pointer

FØA: C8

Move a full page

FØB: DØ F7 BNF \$0F04

Increment the text page

FØD: EE Ø6 ØF INC \$0F06

Increment the store location

INC \$ØFØ9

F10:EE 09 0F

Out of pages to move

DEX

F13:CA

No, then move more

BNE SØFØ4 F14: DØ EE

Yes, jump to the monitor

F16:4C 59 FF JMP \$FF59

Now list through the moved code and you will find a JuMP to \$C00 (at \$1477, which should be \$477). This is the real start of the program, and the point at which it must be stopped.

Well, you have a computer, so let it do the work for you. This means writing a "Tapeworm", or a program to load in each stage, changing the jumps out to maintain control. When the program has loaded in, return control to the user. This is not as hard as it sounds for this boot process.

The ROM loads in code at \$800, the jump to \$801 (the first jump). The new code at \$801 loads more code into the text page then jumps to it from \$8AD (the second jump).

The last piece of code loads in the rest of the program then jumps to the start from \$477 (the third and last jump). There are now three jumps we need to manipulate. To start the worm,

move the ROM boot code to \$8600 and add the code that follows:

8600<C600.C6FFM

Overwrites the JMP \$0801

86F8: A9 Ø5

86FA:8D AE Ø8

86FD: A9 87

Change the JMP \$0400 to JMP \$8705

86FF:8D AF Ø8

Now jump to the first stage loader

8702:4C 01 08

87Ø5:A9 59

8707;8D 78 04

870A: A9 FF

Change the JMP \$0C00 to the monitor

87ØC:8D 79 Ø4

Jump to the second stage loader

870F:4C 00 04

An 8600G will start the worm, which loads all of EDD 4 into memory and leaves us in the monitor. EDD 4 uses the memory from \$COO through \$5FFF (this includes the hi-res title page). Part of the memory range from \$BOOO through SBFFF is used by the program for disk access. These parts must be moved down and later replaced. Lastly the whole thing can be saved out of memory. The \$1COO page was empty so I placed the start up routine there.

# Step by step

Enter the monitor to make the tape-worm.

**CALL** -151

Move the boot ROM down and enter the code to finish the worm.

8600<C600.C6FFM 86F8:A9 05 8D AE 08 A9 87 8D 8700:AF 08 4C 01 08 A9 59 8D 8708:78 04 A9 FF 8D 79 04 4C 8710:00 04

Insert original and run the tapeworm to load EDD 4.

8600G

Move the used portions of high memory down.

6000<B000.B3FFM 6400<B700.BFFFM

Boot a slave disk with a short hello program.

C600G

6

Enter the monitor again.

**CALL** -151

Add the start up code and memory

moves:

1C00:A2 04 A0 00 B9 00 60 99 1C08:00 BO C8 DO F7 EE 06 1C 1C10:EE 09 1C CA DO EE A2 09 1C18:A0 00 B9 00 64 99 00 B7 1C20:C8 D0 F7 EE 1C 1C EE 1F 1C28:1C CA DØ EE A9 ØØ 8D F2 1C30:03 A9 C6 8D F3 03 49 A5 1C38:8D F4 Ø3 AD 57 CØ AD 55 1C40:C0 AD 52 C0 AD 50 C0 2C 1C48:10 CO AD 00 CO 10 FB 2C 1C50:10 CO 60

8 Fix the start of the program so it will run:

BFD:20 00 1C

Save the whole program (at last!)

BSAVE ESSENTIAL DATA DUPLICATOR 4, ASBFD, L\$60F8

# For versions higher than EDD v4.3

When EDD 4 was upgraded to support the new Apple IIgs (version 4.4 or later) the loader and program was changed. Some of the absolute addresses given have changed and you need to save four more pages of memory.

If you follow along with the article to verify the right locations you can crack any new version that comes out. The changes are as

- 1. The JMP \$400 is now at \$8AF instead of \$8AD
- 2. The JMP \$COO is now at \$47E instead of \$477
- 3. There is a short routine from \$8AOO -\$8DFF that is needed for the character table used by the hi-res disk scan. It moves itself down to \$800-\$BFF, and is called near the start of the program.

Here are the needed modifications to the stepby-step method:

Move the boot ROM down and enter the code to finish the worm.

8600<C600.C6FFM 86F8:A9 Ø5 8D BØ Ø8 A9 87 8D 8700:B1 08 4C 01 08 A9 59 8D 8708:7F Q4 A9 FF 8D 8Q Q4 4C 8710:00 04

Move the used portions high memory down.

6000<B000.B3FFM 6400<B700.BFFFM 6D00<8A00.8DFFM

# **I-Readers IData III-Kchange**

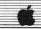

Add the start up code and memory moves:

1C00:A2 04 A0 00 B9 00 60 99
1C08:00 B0 C8 D0 F7 EE 06 1C
1C10:EE 09 1C CA D0 EE A2 09
1C18:A0 00 B9 00 64 99 00 B7
1C20:C8 D0 F7 EE 1C 1C EE 1F
1C28:1C CA D0 EE A2 04 A0 00
1C30:B9 00 6D 99 00 8A C8 D0
1C38:F7 EE 32 1C EE 35 1C CA
1C40:D0 EE A9 00 8D F2 03 A9
1C48:C6 8D F3 03 49 A5 8D F4
1C50:03 AD 57 C0 AD 55 C0 AD
1C58:52 C0 AD 50 C0 2C 10 C0
1C60:AD 00 C0 10 FB 2C 10 C0

9

Save the whole program.

BSAVE ESSENTIAL DATA DUPLICATOR 4, ASBFD, L\$64F8

Softkey for ...

# Destroyer

Ерух

### Requirements:

- ☐ 128K Apple II (by the program) ☐ COPYA
- ☐ sector editor

*Destroyer* by Epyx is another battle ship simulation that's in double hi-res, which makes for a great looking game.

The protection is as follows: First the epilogue bytes have been changed from DE AA to FF FF. Second the data check sums have been altered. Third the code at \$B700 is encrypted and will run only after a disk check passes and decodes that memory page. Lastly there is a **bit insertion** check on the disk at \$BB00, when this check passes it decodes \$B700—\$B7FF and jumps to it. Now that you know what's going on, here's how to get things, like they should be, unprotected!

1 Box

Boot DOS 3.3.

# PR# 6

Enter the monitor, make some changes and run COPYA to copy the disk.

CALL-151 B942:18 B925:18 6Ø B988:18 6Ø RUN COPYA

3 Use your sector editor to make some changes.

| Sctr | Byte(s)  | From        | To                                                                                     |
|------|----------|-------------|----------------------------------------------------------------------------------------|
| \$ØA | SØØ-\$17 | A9 ØØ A2 FØ | AD FF B7 8D                                                                            |
|      |          | 9A 95 ØØ E8 | 09 BB A0 00                                                                            |
|      |          | DØ FB A9 ØA | A9 ØØ 59 ØØ                                                                            |
|      |          | 85 FC A6 2B | B7 99 ØØ B7                                                                            |
|      |          | BD 89 CØ BD | 88 DØ F5 A6                                                                            |
|      |          | 8E CØ A9 8Ø | 2B 4C ØØ B7                                                                            |
|      |          |             | \$ØA \$ØØ-\$17 A9 ØØ A2 FØ<br>9A 95 ØØ E8<br>DØ FB A9 ØA<br>85 FC A6 2B<br>BD 89 CØ BD |

This edit gets the value to use in the decoding routine, and decodes the memory page (\$B7@O-\$B7FF). Then it loads the X-reg, with the "boot slot" times \$10 and continues the boot by jumping to \$B7@O. This "over-rides" the disk check and acts like the check actually passed. The game will boot and run just fine.

An alternate method would be to load sector \$B of track \$Ø into memory. Run a similar type code (to the sector edit) and overwrite sector \$B with the decoded version. Then you will have to load sector \$Ø, track \$Ø and change the 4C ØØ BB to 6C FD Ø8.

Softkey for ...

# Hard Ball

Accolade

### Requirements:

- ☐ DOS 3.3 & COPYA
- sector editor
- ☐ blank disk

To softkey this game is very easy. The protection routine is at \$B260 and is called from sector zero of track zero.

# Step by step

Boot DOS 3.3

Type:

CALL-151 B942:18

Run COPYA. An error on track \$22 is OK.

### **RUN COPYA**

Change:

 Trk
 Sctr
 Byte(s)
 From
 To

 \$00
 \$00
 \$4C-\$4F
 20 60 B2 F0
 EA EA 18 90

The edit skips the JSR, clears the carry bit, and changes the branch equal to branch carry clear. This forces the branch to take place (jumping over the reboot code) and fools the protection routine. Now the game goes on its merry way thinking it's an original.

Softkey for...

# Super Bunny

Datamost

# **■** Requirements:

☐ Super Bunny☐ Super IOB 1.5

Super Bunny is a fun little game by Datamost reviewed in COMPUTIST19. There are six levels to master and the ten top scores are saved to disk. As Regonald Rabbit you jump across from one elevator to another, trying to reach the far side while avoiding the other animals. When you have gotten to the other side you eat the magic carrots that transform you into super bunny. Now you must go back and destroy the evil animals by landing on them.

This game is a little older and is very easy to softkey after some hints. The protection (great for 1983) involves synchronization and modified marks. These marks can be found by using a nibble editor, one that shows sync bytes in inverse is preferred. The Address markers are changed to "BE XX E7" for prologue and to "CD D3 XX" for epilogue bytes, where XX changes from sector to sector. The Data markers are changed to "EB AC F6" for prologue and to "EA 9A DC" for epilogue bytes.

This type of protection falls easily and quickly to Super IOB with a swap controller. To get the RWTS image of *Super Bunny* requires a little boot code tracing, or a way to reset into the monitor. The method I will describe can be used by anyone, with or without an old F8 ROM. To begin with, move the boot ROM down to \$8600, type:

# 8600<C600.C6FFM

Modify it to stop after loading the RWTS instead of jumping to \$B700 by typing:

### 86F8:A9 59 8D 5B 08 A9 FF 8D 5C 08 4C 01 08

Then start everything up with 8600G. When the computer beeps and control returns, move the RWTS down and boot a slave disk. Install the controller and run Super IOB to complete the softkey.

# Step by step

Boot DOS 3.3 and initialize a slave disk for *Super Bunny*.

PR#6 INIT BOOT

2 Make and run a loader to load in the RWTS routine.

CALL -151

# Readers Data B-> Change

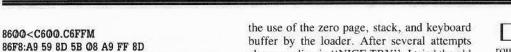

8600<C600.C6FFM 86F8:A9 59 8D 5B 08 A9 FF 8D 8700:5C 08 4C 01 08 8600G

Move the RWTS down to safe memory and boot a slave disk.

1900<B800.BFFFM C600G

Save the RWTS to your Super IOB disk.

### BSAVE RWTS.BUNNY.A\$1900.L\$800

5 Install the controller and run Super IOB.

Optional, copy a fast DOS and rename BOOT to HELLO.

# Controller

### Controller Checksums

10010 PRINT CHR\$ (4); "BLOAD RWTS.BUNNY.

| 1000 | _ | \$356B | 1040  | _ | \$1847 |  |
|------|---|--------|-------|---|--------|--|
| 1010 | _ | \$0614 | 1050  | - | \$29EC |  |
| 1020 | _ | \$F874 | 10010 | _ | \$F189 |  |
| 1030 | _ | SD9CD  |       |   |        |  |

Softkey for...

A\$1900'

# Echo 1.0

Street Electronics

# **■** Requirements:

□ Echo 1.0

☐ Old style F8 ROM or another way into monitor

Echo 1.0 was an early and very powerful bit copier that came out in 1982. The program has now evolved into the much talked about Echo Plus copy program. The protection used on Echo 1.0 is also very good for it's time and now. A bit copy seems close to impossible even using the six different bit copiers that are available. Boot code tracing is complicated by

the use of the zero page, stack, and keyboard buffer by the loader. After several attempts always ending in "NICE TRY", I tried the old "Search the entire memory for program code." Using the Know-drive to enter the monitor I figured out what parts of memory are used. The result is a fifty-one sector binary program that can be BRUN any time.

Also included are two patches to the program. The first patch allows you to exit *Echo* with out powering down. The read key function was intercepted and changed, so now if a B is encountered a cold boot is forced through SFA62 (autostart F8 ROM only). The second patch deals with the way a write-protected target disk are handled. Instead of returning to the menu when a write-protected disk is found, *Echo* would continue trying to copy the disks. *Echo* will now do what you would expect: Turn off the disk drive, print "WRITE PROTECTED", ring the bell, and then return to the menu. To convert this program to a normal binary file use the following steps:

Boot Echo 1.0 up to the hi-res title page.

Enter the monitor using your

favorite method.

3 Move volatile memory up and boot

a slave disk. 4000<800,9FFM C600G

Reenter the monitor and restore memory.

CALL -151 800<4000.41FFM

5 Pack high memory into an unused space.

1900<3900.3FFFM

6 Install the code for the patches and the memory move.

**7** Add a jump to the memory move routine.

7FD:4C 56 18

8 Save the file to your disk.

BSAVE ECHO 1.0, A\$7FD, L\$3100

Update of the Softkey for ...

# Thief

COMPUTIST33, page 24

If you followed the softkey for *Thief* in COMPUTIST33, you have a fully operational unprotected copy of *Thief*. However, for simplicity's sake, I went one step further by making a single file out of the game. To make *Thief* into a single BRUN-able file enter the following:

BLOAD ROBOT, A\$2000 BLOAD MZ.OBJØ, A\$4000 BLOAD TBGEN, A\$4000 BLOAD MSSL.OBJØ, A\$5300 BLOAD MZS.OBJØ, A\$5000 BLOAD DROUTS, A\$6000 CALL -151

5B00:2C 50 C0 2C 52 C0 2C 54 5B08:CO 2C 57 CO 2C 10 CO A2 5B10:FF A9 60 20 A8 FC AD 00 5B18:CO 30 03 CA DO F3 2C 10 5B20:CO A2 06 AO 00 B9 00 4C 5B28:99 00 08 C8 DO F7 EE 27 5B30:5B EE 2A 5B CA DO EE 20 5B38:00 08 A2 08 AO 00 B9 00 5B40:53 99 00 08 C8 DO F7 EE 5B48:40 5B EE 43 5B CA FO EE 5B50:4C 00 40 1FFD:4C 00 5B

BSAVE THIEF, A\$1FFD, L\$4DEQ

This new file will show the hi-res title page for a couple of seconds (or less if you press a key) then the TBGEN routine is run and MSSL.OBJØ is moved to it's correct location and the game is run. The fruit of your labors is a single seventy-nine sector BRUN-able version of *Thief*.

Softkey for...

# The Dam Busters

Accolade

### **Requirements:**

☐ fast disk copier or COPYA☐ sector editor

The Dam Busters is game in which you pilot

# Readers Data E-Xchange

a WWII bomber and try to get behind the German lines to destroy dams.

The protection used is a modified track \$22 and then a check for this track. The disk contains two programs, first a HELLO program that simply runs SPOCKS BRAIN. Inside the binary program you will find the disk check. It looks like this:

JSR \$2030 - Check track \$22 BEQ \$202D - OK; continue loading JMP \$C600 - Fail; reboot disk

While overwriting the call to the protection I added a DEC \$\mathcal{O}\$3F4. So now when you press reset the program will reboot instead of bombing into the monitor.

# Step by step

| 1     | Run COPYA. Ignore error on track |
|-------|----------------------------------|
| \$22. | _                                |

2 Use your sector editor.

| Trk  | Sctr | _Byte(s)  | From        | То          |
|------|------|-----------|-------------|-------------|
| \$13 | \$B  | \$29-\$30 | 20 30 20 F0 | CE F4 Ø3 EA |
|      |      |           | Ø3 4C ØØ C6 | EA EA EA EA |

If that doesn't work you should try:

BLOAD SPOCKS BRAIN 2025:CE F4 03 EA EA EA EA EA BSAVE SPOCKS BRAIN, A\$2000, L\$5B1

# Greg Poulos

Softkey for ...

# **Animate**

Broderbund

Animate from Broderbund, is an excellent window-based animation program similar to Fantavision, but in double hi-res graphics and with more options.

Before doing anything with it, though, I decided to deprotect it, since in the manual, the folks at Broderbund charge you \$15 for a backup, which I don't want to pay if my disk freaks out. Anyway, here's how I did it.

### The Protection

There are three disks to Animate, but only the boot disk is protected. I first tried copying it with Copy II Plus Fast Copy and it copied without any errors. I booted up my copy and sure enough, an 'R' was printed in the upper left hand corner of the screen and the disk

rebooted. I then tried searching for any instructions that branched to the disk booting routine at SC600. I didn't find any, so I booted the disk again, this time pressing the button on my NMI card to break into the monitor.

Once in the monitor, I started to look through the boot code at \$800, and after using the monitor 'L' command several times, I found the first JMP in the boot code. So I listed the memory where the JMP went to and after fooling around with the code for awhile, I found that there was a routine that printed an 'R' and did something else. This was at \$819E. So I scanned the disk for any JMP's or JSR's to \$819E and found several. After NOPing these out, I booted the disk again. This time it loaded in more tracks and booted further, but once again, it performed another nibble count and rebooted. I went back to searching through memory until I found stuff at \$A42 and \$A89. So, I found a JMP to \$A42 and a JSR to \$A89, which I NOPed out. Upon booting, the program loaded until it prompted for side two to be inserted. So, I put in side two and pressed a key. The bar on the double hi-res screen appeared with all the options, but the disk rebooted again!

I found a routine that did this and put a 60 (RTS) on the first byte of it. Then the program would load in completely, and some options could be used. But some options COULDN'T be used, because before loading in the option, the program would do another nibble count and reboot. I noticed that if **RESET** is pressed, it reboots in the very same manner as when the nibble count is performed. So I searched the disk (side two) for 6C F2 Ø3, an indirect JMP to the reset vector, and found five occurences. The first two, I just NOPed out, but on the third, I first changed a BEQ instruction to a BNE instruction. Therefore, when the nibble count can't find the proper bytes, it will BNE (Branch if Not Equal) to an RTS. The last two JMP's to \$3F2 I just NOPed out, and Animate worked

# Step by Step

Copy all six sides of *Animate* with any fast copy program. If you get errors on the boot disk then do the following, otherwise skip to step 2.

LOAD COPYA CALL -151 B925:18 60 B988:18 60 BE48:18 B8FE:00 3D@G RUN

Perform these sector edits to SIDE ONE of the *Animate* boot disk.

| Track | Sector | Byte(s)      | From                 | То       |
|-------|--------|--------------|----------------------|----------|
| SØØ   | \$Ø1   | \$Ø3         | 4C 9E 81             | EA EA EA |
|       |        | \$90         | 4C 9E 81             | EA EA EA |
| \$07  | \$00   | \$DA         | 4C 42 ØA             | EA EA EA |
|       |        | \$62         | 20 89 0A             | EA EA EA |
|       | 3000   | \$90<br>\$DA | 4C 9E 81<br>4C 42 ØA | EA EA    |

Perform these sector edits to SIDE TWO of the *Animate* boot disk.

| Track | Sector | Byte(s) | From     | То       |
|-------|--------|---------|----------|----------|
| \$01  | SØ1    | \$D8    | A6       | 60       |
| \$02  | SØØ    | \$97    | 6C F2 Ø3 | EA EA EA |
| \$02  | SØA    | \$47    | 6C F2 Ø3 | EA EA EA |
| \$03  | \$Ø3   | \$16    | FØ       | DØ       |
| \$Ø8  | \$ØF   | \$37    | 6C F2 Ø3 | EA EA EA |
| \$ØF  | \$08   | \$43    | 6C F2 Ø3 | EA EA EA |

That's it!

Softkey for ...

# Up-n-Down Sega

Here's how to krack *Up-n-Down* from Sega. The protection is simple data mark changes. Once you have it in normal format, the disk gets read errors. To fix this, we must change the old data marks (AA AA) to normal (DE AA).

# Step-by-step

1 Load COPYA from your System Master and make some changes so it ignores errors.

LOAD COPYA CALL -151 B925:18 60 B988:18 60 BE48:18 B8FE:00 3D0G RUN

2 Copy your original *Up-n-Down*.

**3** Use a sector editor and make some changes.

| Track | Sector | Byte(s) | From | То |
|-------|--------|---------|------|----|
| \$Ø3  | \$Ø3   | \$9B    | AA   | DE |
| \$Ø3  | \$Ø3   | \$E9    | AA   | DE |

That's it! If you want to change the title page, it's on track 1, sector 15 and is read with tracks positive and sectors negative.

Does anyone have any hints for Spellbreaker?

# i Readers Data E-Xchange

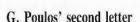

Softkey for ...

# PHM Pegasus

Electronic Arts/Lucas Film

Here's a softkey for *PHM Pegasus* from Electronic Arts/Lucas film. The protection is very simple: one JMP to the protection code found at the usual spot on Track \$01, Sector \$0F.

Copy both sides with any copier that will ignore the error on track \$6.

2 Make one sector edit.

Perform the above edit to both sides of your disk.

That's it!

It's not that important, but EA forgot to put the bytes the nibble count searches for (on track \$6) on side 2! If you boot your original from side 2, it performs the protection and then crashes! But if you perform the above sector edit, it'll load in a message instructing you to turn the disk over.

Some Hints ...

# Spellbreaker

Infocom

Here are some hints for *Spellbreaker*, a very difficult "Expert-Level" Infocom game:

You can only GIRGOL once; keep this in mind around rockslides.

That old hermit won't let you take his white cube because it's holding together his imPERFECT home.

Idols yawn when they're tired.

Seems like the Ogre has an allergic reaction to some sort of weed.

Magic Burins sure come in handy to distinguish between white cubes.

# Michael David

In the previous issue (COMPUTIST48 we

printed an incomplete version (my error) of Michael David's RDEX contribution. We now present the complete version in this issue... RDEXed

# More Softkeys for MECC software

MECC has long been a respected name in educational software. However, MECC appears to have little regard for the teacher's dilemma of not enough money to buy back-up software and the inability to copy MECC software quickly and easily.

Softkeys for ...

# Addition Logician

# Writing A Character Sketch

# Writing A Narative

I was recently given three MECC programs that could not easily be copied. They had 1983-1984 title pages, and appeared worthwhile enough to attempt to crack them. I prepared for a long, arduous cracking session on the following: Addition Logician, Writing a Character Sketch and Writing a Narrative.

This was not to be the case. In fact, the use of a nonmaskable interrupt and RWTS saving was not necessary. Using Super IOB and the lines listed below, the programs were cracked in less than 2 minutes.

# Step-by-step

Load Super IOB v1.5 into memory.

Delete lines 1000 through 9999:

DEL 1000,9999

Enter the new controller:

# Controller

1000 REM MECC CONTROLLER WITHOUT RWTS 1010 TK = 3 : LT = 35 : CD = WR : MB = 151 : ONERR GOTO 550

1020 ST = 0 :T1 = TK : GOSUB 490 : RESTORE : GOSUB 190 : GOSUB 210 : GOSUB 170

1030 GOSUB 430 : GOSUB 100 :ST = ST + 1 : IF ST < 16 THEN 1030

1040 IF BF THEN 1060

1050 ST = 0 :TK = TK + 1 : IF TK < LT THEN 1030 1060 GOSUB 230 :TK = T1 :ST = 0 : GOSUB 490 1070 GOSUB 430 : GOSUB 100 :ST = ST + 1 : IF ST

< 16 THEN 1070

1080 ST = Ø :TK = TK + 1 : IF BF = Ø AND TK < LT THEN 1070

1090 IF TK < LT THEN 1020

1100 HOME: A\$ = "ALL\*DONE": GOSUB 450: END 5000 DATA, 170, 213, 150, 213, 170, 173, 222, 170 , 222, 170

# Controller Checksums

| 1000 | - | \$356B | 1060 | - | \$6AE6 |
|------|---|--------|------|---|--------|
| 1010 | - | \$5E3F | 1070 | - | \$22FD |
| 1020 | - | \$B92C | 1080 | - | \$54D8 |
| 1030 | - | \$E2AA | 1090 | - | \$7FC2 |
| 1040 | - | \$2463 | 1100 | - | \$F952 |
| 1050 | - | \$E2BC | 5000 | - | \$ECD8 |
|      |   |        |      |   |        |

Copy your favorite DOS onto the disk and boot it.

Softkeys for ...

# Quotient Quest

# **Counting Critters**

# Math Critters

Although this method worked well on the three programs as listed, I was still faced with the task of cracking additional MECC wares with copyright dates varying from 1985-1986: Quotient Quest, Counting Critters and Math Critters.

# Step-by-step

| 1    | N.    | Boot up   | the  | original | program | and |
|------|-------|-----------|------|----------|---------|-----|
| wait | until | the title | page | stops.   | 78 5788 |     |

Using a non-maskable interrupt such as Wildcard, stop the program and get into the monitor.

**3** Type:

# 1900<B800.BFFFM

Boot up a disk with basic on it.

5 Save the RWTS just captured.

BSAVE RWTS.MECC program name, A\$1900, L\$800

The above steps need to be done for each individual program you wish to crack as each will have a RWTS file of its own.

6 Run Advanced DeMuffin Plus,

# Leaders Data Persechange

loading the correct RWTS file for each disk to be copied.

Change the default parameters to use a 16-sector disk and copy from Track \$3, Sector \$00 to Track \$22, sector \$0F with an increment of 1. Load the RWTS at \$B8.

Copy the disks and add the DOS of your choice.

wares. I found it worked just as nicely on Nystrom Software's Super Sleuth.

-----

# Robert M. Kesslick

Update on Dean's Softkey for...

# Swordthrust series

COMPUTIST42 page 12

I would like to add to James Dean's softkey for the *Swordthrust* series. The softkey works fine. But, by not using the sector modifications in step nine for all games in the series you will lose the ability to save (suspend) and restore play.

So perform step nine on all disks. Although Mr. Dean may have only three games, the series has at least five that I know of.

While snooping around on my newly deprotected disk, I noticed Track \$11 was blank. I did some snooping around and found a standard catalog on Track \$22, so I copied Track \$22 to Track \$11, lo and behold, I could now catalog the disk and load the files.

APT for...

# the Swordthrust series

For those of you who lost or broke the Fabled Sword Excaliber and found you were unable to go back to the "King's Testing Grounds", load in the file "MAIN" and rewrite line 1270, omiting the "GOTO 2000" at the end of the line. Don't forget to write the file back to disk.

Also in the file "NEW CHARACTERS" lines 1010 to 1050 store all of the character's information. By modifying these variables I was able to develop a superman.

Keep the good stuff coming, I look forward to your next issue.

P.S. I just received COMPUTIST45 and I have to complain about the soft cover. The pages of COMPUTIST are very dear to me. And the hard cover is a lot more protection for

them. Have a heart and give us back the hard cover.

The hardcover will return as soon as we can afford it. In the meantime, would you accept 16 more pages on the inside instead of the expensive hard cover?...........RDEXed

# Ralph L. Jones

# How To Make GRAPHIC.GRABBER V3 Run On the IIGS

One of the most liked programs that you have written is the GRAPHIC.GRABBER V3. Since it will not run on my IIgs because of the "Lam" routine in lines 380, 290, and 300, I have searched for a commercial program which will do the same things: two graphic buffers, six sizes of the capturing "cursor", the ability to capture a graphic from the hi-res screen, and the ability to load or save a hi-res screen, or load or save a *Print Shop* graphic to disk. A very useful feature is the ability to capture or load a graphic then expand the "cursor", then load it back on the hi-res screen in a different size "cursor". It works both ways, expand or shrink a graphic.

I finally gave up and decided to try and patch the GRAPHIC.GRABBER to run on the IIgs. My first effort was to write an Applesoft routine to move the memory that is accomplished in the routine at line 380 and lines 290 and 300.

The routine was successful, but slow!! In fact it was so slow that I considered it not a permanent solution. To use the Applesoft routine, just delete lines 290 and 300, and replace line 380 with my routine. You will see why I was dissatisfied with the speed of the Applesoft routine.

This is when I started looking for a machine language routine, and I am definitely not a machine language programmer. The routine I am offering is crude and no self respecting programmer would claim it, but it works! I am hoping that someone will come up with a simple memory move routine that will work on the IIgs.

I started out by attaching my routine to the end of the OBJ.GRAPHIC GRABBER but having a bug in my routine, it would not work. In desperation I moved it to \$300 as a separate program, and then I discovered and removed the "bug". I then decided that since it worked now at \$300, I would not "fix" the program any more by moving it to the end of the OBJ.GRAPHIC GRABBER.

To use my machine language routine, delete lines 290 and 300, and replace lines 100 and 380.

100 PRINT CHR\$(4) "BLOAD MOVE" 380 CALL 768 : CALL 16499 : CALL 838 : RETURN

The machine language program was entered with the IIgs' Miniassembler. I hope this will not only help those who need this program, but will cause some machine language programmer to supply a simpler routine that can be attached to the end of the OBJ.GRAPHIC GRABBER.

Enter the program by a:

### CALL -151

...at the \* prompt type an exclamation mark:

Now you are in the Miniassembler. Type:

# 300: LDY #00

For the rest of the lines just type a space then the MNEMONIC a space and the OPERAND as it appears in the listing and, of course, press [RETURN].

If you make a mistake and want to re-do a line, type the address, a colon, the mnemonic, a space, and the operand. When finished hit **RETURN** a couple of times and you will be back in the Monitor.

Then type **C RETURN** to get back to Applesoft and save the program.

BSAVE MOVE, A\$300, L\$8C

# MOVE

| 300: | AØ ØØ   | LDY   | #00    |
|------|---------|-------|--------|
| 302: | B9 ØØ 5 | 5 LDA | 5500,Y |
|      |         |       | 4FØØ,Y |
| 308: | C8      | INY   |        |
| 309: | DØ F7   | BNE   | 0302   |
| 30B: | AØ ØØ   | LDY   | #00    |
| 3ØD: | B9 ØØ 5 | 6 LDA | 5600,Y |
| 310: | 99 00 5 | Ø STA | 5000,Y |
|      | C8      |       |        |
| 314: | DØ F7   | BNE   | Ø3ØD   |
| 316: | AØ ØØ   | LDY   | #00    |
|      |         |       | 5700,Y |
| 31B: | 99 00 5 | 1 STA | 5100,Y |
|      | C8      |       |        |
| 31F: | DØ F7   | BNE   | Ø318   |
| 321: | AØ ØØ   | LDY   | #00    |
| 323: | B9 00 5 | B LDA | 5800,Y |
| 326: | 99 00 5 | 2 STA | 5200 Y |
|      | C8      |       |        |
| 32A: | DØ F7   | BNE   | 0323   |
| 32C: | AØ ØØ   | LDY   | #00    |

# Jegenders Data Jegenange

|      | 50.00.50             |      | WEOGG W          |  |
|------|----------------------|------|------------------|--|
|      | B9 ØØ 59<br>99 ØØ 53 |      |                  |  |
|      |                      |      |                  |  |
| 334: | C8                   | INY  | 0205             |  |
| 335: | DØ F7<br>AØ ØØ       | RIVE | Ø32E             |  |
|      |                      |      |                  |  |
| 339: | A2 C0                | LDX  | #CØ<br>5AØØ,Y    |  |
| 338: | 99 ØØ 54             | LUA  | 5A00 Y           |  |
|      |                      |      |                  |  |
| 341: | C8                   | INY  |                  |  |
| 342: | E8<br>DØ F6          | TIVA | 0220             |  |
|      |                      |      |                  |  |
| 345: | 60                   | KIS  | <b>#200</b>      |  |
| 346: | AØ ØØ                | LDY  | 4F00.Y           |  |
|      | 99 00 55             |      |                  |  |
|      |                      |      |                  |  |
| 345  | C8<br>DØ F7          | INY  | 0240             |  |
| 347: | DU F/                | DIVE | W346             |  |
|      | AØ ØØ<br>B9 ØØ 5Ø    |      |                  |  |
| 3531 | 99 00 56             | CTA  | 5000,1<br>5000 V |  |
|      |                      | INY  | ז, ששסכ          |  |
|      |                      |      |                  |  |
| 35A. | DØ F7<br>AØ ØØ       | LDV  | #aa              |  |
|      | B9 ØØ 51             |      |                  |  |
|      | 99 00 57             |      | 5700.Y           |  |
|      | C8                   |      |                  |  |
|      | DØ F7                |      |                  |  |
| 367  | AØ ØØ                | LDV  | #00<br>#00       |  |
| 360  | R9 00 52             | IDA  | 5200.Y           |  |
|      | 99 00 58             |      |                  |  |
|      | C8                   |      |                  |  |
| 370  | DØ F7                | BNE  | 0369             |  |
|      | AØ ØØ                |      |                  |  |
| 374  | R9 00 53             | LDA  | 5300,Y           |  |
|      | 99 00 59             |      |                  |  |
| 37A  | C8                   | INY  |                  |  |
| 37B  | DØ F7                | BNE  |                  |  |
| 37D: | DØ F7<br>AØ ØØ       | LDY  | #00              |  |
| 37F: | A2 CØ                | LDX  | #CØ              |  |
| 381: | B9 00 54             | LDA  | 5400 Y           |  |
| 384: | 99 ØØ 5A             | STA  | 5A00 Y           |  |
|      |                      |      |                  |  |
| 388: | C8<br>E8             | INX  |                  |  |
| 389: | DØ F6                | BNE  | Ø381             |  |
|      |                      |      |                  |  |

# Mike Grabenstein

RTS

I have been subscribing to your magazine for about two years. I have a couple of questions for you and/or your readers.

First off, is there any way to make an Apple //c boot from the second drive? I have heard of a hardware way to cause the boot but I can't find someone that knows.

I have also tried to tinker with my //c, but the cover will not unclip; is there some trick to getting the cover off? And which cover does come off, the top half or the bottom half?

Softkey for ...

# Dr. Ruth's Computer Game of Good Sex

The Avalon Hill Game Co.

| - | T    |       |      |        |
|---|------|-------|------|--------|
| - | 1600 | ***** | CHA  | ents   |
|   | INCL | LALL  | CHAR | CHARLO |

- ☐ DeMuffin + (COMPUTIST8, page 5)
- □ DOS 3.3 Initialized Slave Disk
- ☐ Blank Disk

I drew a lot on how to break the game from COMPUTIST37, page 9, Avalon Hill Games - thanks John Howard.

Initialize the blank disk with HELLO as the boot program.

Boot the game disk.

Listen for the drive to read tracks and 1 then press RESET after track 1 is read.

Enter the monitor and move the protected RWTS to a safe place.

CALL -151 8600<B600.BFFFM

**5** Press RESET to re-enter FP Basic.

Boot normal DOS 3.3 and BLOAD DEMUFFIN +.

PR#6

(you may have to PR#6 more than once) BLOAD DEMUFFIN+

Re-enter the monitor and move the protected RWTS into it's original place.

CALL -151 B600<8600.8FFFM

8 Start DEMUFFIN + and follow the prompts (Demuffin uses prompting as FID does).

803G

Boot DOS 3.3 slave (turn off the computer and wait 15 seconds before turning back on).

Dr. Ruth's...

11

UNLOCK HELLO

12

LOAD HELLO

**13** Delete line 25 or make it into a REMark.

You also have to give the CHR\$(4); BLOAD's the starting address of the file. Change each of the addresses in the following lines to the correct values shown. Change only the load address and leave the rest of the line the same.

15

SAVE HELLO

L16 Copy the back as you did the front, but don't worry about the HELLO program.

Softkey update for...

# Strip Poker

Artworx

The softkey for *Strip Poker* in COMPUTIST42, page 10, did not work on my copy of the game using standard DOS. But the procedure works fine if you copy Pronto-DOS on tracks \$0-2, and you don't have to wait for the girls to undress.

A short Softkey for...

# Saunders Chemistry C.A.I.

Demuffin Plus will deprotect Saunders Chemistry C.A.I.

...Except for line 3. Instead of Reseting, press ©C. And don't worry about the HELLO program.

| <br> | <br> |  |
|------|------|--|
| <br> | <br> |  |
|      |      |  |
|      |      |  |
|      |      |  |

38B: 60

# Readers IData I ==>:<change

# **Donnie Cambre** & Johnny Garrett

Softkey for ...

# One On One

Electronic Arts

One on One, a basketball simulation starring Julius Erving, and Larry Bird, is a slightly old (1983) game but it is still a challenge for a lot of people. To copy One on One install the following controller into Super IOB and run it. When it is done it will have performed the following sector edits:

| Sector | Byte(s) | From                    |                               | To                                  |                                           |                                                 |                                                       |
|--------|---------|-------------------------|-------------------------------|-------------------------------------|-------------------------------------------|-------------------------------------------------|-------------------------------------------------------|
| \$ØF   | \$00-02 | 4C                      | 69                            | AØ                                  | 18                                        | 60                                              | DD                                                    |
|        | \$6F-71 | 4C                      | 69                            | AØ                                  | 18                                        | 60                                              | DD                                                    |
| \$Ø4   | \$00-02 | 4C                      | 69                            | BD                                  | 18                                        | 60                                              | F9                                                    |
|        | \$ØF    | \$ØF \$ØØ-Ø2<br>\$6F-71 | \$ØF \$ØØ-Ø2 4C<br>\$6F-71 4C | \$ØF \$ØØ-Ø2 4C 69<br>\$6F-71 4C 69 | \$ØF \$ØØ-Ø2 4C 69 AØ<br>\$6F-71 4C 69 AØ | \$ØF \$ØØ-Ø2 4C 69 AØ 18<br>\$6F-71 4C 69 AØ 18 | \$ØF \$ØØ-Ø2 4C 69 AØ 18 6Ø<br>\$6F-71 4C 69 AØ 18 6Ø |

This controller is very similar to the Archon controller. As a matter of fact, just add lines 5010-5120 to the Archon controller and you have it. This controller changes the altered data markings from D5 BB CF to a normal format.

# Controller

|         | Controller                                               |
|---------|----------------------------------------------------------|
| 1000 R  | EM ONE ON ONE CONTROLLER                                 |
| 1010 T  | <pre>( = Ø :ST = Ø :LT = 35 :CD = WR</pre>               |
| 1020 T  | 1 = TK : GOSUB 490 : IF TK > 3 THEN                      |
| RI      | ESTORE : GOSUB 210                                       |
| 1030 G  | OSUB 430 : GOSUB 100 :ST = ST + 1 : IF ST                |
| <       | DOS THEN 1030                                            |
| 1035    | TK = 2 THEN GOSUB 21Ø                                    |
| 1040 11 | F BF THEN 1060                                           |
| 1050 S  | $\Gamma = \emptyset : TK = TK + 1 + (TK = 4) * 2 :  FTK$ |
| <       | LT THEN 1030                                             |
| 1Ø6Ø G  | OSUB 310 : GOSUB 230 : GOSUB 490 : TK =                  |
| T:      | L : ST = Ø                                               |
| 1070 G  | OSUB 430 : GOSUB 100 : ST = ST + 1 : IF ST               |
|         | DOS THEN 1070                                            |
|         | $\Gamma = \emptyset : TK = TK + 1 + (TK = 4) * 2 :  FBF$ |
|         | Ø AND TK < LT THEN 1070                                  |
|         | TK < LT THEN 1020                                        |
| 1100 H  | DME : PRINT : PRINT "DONE WITH COPY" :                   |
| EN      | ID                                                       |
|         | TA 213 , 187 , 207                                       |
|         | TA 11°CHANGES                                            |
| 5Ø2Ø DA | TA 2 , 3 , 71 , 17Ø                                      |
|         | TA 2 ,3 ,81 ,173                                         |
|         | TA 1 ,15 ,Ø ,24                                          |
| 5Ø5Ø DA | TA 1 , 15 , 1 , 96                                       |
|         | TA 1 ,15 ,2 ,221                                         |
| 5070 DA | TA 1 , 15 , 111 , 24                                     |
|         |                                                          |

5090 DATA 1 , 15 , 113 , 221 5100 DATA 12 ,4 ,0 ,24 5110 DATA 12 ,4 ,1 ,96 5120 DATA 12 .4 .2 .249

# Controller Checksums

| Т |      |       |        |      |   |        |  |
|---|------|-------|--------|------|---|--------|--|
|   | 1000 |       | \$356B | 5010 | - | \$B5A9 |  |
|   | 1010 | -     | \$3266 | 5020 | _ | \$49EØ |  |
|   | 1020 | -     | \$2E67 | 5030 | - | \$7037 |  |
|   | 1030 | _     | \$3866 | 5040 | = | \$29FC |  |
|   | 1035 | -     | \$7BØB | 5050 | + | \$4444 |  |
|   | 1040 | 15.50 | \$2B8Ø | 5060 | - | \$118C |  |
|   | 1050 |       | \$7275 | 5070 | - | \$8297 |  |
|   | 1060 | _     | \$0803 | 5080 | - | \$2ØD7 |  |
|   | 1070 | -     | \$0006 | 5090 | - | \$D418 |  |
|   | 1080 | -     | \$8DØD | 5100 | - | \$BF16 |  |
|   | 1090 | -     | \$4CD7 | 5110 | - | \$28FF |  |
|   | 1100 | -     | \$3107 | 5120 | _ | \$1B21 |  |
|   | 5000 |       | \$E127 |      |   |        |  |
|   |      |       |        |      |   |        |  |

Also, in the future, we would appreciate it if the authors of softkeys would show what the FROM bytes were originally because not all of the games have the same protection. This would prevent confusion.

# Michael Crawford

Softkey for ...

# *Infiltrator*

Mindscape

### Requirements:

- ☐ Infiltrator disk
- ☐ Copy II+ or
- ☐ Disk Muncher and a sector editor
- ☐ A blank disk

I recently purchased Infiltrator, one of the newer releases from Mindscape. This game is a direct descendent of Captain Goodnight, with a similar humorous style and an arcade adventure setting. You are Johnny McGibbits, one of those people who can do anything and makes everyone else feel like tossing their cookies. Of course it is up to you save the world. Off you go in your WhizBang helicopter, on your way to the headquarters of the evil Overlord. On the way, you must destroy or evade attacking aircraft. (Landing once you reach your destination is a trick in itself). Once on the ground, you must infiltrate the headquarters, bringing back photographs of important documents and possibly destroying the headquarters. All of this must be completed in a certain amount of time. There are three missions to complete, each progressively harder as your expertise increases. Overall, this is an excellent game, especially for those who really enjoyed Captain Goodnight and are looking for a bit more of a challenge.

Upon purchasing the disk, my first thought was 'backup'. Of course, like most games these days, there was copy protection included on the disk at no extra cost. Disk Muncher, which is a fast copier and does little error checking, produced an unbootable copy. Now to find out what was up. I went back to the original disk and booted it. After a quick disk access, the program paused for a second and then continued with disk access. The copy crashed after the pause. Obviously the first disk check (or very close to it) was involved in the protection. Now it was time to get out Copy II Plus v7.1. This is an extremely flexible program. I began with a Hi-Res Disk Scan on tracks \$00 through \$23. Interestingly enough, there was some strange looking data on track \$23. More than likely, this too was involved in the protection.

Now I moved to the Sector Editor. Track \$00, Sectors \$00-\$09 is the only readable part of the disk in standard DOS 3.3 format. Errors occur on all other tracks. Here is where Copy II Plus really comes in handy. The program allows for patches to be made to standard DOS 3.3. Pressing P in the Sector Editor takes you to this utility. I selected a custom patch, and using trial and error, found that only the data checksums need to be ignored to read in all tracks and sectors on the disk. Pressing **ESC** two times brought me back to the Sector Editor and it was time to search. Assuming that the protection involved checking the disk, I searched for LDA CØ8C,X (hex string BD 8C CO). This occurs several times on track \$00, sectors \$00, \$02, \$06, \$07 and \$09. I started with sector \$00 and NOP'ed out several of the occurrances to see if the disk crashed before the copy protection was reached. Upon booting, the disk still made it to the pause and crashed as it had before. Now I moved the opposite end, sector \$09. The hex string BD 8C CO occured twice on this sector, both times very close to the beginning of the sector. The second occurance looked very suspicious upon disassembly.

ØØ/ØE13: BD 8C CØ LDA \$CØ8C.X 00/0E16: 30 03 BMI ØE1B, (+Ø3) ØØ/ØE18: EE Ø6 BF INC \$BFØ6 ØØ/ØE1B: 18 CLC ØØ/ØE1C: 6Ø RTS

Notice that if the comparision done at \$ØE13 fails, the only consequence is that the increase by one instruction at \$\textit{OE18} is skipped. Asking myself the question 'What if the instruction at

5080 DATA 1 ,15 ,112 ,96

# Readers 1

\$ØE18 was executed no matter what the disk check found?', I proceded to remove the comparison by putting in two NOP instructions at \$ØE16. After writing this sector back out to disk, I tried booting my copy. Voila! A perfect boot every time.

# COOKBOOK METHOD

Boot Copy II Plus and go to the Sector Editor. Enter P for the DOS patch utility. Select 'CUSTOM' and set 'CHECK CHECKSUMS' under the heading 'DATA' to 'NO'. Press **ESC** three times to return to the bit copy menu. Now do a manual bit copy from the original of tracks \$00 to \$22. (Or copy the original using a fast copier like Disk Muncher).

Return to the Sector Editor. Make sure you remove the original disk to avoid writing anything to it. Read in track SOO, sector \$09 from the backup. Make the following changes:

| Track | Sector | Byte(s) | From | To |
|-------|--------|---------|------|----|
| \$00  | \$09   | \$16    | 3Ø   | EA |
| \$00  | \$09   | \$17    | Ø3   | EA |

That's all she wrote !!

A.P.T. for ...

# Infiltrator

If you alter any of the bytes on track \$01, sector \$\textit{OC} you will get a surprise on booting. The game will ask you if you wish to start with mission 1 or mission 2. I have not played the game enough yet to see what effects this might have on the rest of the game. Who knows what other interesting features may lurk on this disk waiting to be unleashed!

# The Cracking Company

Softkey for...

Super Sunday

Avalon Hill

You wouldn't believe how easy it was to deprotect Super Sunday by Avalon Hill. They must have thought a great deal of this game because, unlike the other AH releases, they mildly altered standard DOS 3.3.

Looking through the changes revealed the

write-translate table changed at \$BA29 and the read-translate table changed at \$BAAA. Since we're only concerned with getting the disk read properly, \$BAAA (-17750) needs to be changed from \$AA in normal DOS to \$00. The simplest way to accomplish this task during a copy is with our old friend, Super IOB.

Here's how to deprotect Super Sunday.

# Step by step

Boot up a standard Apple DOS 3.3 system master and INIT a blank disk with HELLO as the boot program.

FP

INIT HELLO

Load in Super IOB with the standard controller and insert the following

1015 POKE -17750.0 1025 GOSUB 170

Change the starting track in line 1010 from 0 to 3 (we don't want to wipe out our DOS).

1010 TK = 3:ST = 0:LT = 35:CD = WR

Now run the Super IOB program and you'll find that you have unlocked Super Sunday!

There's just one small problem - no HELLO program. A boot of the disk will stop like any other disk without a HELLO program. So...

Enter BASIC and create a one-line HELLO program.

# 10 PRINT CHR\$(4) "BRUN BOOT" SAVE HELLO

The boot file name is BOOT as evidenced by the catalog.

And now the program will boot and run and you can file your original away for safe keeping.

D. M.

Softkey for...

# Arcade Boot Camp

Penguin Software

Regarding the subscriber's article on Arcade Boot Camp softkey, COMPUTIST38 page 4.

The method used depends on having the Senior Prom. Another method that is quick and efficient is as follows.

# Requirements:

- ☐ Arcade Boot Camp
- ☐ Locksmith 6.0
- ☐ A Blank disk
- ☐ Super IOB v 1.5 and Swap Controller

I will not go into great details of how or why this works. If you have been reading COMPUTIST attentively, you will understand the why and how. If you don't care about how and why, neither do I, so just perform the stepby-step procedure and all will work.

Boot up Locksmith 6.0 and select the A option (Automatic Boot Trace).

Insert the Arcade Boot Camp disk.

3 Press S to start the boot trace. The program load is now under control of the Locksmith Boot Code Analyzer.

Wait a moment after the disk drive light comes on. Then [RESET].

You are now in the monitor, with the RWTS from the protected disk sitting at \$B800.

5 We now move the RWTS down to \$1900.

# 1900<B800.BFFFM

Boot a slave disk with a very short hello program.

I have a disk that I save for this. On this disk, I keep only the Super IOB v1.5 program and the necessary controllers. The hello program just identifies the disk.

BSAVE the RWTS to this disk.

# BSAVE RWTS.ARCADE BOOT CAMP, A\$1900, L\$800

Now load in your Super IOB program, use the Swap Controller, and change line 10010 to "BLOAD RWTS.ARCADE BOOT CAMP". Run the program, and make your copy.

# Warnings!!!

Arcade Boot Camp uses a loader to pick up the program elements. The catalog only shows the Hello program the Loader and Applesoft (track \$11, sector \$C). The program elements are selected by the Loader program, and are zeroed in the VTOC but not claimed by a T/S list. So don't run FIXCAT or any other utility that will correct for Sectors that are not claimed by the T/S lists.

# - eaders Data = - change

# Softkeying Softdisk Specials

I have used this method on several other Softdisk Specials like *Spy's Demise* and *Caverns of Freitag* with equal success. I do share the reader's opinion that Softdisk is a good buy. While I do enjoy these specials, it annoys me that I can back-up the rest of their disks, but not the side with the commercial programs. The method I used resulted from knowledge I gained in your fine magazine, and a little common sense.

When you copy *Spy's Demise*, heed this word of caution. Track \$12, sector \$6 is used by the program, but is not claimed by it, so be sure that track \$12, sector \$6 is free on the disk you copy the program to, and then zero it out in the VTOC.

Arcade Boot Camp takes up most of the disk, but Spy's Demise and Caverns of Freitag leave plenty of room for other programs on the disk.

# **B.** Dudley Brett

Softkey for...

# Magic Slate

Sunburst Education

When I tried Glen Tatum's Softkey (COMPUTIST37, page 7) upon my Magic Slate diskette, the copy would not work. After a closer look, I was able to finally produce a COPYA-able version. In the process, I found out a few things which may be of interest to others who may own a Magic Slate diskette with some variation of protection.

Glen Tatum described a routine at \$21DB on his diskette which, after the nibble count proved unsuccessful on a copy, would be called. This routine simply prints an error message "unable to load MAGIC SLATE", and then hangs in an endless loop.

He proposed to edit the first three bytes at \$21DB to JMP over the routine to a pointer inserted following the conclusion, to the start of the main program. In my version (1.2), the pointer was not there!

My method is to just remove all references to this jump to the error message routine by finding and then removing all references to these jumps by NOPing them with EAs. The easiest way to find these references is to start by copying both sides of the *Magic Slate* diskette with any sector copy program that will ignore read errors on track \$01, then booting up ProDOS and Bloading the MS file (as Glen Tatum suggests). Get into the monitor and start

to list from \$2000. Find the first JSR to RAM. On the first side (MAGIC SLATE.80) this was JSR \$3845 located at \$203B, and was undeniably the nibble count. Upon the return at \$203E, a branch to \$2043 is made if the nibble count is successful. If not, a JMP \$21DB to the error message is taken at \$2040.

The rest is quite easy! Scan forward and find all other references to \$21DB up to the error message at \$21DB. I found this necessary as there was one branch to the error message very close to it, and a JMP was not used. Now replace the JMP's found with EA's and save the MS file back to the diskette. For the second side (MAGIC SLATE.40/20), JMP \$2230 accessed the error message and was likewise removed with EA's.

# The Softkey

Use Locksmith 6.0 Fastcopy (or any sector copy program which will ignore track \$01 errors).

Boot ProDos.

Catalog the copied Magic Slate diskette:

### PREFIX,D1 CATALOG

Note the length of the MS System file (mine was \$3DFC) and jot it down somewhere.

Load the MS file and enter the monitor.

BLOAD MS, TSYS, A\$2000 CALL -151

6 Make the changes.

# for MAGIC SLATE.80

| Block   | Byte(s)                  | From     | To        |
|---------|--------------------------|----------|-----------|
| \$2040  | ACCUPATION OF THE PARTY. | 4C DB 21 | EA EA EA  |
| \$2ØC1  |                          | 4C DB 21 | EA EA EA  |
|         |                          | \$21C1   | BØ ØBA EA |
| (was Bo | CC \$21DB)               |          |           |

# for MAGIC SLATE.40

| Block  | Byte(s) | From     | To       |
|--------|---------|----------|----------|
| \$2Ø3D | 12.     | 4C 3Ø 22 | EA EA EA |
| \$205E |         | 4C 3Ø 22 | EA EA EA |
|        |         | 0.00     |          |

7 Save MS.

# UNLOCK MS

for MAGIC SLATE.80 BSAVE MS, TSYS, A\$2000, L\$3DFC

for MAGIC SLATE.40
BSAVE MS, TSYS, A\$2000, L\$3DEC

8 Positively do not RENAME MS to MS.SYSTEM (won't work!).

9 Relock the file.

### LOCK MS

After softkeying both sides of *Magic Slate* this way, you will now have COPYA-able diskettes!

New Revised Softkey for...

# Science Toolkit

Broderbund

When I tried the softkey for *Science Toolkit* from Broderbund (COMPUTIST46) it became apparent that I had a different version (slightly!).

Stephan Lau's softkey had to be modified somewhat in order to produce a working copy.

Fortunately, the six sectors on the protected track \$1 were similar and could be captured in an almost identical way. However, I could not just move them to Track \$0, sectors \$4 to \$9 as suggested because my disk, unlike Stephen Lau's version, had data recorded upon sectors \$0-8, not just \$0-3.

Therefore, I decided to simply modify the *Toolkit* controller to write the \$1000—\$15FF code to sectors \$09—\$0E instead.

Here then is the new revised softkey.

Put original in boot drive. Enter the monitor and modify the boot code before we start it.

CALL -151 9600<C600.C6FFM 96F8:A9 59 8D 80 08 A9 FF 8D 81 08 4C 01 08 9600G COE8

2 Get rid of the nibble count.

# 1008:EA EA EA

Insert a normal disk without a Hello program and boot it. Save the code.

# 6EP

BSAVE CODE, A\$1000, L\$600

Type in the Super IOB controller. Run it, making sure to format the disk with a volume of 1.

5 Make the following sector edits:

|      | Track | Sector | Byte(s) | From |    |    | То |    |    |
|------|-------|--------|---------|------|----|----|----|----|----|
| \$00 |       | \$00   | \$62-64 | FF   | ØE | ØC | ØC | ØA | Ø8 |
|      |       |        | \$65-67 | ØA   | Ø8 | Ø6 | Ø6 | 04 | Ø2 |
|      |       |        | \$68    | 04   |    |    | FF |    |    |
|      | \$00  | \$Ø1   | \$46    | 85   |    |    | 60 |    |    |
|      | \$00  | \$Ø6   | \$6C    | BB   |    |    | AA |    |    |
|      | \$08  | \$Ø8   | \$6C    | BB   |    |    | AA |    |    |
|      |       |        |         |      |    |    |    |    |    |

# 

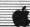

# Controller

1000 REM SCIENCE TOOLKIT CONTROLLER (REV.1) 1010 TK = 0 : ST = 0 : CD = WR : RESTORE : GOSUB 17Ø: GOSUB 49Ø 1020 GOSUB 430 : GOSUB 100 :ST = ST + 1 : IF ST < 15 THEN 1040 1Ø3Ø GOSUB 23Ø : GOSUB 49Ø : ST = Ø 1050 TK = 2 :LT = 33 :ST = 15 :LS = 15 :CD = WR :FAST = 11Ø6Ø RESTORE : GOSUB 17Ø : GOSUB 49Ø : GOSUB 610 1070 GOSUB 230 : GOSUB 490 : GOSUB 610 1080 IF PEEK (TRK ) = LT THEN 1100 1090 TK = PEEK (TRK ) : ST = PEEK (SCT ) : GOTO 1060 1100 HOME : PRINT "COPY DONE!" : END 5000 DATA 222 ,187 ,222 ,170 10010 PRINT CHR\$ (13 ) CHR\$ (4 ) "BLOAD\*CODE, A\$3000"

# Controller Checksums

| 1000 | - \$356B | 1070 -  | \$7340 |
|------|----------|---------|--------|
| 1010 | - \$98C6 | 1080 -  | \$2FBØ |
| 1020 | - \$7711 | 1090 -  | \$B34A |
| 1030 | - \$F6C9 | 1100 -  | \$5DC7 |
| 1050 | - \$A834 | 5000 -  | \$B941 |
| 1060 | - \$F1Ø1 | 10010 - | \$923B |

Lam's technique for entering machine code, used in Stephen Lau's original controller, does not seem to work on my Apple (maybe the 65CO2 microprocessor won't allow it!). I therefore decided to just use sector edits.

Note that the moving of the \$1000-\$1500 code after booting *Toolkit* is not required in my softkey. Fortunately it is saved starting on sector \$09 rather than \$04, and almost by luck will be read by Boot 0 into pages \$10 to \$15.

# Donato 'MOUSSE' Vytiaco

Softkey for...

# Mind Mirror

Electronic Arts

# Requirements:

- ☐ Two blank disks
- ☐ A copy program capable of copying specific tracks
- ☐ A sector editor

Mind Mirror from Electronic Arts belongs

to the category of 'personality' software, alongside Mind Prober and Alter Ego.

As with all previous EOA releases, the protection scheme used differs only slightly to those discussed in COMPUTIST24.

Like Seven Cities of Gold and Adventure Construction Set, the disk is in a DOS 3.3 format to begin with. It even has a normal catalog track on track \$11 to load some of its files from!

So the first step would be to copy the program side of *Mind Mirror* onto a blank, formatted disk, ignoring any errors on tracks \$05-\$06. Then copy side A of the Life Simulation Disk onto the back side of your program disk and Side B onto another disk.

Separating Sides A and B of the Life Simulation Disk is highly recommended for those who use two disk drives. You can use the back side of your second disk for saving files.

Only the program side of *Mind Mirror* is protected, and upon consulting my COMPUTIST library for information on EOA disks, I found out that parts of *Archon II's* softkey were applicable. Changing bytes \$00-\$02 of track \$01, Sector \$0F, from 4C 69 A0 to 18 60 DD would allow your copy to work flawlessly, so it seems, until you await the results of your exercises where the program hangs.

After watching the "marked" disk drive arm of my Disk ][ move across the disk, I observed that it checked track \$05 two more times. And each time, the drive arm would come from track \$18, coming from track \$11, the catalog track. I then checked the files on the catalog to see which ones have data on track \$18. Examining the three files I found there, "FILEKU" contained familiar DOS checks.

BLOADing FILEKU from DOS at \$3000 and executing it surprisingly starts the disk check procedure. By replacing its first jump (JMP \$306A) instruction with an 18 60 6E, you're done! You can either do this on the program in memory then BSAVE it or on the disk itself. It can be found at track \$18, sector \$08 at bytes \$04-\$06.

# Summary

Copy all three sides, ignoring errors on tracks \$05-\$06 of the program side.

With a sector editor, make the following changes to your copy of *Mind Mirror*'s program disk.

| Track | Sector | Byte(s) | From     | То       |  |
|-------|--------|---------|----------|----------|--|
| \$01  | \$ØF   | \$00-02 | 4C 69 AØ | 18 6Ø DD |  |
| \$18  | \$Ø8   | \$04-06 | 4C 6A 3Ø | 18 6Ø 6E |  |

Now you have a deprotected version of *Mind Mirror*!

# Spectrum Lord

A note on...

# Hacker I

I would like to share a secret with my fellow readers. If you have *Hacker I* by Activision, the password at the start of the game is "AUSTRALIA".

# Ann Onymous

Update for J. Lewis's...

# Computist43, page 12

My recently purchased *Locksmith* 6.0 failed to respond to your Fastcopy extraction. The problem is that it expects some code at \$1D00 before it jumps to \$800.

To make it work, I followed your procedure with the following changes:

# BSAVE FC, A\$2002, L\$165F

Alter the text file FC BUILD as follows: In place of: 2284<50FE.63DDM use: 2284<50FE.665FM

Instead of: 2244:62 use: 2244:E6

Instead of 2258:35 use: 2258:37

In place of: BSAVE LS 6.0 FASTCOPY,A\$2000,L\$1563 Use: BSAVE LS 6.0 FASTCOPY.AS2000.L\$17E7

# Glen Bredon's PROSEL COPY

Good as Fastcopy is, it pales when compared to the COPY program which is part of Glen Bredon's PROSEL package. (Bredon is the author of the *Merlin Assembler*).

Unlike fastcopy, the PROSEL COPY program works on 3.5 inch disks and will copy them in one pass if you have a large enough RAM card. The PROSEL package, which contains many other utilities such as an intelligent block editor, is available directly by mail for \$40 from Glen Bredon, 521 State Road, Princeton, NJ 08540.

# Readers Data B-Kehange

# La Balloonist

Maybe you or a reader can help me with my problem. My school just got *Type!* which is a great new educational game from Broderbund. If I don't figure out a softkey for *Type!* soon, my small school will be "playing" *Typing Tutor II* next year.

I think that it is unfair that a school should have to pay for a \$36 program 20 times just to use it on all it's computers. A change that I think education publishers should make is to first deprotect their software, but if they refuse to do that, at least they should make the original able to boot on a system but then use a copyable data disk to keep it running, or better yet, have no disk access during the run time.

Anyway, I have taken the first layer of protection off.

Almost a softkey for...

# Typing! Broderbund

1 I initialized a disk.

### INIT HELLO

I booted up *Type!* and a few seconds after the title screen came up I hit reset a couple times. If the screen fills with inverse @ then try again.

You should get the Monitor prompt. Then, I moved RWTS to a safe place 1900<8800.BFFFM

I booted up my IOB disk and saved the RWTS.

### BSAVE TYPE! RWTS.A\$1900.L\$800

Then I ran the swap controller with Type!'s RWTS.

The disk still won't boot past the title screen, so there must be some kind of check or nibble count somewhere.

Any help would be welcomed.

# A.P.T. for...

# Lode Runner

You are a Galactic Commando deep in enemy territory. Power hungry leaders of the repressive Bungeling Empire have stolen a fortune in gold from the people by means of excessive fast food taxes.

Your Task? To infiltrate each of 150

different treasury rooms (and 60 more in Championship Lode Runner), evade the deadly Bungeling guards, and recover every chest of Bungeling booty.

# Requirements:

- ☐ Lode Runner
- ☐ A blank disk
- ☐ Copy II Plus or another sector editor

A friend and I formed an alliance with the Bungeling Empire and were playing with the Lode Runner edit board option and we designed two new boards that I thought were very challenging so we gave our masterpieces to the Bungeling Empire (because they let me copy their plans of their original 200 levels) to finance and build, to keep their treasure safe.

On the first board (level 1), my friend designed most of the puzzles, and I "drew" it up. The second board (level 2), took much less thought and was inspired by one of *Championship Lode Runner*'s boards. On level 1 there is an especially hard puzzle in the lower left of the screen. One that I had trouble figuring out even after my friend told me how it worked.

I will guarantee that both my boards are possible to solve as is. If you have a question on solving either of my boards you can write me at:

> La Balloonist 1404 Greenworth Place Santa Barbara, CA 93108

The people there will transfer your mail to my hideout!

# How to enter the levels

Boot up Lode Runner, press (Edit Menu). If you already have a Data Disk skip to step 2. Otherwise, press I (Initialize). Read the warning. Place your blank disk in the disk and follow the prompts.

Now boot up your sector editor. Enter the sector editor and type in the hex-dump (Listing 1). Write it to track \$3, sector \$0 (level 1) of your Data Disk.

Type the second hex-dump (Listing 2) and write it to track \$3, sector \$1 (level 2) of your Data Disk.

Boot up Lode Runner again. Put your Data Disk in drive one and start playing normally. If you ever pass both the levels and you haven't added a third level (via the Editor) then the program will use level 1 for level 3.

If you have trouble passing the levels (you will) you may want more men or to skip to the next level

**P** adds additional lives per players (**2** on //e or newer).

**N** advances a level (**6** on //e or newer).

If you need more help you can edit my levels or make your own using these steps:

Enter the EDIT mode from demo mode, press:

(SE)

B Place INITed data disk into drive.

Design your own game!
I-J-K-M keys move the cursor
0-9 keys make shapes

Save your game. Press:

S

E Play your game.

o 'Quit' game generator

P to 'Play'

In edit mode you may use these options:

E (for "Edit")
P (for "Play")
I (for "Initialize")
C (for "Clear")

M (for "Move")
S (for "Score")

For a more descriptive and complete explanation refer to the *Lode Runner* documentation.

00 00 00 00 40 44 44 44

00 00 10 70 00 00 40 44

# Listing 1

Track \$03 Sector \$00...

74 77 23 22 12 21 02 22

# = eaders Data = = enange

### Listing 2

| rack \$03 | 38 | Se | cto | r \$ | 01 |    |    |    |  |
|-----------|----|----|-----|------|----|----|----|----|--|
|           | 37 | 33 | 33  | 33   | 33 | 37 | 33 | 33 |  |
|           | 33 | 37 | 33  | 33   | 33 | 73 | 33 | 73 |  |
|           | 33 | 37 | 33  | 33   | 33 | 38 | 33 | 33 |  |
|           | 33 | 33 | 33  | 33   | 33 | 33 | 33 | 33 |  |
|           | 33 | 73 | 33  | 33   | 37 | 33 | 33 | 33 |  |
|           | 33 | 33 | 33  | 33   | 73 | 33 | 33 | 33 |  |
|           |    |    |     | 33   |    |    |    |    |  |
|           | 33 | 73 | 33  | 33   | 33 | 33 | 33 | 33 |  |
|           | 33 | 33 | 33  | 33   | 33 | 33 | 33 | 37 |  |
|           | 33 | 33 | 37  | 73   | 33 | 33 | 73 | 33 |  |
|           | 73 | 33 | 73  | 33   | 33 | 33 | 33 | 33 |  |
|           | 33 | 33 | 33  | 33   | 33 | 33 | 33 | 33 |  |
|           | 33 | 33 | 33  | 33   | 73 | 33 | 33 | 78 |  |
|           | 78 | 73 | 78  | 38   | 33 | 73 | 33 | 33 |  |
|           | 37 | 33 | 33  | 33   | 33 | 11 | 11 | 11 |  |
|           | 11 | 31 | 33  | 33   | 33 | 73 | 33 | 33 |  |
|           | 33 | 33 | 33  | 33   | 33 | 39 | 33 | 37 |  |
|           | 33 | 37 | 33  | 33   | 33 | 37 | 33 | 37 |  |
|           | 33 | 37 | 33  | 33   | 33 | 33 | 33 | 33 |  |
|           | 33 | 33 | 33  | 33   | 73 | 33 | 33 | 33 |  |
|           | 33 | 37 | 33  | 33   | 33 | 73 | 33 | 33 |  |
|           | 33 | 33 | 33  | 33   | 33 | 33 | 33 | 33 |  |
|           | 33 | 33 | 33  | 33   | 33 | 33 | 33 | 33 |  |
|           | 37 | 33 | 33  | 37   | 33 | 33 | 33 | 37 |  |
|           | 33 | 33 | 73  | 33   | 33 | 33 | 33 | 33 |  |
|           | 33 | 33 | 33  | 33   | 33 | 33 | 33 | 33 |  |
|           | 33 | 33 | 37  | 33   | 33 | 33 | 33 | 37 |  |
|           | 33 | 33 | 33  | 37   | 33 | 33 | 33 | 73 |  |
|           | ØØ | ØØ | ØØ  | ØØ   | ØØ | 00 | ØØ | ØØ |  |
|           | ØØ | ØØ | 00  | ØØ   | 00 | 00 | 00 | 00 |  |
|           | 00 | ØØ | ØØ  | ØØ   | 00 | ØØ | ØØ | ØØ |  |
|           | ØØ | ØØ | 00  | ØØ   | ØØ | 00 | ØØ | ØØ |  |

# Henry P. Dowst

Softkey for ...

# Shanghai

Activision

After reading John R. Nicholson's softkey in COMPUTIST46 and Larry Rando's softkey for *Great American Cross-Country Race* in COMPUTIST39, I was able to come up with the following softkey which deprotected my copy of Activision's *Shanghai* game for the Apple II Plus, //e, and //c.

|    | 1     | $\rfloor$ | Copy | the Sh | anghai di | sk wit | h Copy |
|----|-------|-----------|------|--------|-----------|--------|--------|
| II | Plus, | or        | any  | other  | standard  | disk   | copier |
| pr | ogram |           |      |        |           |        |        |

Using your favorite sector editor, look for the string which begins A9 56 85. I found it on Track 5, Sector 5, beginning at byte 58.

Look ahead until you find the string 38 2A 25 FC. I found this string beginning at byte 97.

A9 located in step 2 above, change all bytes to EA until you have changed the bytes with values 38 and 2A identified in step 3 above.

Change the bytes with values 25 FC to values A9 FF.

Enjoy the feeling of not running a program from an unbacked-up master.

# John Bauer III

Problem with a Softkey for...

# Zorro

COMPUTIST44

Help!

I tried to back up Zorro (Datasoft, COMPUTIST44) but it didn't work. The copy would boot and the game would run, but if you tried to pick up an item (Key) you could only hold the item for about three seconds. After the three seconds are up, the key was automatically dropped. You would then have to pick it up again. This makes it very difficult to win the game.

If anyone out there can help get rid of this annoying problem, I would be very grateful.

Softkey for ...

# Bard's Tale II: Destiny Knight

Electronic Arts

I am a super Bard's Tale fan and have both the Bard's Tale games.

The softkey in COMPUTIST30 didn't seem to work on the new Bard's Tale II: The Destiny Knight. So I set about trying to make myself a back-up copy. Here is all I had to do for my version:

1 Copy the boot side with any copy

program that will ignore errors on tracks 5 and 6.

Get out your handy-dandy sector editor and make this simple change:

 Track
 Sector
 Byte(s)
 From
 To

 \$01
 \$06
 \$08
 ?
 08

Now copy the other three sides with any copy program.

Playing Tips for...

# Donkey Kong

One last thing, an Playing Tip for Donkey Kong. Anytime that you are playing the game, just press \( \subseteq \) and you will get a free life. You can keep hitting the \( \subseteq \) key and get even more lives. I hope this works on your version!

# **Keith Parker**

Here's a neat little program that I recently created. The program flips between the two hires pages continuously until you press a key. You may be saying: "What's so neat about that?". Well, for a few reasons.

- 1.) The program is relocatable. (Meaning it can be BRUN at any location.)
- 2.) The delays can easily be changed to suit anyones needs.
- 3.) You may not know this, the game *Karateka* by Broderbund uses this procedure to perform the slick animation used in the game. By taking out the keypress you can use this routine as a subroutine for your own games/programs.

# Typing It In

1 Enter the monitor with:

CALL-151

2 Type in the following hex dump.

1FD1: 8D 10 C0 8D 50 C0 8D \$2D10 1FD8: 52 CØ 8D 57 CØ 8D 54 CØ \$747E 1FEØ: AØ FF A2 FF CA DØ FD 88 \$52D3 DØ F8 8D 55 CØ AØ FF A2 1FE8: \$5C52 1FFØ: FF CA DØ FD 88 DØ F8 AD \$67AE 1FF8: 00 CØ 10 E1 8D 10 CØ 60 \$5C6B

3 Save the program.

BSAVE FLIP.ROUTINE, AS1FD1, L\$2F

# = eateers = ata

Here is the disassembly of the program.

| 1FD1- 8D 10 C0 | STA \$CØ1Ø | clear the keyboard  |
|----------------|------------|---------------------|
| 1FD4- 8D 5Ø CØ | STA \$CØ5Ø | set graphics mode   |
| 1FD7- 8D 52 CØ | STA \$CØ52 | full page graphics  |
| 1FDA- 8D 57 CØ | STA \$CØ57 | display hi-res      |
| 1FDD- 8D 54 CØ |            | display page 1      |
| 1FEØ- AØ FF    |            | # of loops          |
| 1FE2- A2 FF    | LDX #\$FF  | # to count from     |
| 1FE4- CA       | DEX        | subtract 1 from X   |
| 1FE5- DØ FD    | BNE \$1FE4 | if not Ø cont count |
| 1FE7- 88       | DEY        | subtract 1 from Y   |
| 1FE8- DØ F8    | BNE \$1FE2 | if not Ø cont loop  |
| 1FEA- 8D 55 CØ | STA \$CØ55 | display page 2      |
| 1FED- AØ FF    | LDY #\$FF  | 2 of times to loop  |
| 1FEF- A2 FF    | LDX #\$FF  | # to count from     |
| 1FF1- CA       | DEX        | subtract 1 from X   |
| 1FF2- DØ FD    | BNE \$1FF1 | if not Ø cont count |
| 1FF4- 88       | DEY        | subtract 1 from Y   |
| 1FF5- DØ F8    | BNE \$1FEF | if not Ø cont loop  |
| 1FF7- AD ØØ CØ | LDA \$CØØØ | get keypress        |
| 1FFA- 10 E1    | BPL \$1FDD | if no key, do again |
| 1FFC- 8D 10 C0 | STA \$CØ1Ø |                     |
| 1FFF- 60       | RTS        | return to caller    |
|                |            |                     |

Now whenever you want to use it, simply load in your pictures at \$2000 and \$4000 respectively and:

### BRUN FLIP.ROUTINE

and save the whole thing with:

### BSAVE WHOLE THING, A\$1FD1, L\$402F

Whenever you want to see your show, simply type:

# BRUN WHOLE THING

Hope this will be helpful to someone.

# James E. Mueller

Adventure Tips for...

# Bard's Tale II

Dark Domain: You must grow wings in order to save the Princess.

The Tombs: In order to kill the giant, you must be intoxicated.

Fanskar's Castle: The white shall lie, and this knowledge reflects your only answer.

Dargoth's Tower: Water, lie, slave, gold, hate, rooster, large, early, bard, women. Drop all your items or you are lost.

Maze of Dread: The riddler seeks a word, but he'll only understand it backwards. Though seeming of little value, repetitiveness is definitely endurable.

Oscon's Fortress: Pits of Fire, Land of Krill,

Sword of Silence. Dervak is the last destroyer. The word is still - East = Scissor, South = Rock, West = paper.

The Grey Crypt: The Sphinx is very wise. A digital will not work only an analog.

Destiny Stone: The Plan is near. Don't leave the square room on level 2. Zen Master must lead and have the ring. The answer to the snare lies on page 29 of your Bard's Tale II instruction

# Matt Ownby

Adventure Tips for...

# Ultima IV

I have found more Adventure Tips and APT's for Ultima IV:

# Spells

Resurrect - Reagents: Sulpher Ash, Ginseng, Garlic, Spider Silk, Bloodmoss, Mandrake Root

Gate Travel - Reagents: Sulpher Ash, Black Pearl, Mandrake Root.

### Tips

Sextants - Ask for Item D at any guild shops. (Guild shops are located in Buccaneer's Den and Vesper.)

# Mantras

| Virtue       | Mantra | Rune L in city | Shrine L.    |
|--------------|--------|----------------|--------------|
| Valor        | RA     | B'0" B'0"      | 0'F" C'E"    |
| Justice      | BEH    | A'G" A'N"      | A'L" E'J"    |
| Honesty      | AHM    | A'G" A'I"      | E'C" 0'J"    |
| Honor        | SUMM   | B'N" A'C"      | M'P" F'B"    |
| Spirituality | OM     | A'I" B'B"*     | B'D" K'G"*   |
| Humility     | LUM    | B'N" B'M"**    | N' I " O 'H" |
| Sacrifice    | CAH    | B'0" B'M"      | C'N" M'N"    |
| Compassion   | MU     | A'B" B'J"      | F'M"   'A"   |
|              | 2309   |                |              |

\* The rune is located in the castle Britannia in the treasure room. The shrine is in portal #5 when both moons are full.

\*\* The rune is located in the village paws. The shrine is guarded by a lot of deamons. It is not impossible to reach.

Bells, Candles and Books: The book of truth is in the Lyceaum in a "Jimmy-locked" library. Once you get in, search right below the R in the library.

The candle of lobe is in Cove, a hidden village near the Shrine of Sacrifice. Go across two bridges and if you're lucky there is a pirate's ship. Kill the pirates and sail south until you get to the Cove. Once inside go to the room with the Ankh and "Dispel" the upper-left energy field. Go into the secret room and Search

(If you can't get a pirate's ship you can use Ray Darrah's Ulti-mainland Editor found in COMPUTIST33 and edit a path leading to it.)

The Bell Of Courage lies in the sea, reachable only by boat. It is in a deep patch of water at the locations of: N' A", L' A'.

Britannia Observatory: When you Search in the Britannia observatory you find a device with the letters A-P. When you type in a letter it shows you a picture of a city, castle or village.

Here is a list of those things:

### Castles:

- A Britannia
- B The Lyceaum C Empath Abbey
- D Serpant's hold

### Townes:

- E Moonglow
- F Britain
- G Jhelom
- H Yew
- Minoc
- Trinsic
- K Skara Brae

# Ruins:

- L Magincia
- Villages:
- M Paws N Buccaneer's Den
- 0 Vesper
- Cove

I would like to review tips made in COMPUTIST42 by Dr. Destruction.

Nightshade found at J 'F" C'O" and also at C'M" M'N" when both moons are dark.

Mandrake Root found at D'G" L'G" when both moons are dark.

# Tom Johnson

Playing Tips for...

# Conan

Here's another playing tip for Conan that I've known for some time. When you get to the top

# Jakeaders Data Bake Change

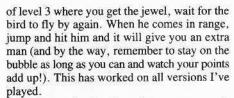

If anyone knows how to copy or crack Greeting Card Maker by Activision or Award Maker Plus by Baudville please write and tell how.

My brother and I like to compile our favorite programs for the fullest extent of our use and for putting them into memory with *Diskquick*. You need deprotected programs for that. Your magazine has been a great help in this.

# Clay Ruth

Softkey for...

# Willy Byte Data Trek

I see that Willy Byte, by Data Trek, is still on your Most Wanted List (which, I'm happy to see, just reappeared after a long absence). Willy Byte is an excellent animated graphics and sound experience that performs frequent disk access to load various parts of the game. This is just the kind of game for which you most want to keep a backup on hand, since normal play puts a lot of wear and tear on the disk. Unfortunately, Willy Byte is very heavily protected. But it need not remain that way! All you need are the following items (in addition to your original Willy Byte disk):

# **■** Requirements:

- ☐ A blank disk, notched for two-sided use ☐ A write protect tab
- ☐ Your favorite sector copier. One that ignores errors and normalizes the format; e.g., *Locksmith* Fast Disk Backup.
- ☐ If your sector copier doesn't ignore errors, you will need a nibble copier (e.g., Copy II Plus, Nibbles Away, etc)
- ☐ Your favorite sector editor (e.g., ZAP from Bag of Tricks)

Willy Byte's protection was not added as an afterthought. It was written right into the game. And the programmer must have been a disk cracker himself, for he anticipated everything you might do to defeat the protection. Critical

game subroutines are laced with code that verifies that the protection has not been altered, and with other code that actually restores several critical protection opcodes to their intended values! Several patches must be made to circumvent not only the protection but also the verification and restoration routines. Here's a rundown on the process:

Side 2 is the bootable side. It is essentially normal. Copy it with your favorite sector copier. This side must be write-protected when you boot it. However, before you affix the write-protect tab, perform the following sector edit:

| Track | Sector | Byte(s) | From | То |
|-------|--------|---------|------|----|
| \$00  | \$01   | \$45    | D8   | ØØ |
|       |        | \$4A    | B6   | EØ |

These occur within the sequence (at \$44): A9 D8 8D F2 Ø3 A9 B6 8D F3 Ø3. This change will enable you to RESET out of the game instead of having to power down the computer.

Side 1 is the playing side. It is normal except for tracks \$5 and \$6, which are formatted identically (both look like Track \$5) and are in perfect synchronism so that the drive will detect Track \$5 whether it is positioned at \$5, \$6, or anywhere in between.

If you use *Locksmith* Fast Disk Backup, it will normalize Track \$6 for you. However, if you use a nibble copier, Track \$6 will still look like Track \$5, preventing COPYA from reading it. You can normalize it by using INIT (from *Bag of Tricks*) to initialize Track \$6 only.

Do not preserve data, as there is no data to preserve. Alternatively, you could start by INITing side 1 with DOS 3.3, then nibble copy only tracks \$\piO-\$\pi\0 and \$\pi\07-\$22. Do not write-protect this side, as the program saves high scores and other information on this side.

Use your sector editor to look at Track \$13, Sector \$C. At Byte \$48 of this sector begins the heart of the protection code that checks tracks 5 and 6 for uniformity. Defeating it with an RTS is easy, but every possible place you can do this is double-checked and restored by other routines scattered all over the game. In fact, the first part of this routine itself actually restores original protection code in a couple of other vulnerable places!

After much consternation, I finally decided to put the RTS at Byte \$4A, the third byte of this routine, in place of the opcode (\$8D) of a STA \$B7EC instruction. Look for the sequence A9 Ø4 8D EC B7 AD F4 B7; change the \$8D to \$6Ø.

Still on Track \$13, Sector \$C, look at Byte \$80 for the sequence A9 05 C5 2E F0 03 EE 6E 69 68 A8 CO OC DO E1 CE; change the \$E1 (at Byte \$8E) to \$E0. This changes the

offset of a BNE instruction so that this section of code will work properly. This is one of the many self-modified areas of this program that no longer self-modifies properly as a result of other necessary patches described below. You see, *Willy Byte* does not execute properly as written; it requires complete execution of the protection code to make the program itself work properly! Having defeated the protection, we have to modify the program ourselves to make it work!

Now look at Track \$17, Sector \$0. Way down at Byte \$EF is another copy of the protection code we patched on Track \$13. Look here for the same sequence given in Step 3, and make the same patch; this time the affected byte is at \$F1. Various copies of the protection code are called from various parts of the game, so we have to defeat them all.

Move along to Track \$17, Sector \$1. This is a continuation of the code we just patched, and it also suffers from a now-uncorrected offset in a BNE instruction. The sequence here is slightly different from Step 4. Look at Byte \$27 for the sequence A9 Ø5 C5 2E FØ Ø1 ØØ 68 A8 CØ ØC DØ E3 CE; change the \$E3 (at Byte \$33) to \$E2.

Now take a look at Track \$1A, Sector \$7. Here is yet another copy of the protection code, starting at Byte \$DE. Look for the same sequence given in Step 3, and make the same patch; this time the affected byte is at \$EØ.

Continue to Track \$1A, Sector \$8. Here, again, the code continues with a BNE offset that must be fixed. This time the sequence matches Step 6 and starts at Byte \$16. The patch (change \$E3 to \$E2) is at Byte \$22.

Our next stop is Track \$12, Sector \$C. This code verifies critical bytes of protection code at \$81A2, \$8150, and \$814A. Since our Step 3 modified the byte at \$814A, we must NOP out the branch that follows this particular comparison. Look at Byte \$0D for the sequence 8A CD 4A 81 D0 8E CA BD 00; change both the \$D0 and the \$8E (at Bytes \$11 and \$12) to \$EAs.

Bytes \$53 through \$6F are a subroutine devoted solely to the verification of protection code. A pointer on page @ is aimed at \$8148, the address of the protection routine we modified in Step 3. The accumulator is loaded from a table of expected values, and the Y-register is loaded from a table of corresponding offsets (into the protection routine) at which those values are to be sought. The rare but powerful indirect-indexed compare instruction (opcode \$D1) is used to verify the code. At Byte \$65, all mismatches are vectored to a disastrous BRK

# d IReaders IData I --> Kehange

instruction. Look at Byte \$5B for the sequence A2 31 BD 70 F8 BC F9 69 D1 02 D0 05 CA 10 F3 60. Change both the \$D0 and the \$05 (at Bytes \$65 and \$66) to \$EAs.

\$7. Here, in the midst of a critical game subroutine, is a section of code that restores original values to some lookup table bytes used by yet another code verifier.

By changing an ADC \$25 to a LDA  $\pm$ \$60, we make it install RTS instructions instead of the original STAs that we so carefully defeated.

Look at Byte \$8E for the sequence 8D 11 70 8D 0C 70 8D 14 70 65 25 8D 09 70 8D 23 70. Bytes \$97 and \$98 contain \$65 and \$25 respectively; change them to \$A9 and \$60 respectively.

Whew!!!

It was quite an ordeal, but by now your copy of *Willy Byte* should run properly. If it still wants to reboot, even though you found all code exactly as described above and you made all changes as specified, your nibble copy may have been bad. Scan the disk for bad sectors and re-do any defective tracks.

Now that you have a good working copy, here are a couple of tips:

Track \$21, Sector \$F holds the high scores. Use your sector editor to play around with these. The format is Rank (in hexadecimal), Name (22 characters, ASCII capitals, MSB set), Date (in BCD), Level (in hexadecimal).

Track \$22, Sectors \$0 through \$5, holds the various messages that Willy Byte tries to move through the computer. The first byte of each of these sectors indicates how many of that sector's messages have been used, so that a different message will come up each time you play. You can adjust these to make your favorite message come through, and you can edit the messages to suit your taste (or lack thereof).

To use *Willy Byte* on the IIgs, use the IIgs Control Panel to set the System Speed to Normal. In the Options section, disable keyboard buffering; this is necessary because the program doesn't properly reset the keyboard strobe after each attempted read.

Willy Byte is always fun to play, but to fully appreciate the audiovisual experience of this game, you should play it on a Mockingboard-enhanced Apple. The music, voices, and sound effects are superb.

Even the IIgs can use the *Mockingboard* if it is placed in Slot 4 and the Control Panel is set for Slot 4 = Your Card. If you've been playing *Willy Byte* without a *Mockingboard*, find someone who has one and find out what you've been missing. You'll never forget it!

Put your original disk away in a safe place, and have fun with Willy Byte!

Fay Gagnon

Softkey for ...

Cat'n Mouse

Requirements:

☐ Apple II

☐ Blank Disk

☐ Super IOB v1.5

Cat'n Mouse is an educational software program for ages 5 to 12 (Grades K-6). It combines a maze game with the teaching of word and picture associations. The difficuty of Cat'n Mouse can be upgraded as the Player's ability improves. New word/picture sets can also be built to keep up interest. The program is truly "open-ended". It is also copy-protected.

# **Protection**

The disk has a normal DOS 3.3 format except for track \$1 $\emptyset$  (16). Track \$1 $\emptyset$  is only FF's with a few ID bytes added. The code which searches for these ID bytes is on track 1, sector 1. It is loaded into memory at \$B6 $\emptyset$  $\emptyset$ .

# Procedure

A simple return (\$60) placed at the beginning of the checker code will stop the search for ID bytes on track \$10. There is then no reason to have track \$10 with all its oddness. The resulting backup is COPYA-able.

Write-protect the program disk and put the IOB controller into Super IOB 1.5.

Start Super IOB. Let it format the blank disk (vol 254).

Super IOB will copy the program disk, skipping track \$10 and doing the sector edit on track 1, sector 1, byte 0.

Controller

1000 REM CAT'N MOUSE CONTROLLER

1010 TK = 0 :LT = 16 :ST = 15 :LS = 15 :CD = WR

:FAST = 1

1020 GOSUB 490 : GOSUB 610

1024 T1 = TK : TK = PEEK (TRK ) - 1

1025 RESTORE : GOSUB 310 :TK = T1

1030 GOSUB 490 : GOSUB 610 : IF PEEK (TRK ) = LT THEN 1045

1040 TK = PEEK (TRK ) : ST = PEEK (SCT ) : GOTO

1045 IF LT = 16 THEN TK = 17 : LT = 35 : GOTO 1020

1050 HOME: PRINT "COPY"DONE": END 1100 DATA 1"CHANGES, 1, 1, 0, 96

Controller Checksums

Jack Moravetz

Thanks to John Nicholson's softkey (COMPUTIST46) for Labyrinth and Larry Rando's softkey (COMPUTIST39) for Great American Cross Country Road Race I was able to softkey Gary Kitchen's GameMaker which was on the Most Wanted List, Top Fuel Eliminator, and Portal. They all had the same protection only in different locations. Term Paper Writer had a little different nibble count routine, but it's been disabled also.

Softkey for ...

# Gamemaker

Activision

I first made a copy of the original with Locksmith 6.0 Fastcopy although any normal fast copier will work. Using John Nicholson's bytes to search for (A9 56 85), I found them on track \$21 sector 05. I also found the other two bytes he mentions in his article (25 FC) on track \$21 sector 05. I tried changing the 64 bytes from the A9 56 85 to the 25 FC to EA. I also changed the 25 FC to A9 FF as in the Labyrinth softkey. The disk booted and seemed to function normally.

Sten by sten

|     | Step by step                                           |
|-----|--------------------------------------------------------|
| 1 C | opy the original with any copier.                      |
| 2 U | sing a search utility, scan for the                    |
|     | 85. (I found them on track \$21 ginning at byte 54)    |
|     | se a sector editor to change the                       |
|     | te 54, which is currently A9, to A. (Sixty-four bytes) |
| 4 C | hange the 25 FC at bytes 94 and                        |

**5** Write track \$21 sector Ø5 back to the disk.

95 to A9 FF

# = eaclers Data = < change

Many thanks to Jim S. Hart for his numerous Softkey for ... **CALL -151** softkeys. He always seems to do the ones I need 1900<B800.BFFM Top Fuel Eliminator Activision Copy with any copy program Using a search utility, scan for the bytes A9 56 85. (Top Fuel Eliminator had them on track \$16 sector E) Use a sector editor to change the Softkey for ... Softkey for ... bytes from the A9 56 85 to the 25 FC to all EA. Reader Rabbit Change the 25 FC to A9 FF and Learning Company write the sector back to disk. You may try adding a faster DOS The softkey for Alice in Wonderland in to the backup. COMPUTIST35, page 8 works perfectly for Reader Rabbit. The result is a completely catalog-able copy Softkey for ... which I've transferred to 3.5 inch disk operating **Portal** under Microsparc's UniDOS 3.3 Plus which in turn works fine on my IIgs. Activision A IIgs note on... Copy the disk with any copy

# Stickybear Math

Stickybear Math will not work on the IIgs. However, Copy II Plus v7.4 autocopy produces a copy of Stickybear Math that works just fine on the IIgs!

# John Busch

Another Softkey for...

# Millionaire

Blue Chip

I've noticed quite a few softkeys for Millionaire by Blue Chip. I tried a couple and they didn't work and one was just too long to try.

But I noticed when Millionaire was booted it booted normally with a cursor showing at the bottom. So I pressed:

and stopped the Applesoft boot program that begins Millionaire.

Then I captured its RWTS like I've seen in other softkeys by entering the Monitor and moving it to a safe location:

Then I booted up a disk with no boot program, saved the RWTS code:

# BSAVE RWTS.MILLIONAIRE, A\$1900, L\$800

and ran it through Super IOB with the swap controller and that was it!

There is some extra memory on the disk so I put other programs on the deprotected copy.

# Arctic Fox

Electronic Arts

Use a disk copier that ignores disk read errors (Track 6 doesn't need to be copied.) Then take a sector editor and do the following edits:

| Track | Sector | Byte(s) | From     | To |
|-------|--------|---------|----------|----|
| \$Ø1  | \$ØF   | \$00    | 18 60 DD |    |
| \$01  | \$ØA   | \$52    | 18 60 48 |    |

That's all I did with my version and it works fine.

Here are some playing tips.

Some Playing Tips for...

# Hard Hat Mack

Like on Cannonball Blitz, if you hold down the jump key before the second level you can get safely onto the ramp going to the crane. You can start playing on any level by pressing 1-3 and then the key that starts the game.

# Spy Hunter

Press "P" when you start to get more weapons.

# Orbitron

Press R while playing then 1-8 to play on that level.

# **Print Shop Companion**

Boot the back side of The Print Shop Companion and when the drive stops press G and you can play "Driver".

# November

program.

sector Ø1)

Using a search utility, scan for the

Use a sector editor to change the

Change the 25 FC to A9 FF and

bytes A9 56 85. (Portal had them on track \$11

bytes from the A9 56 85 to the 25 FC to EA.

This seems to be one of Activision's more

popular nibble count routines, but thanks to some previous softkeys it's now disabled.

Term Paper Writer

Activision

bytes 2Ø 51 2D. (I found them on track \$22

(I found them on track \$22 sector @9 byte C1)

and change the OO to 55 (4C CF 2D 55).

Copy the disk with any copy

Using a search utility, scan for the

Use a sector editor to change the 20

Search for the bytes 4C CF 2D 00

Write the sector back to disk.

write the sector back to disk.

Softkey for ...

sector Ø9 byte 39)

51 2D to EA EA EA.

1

2

program.

# **IR eaders ID ata III Kchange**

# Á

# Steve Bilgrien

As of yet, I am not a subscriber to COMPUTIST, but I have ordered a number of back issues, all of which were superb.

In one of those issues, COMPUTIST36, you published an article and program by Joe Montano entitled "The Bard's Dressing Room". This program was designed to edit characters created for *The Bard's Tale...* 

I would like to know if it will also work for Bard's Tale II.

I do not own The Bard's Tale, but recently purchased Bard's Tale II and would like to "dress up" my characters. Due to the length of "The Bard's Dressing Room", however, I have yet to type it in and try it out since it may not work. Any information on getting "The Bard's Dressing Room" to work for Bard's Tale II would be greatly appreciated.

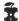

What about it, J. Montano? . . RDEXed

# Steve Garland

Do you think anyone could figure out a way that I could use my AMDOS 3.5 inch disks as storage files for *Print Shop Graphics*?

I cannot figure out a way to get *Print Shop* to look to slot 5, drives 1 and 3 which is the way AMDOS makes DOS 3.3 available on the 3.5 inch disk drives.

Any help you can offer would be greatly appreciated.

# Jim S. Hart

A quick A.P.T. for...

# Montezuma's Revenge

I have recently been playing *Montezuma's Revenge* and have enjoyed it. My complaint is that I die too quickly, as the result of clumsy fingers and short attention span.

Hacking around through the code reveals that zero page location \$EO is where the number of lives are kept.

The instruction to decrement \$EO, in

hexadecimal form, is C6 E0, replace it with A9 01 and write that sector back to disk.

You now can never die in the game.

# Laser 128 'Absolute' RESET

I have a Laser 128 and to change the printer & modem port settings, Laser owners have a built-in control panel, kind of like the IIgs's control panel.

To access the control panel, you must press P[RESET] (in any order as long as the RESET] key is the last one released) or hold down the P key when you turn the Laser on.

I was curious as to where in the ROM code the control panel was so I could modify it, like using POKEs in my hello programs to set the ports instead of having to go to the panel.

I came across a fascinating discovery: you can go into the monitor whenever you please, much like having Don Lancaster's "Absolute Reset"!

When going to the control panel, if the M key is substituted in place of the P key, a jump to the monitor ensues regardless of where the reset vector is pointing to.

The funniest thing is that this is mentioned NOWHERE in the Laser 128 documentation! I'm definitely glad that I found the extra little 'feature' because I can now follow even more COMPUTIST softkeys than before.

**Note:** this jump to the monitor feature is in the 2.9 version of the Laser's ROMs. I do not know if it is present in other versions.

# Ron Mundel

Playing Hint for ...

# Ultima IV

I'd like to pass this little tid-bit along. If you use the magic spell Negate, it negates all magic, including your own spells while negate is in effect.

Maybe you already know this. I didn't and I thought I had read everything. But I didn't see that piece of information til now. I was so involved in the fight sequences, that I did not pay attention to anything but actual combat strategy.

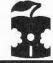

# MOST WANTED

Softkeys

ABM Muse
Accolade Comics Accolade
Agent U.S.A. Scholastic
Airheart Broderbund
Algeblaster Davidson & Associates
Ballblazer Epyx
Bandits Sirius Software
Bank Street Filer Broderbund
Brain Bank The Observatory

Create with Garfield DLM

Cross Clues Science Research

Crypt of Media Sir Tech

Earth Orbiting Station (EOS) Electronic Art Electric Crayon Polarware Fay: The Masked Woman Digitech Software

Fay's Word Rally Digitech Software
Fay: Word Hunter Digitech Software
Fun Bunch Unicorn

Gemstone Healer SSI Goonies Datasoft

Gutenburg Jr. & Sr. Micromation LTD
Handicapping System Sports Judge
J & S Grade Book J & S Software
Jet V 1.0 Sublogic
Jigsaw Microfun

Kitchen's Game Maker Activision

Le Francais Par Ordinateur D.C. Heath Co.

Mathblaster Davidson & Associates

Microzines (Current)

Odin Odesta
Operation Frog Scholastic Software
Peeping Tom Microlab

Personal Finance Manager Apple Computer
Prime Plotter Primesoft Corp.
Print Master Unision World

Quiz Castle Digitech Software Snoggle Broderbund

Super Boulder Dash Electronic Arts Super Factory Sunburst

Type Broderbund
Visiblend Microlab

Where in USA is Carmen Diego Broderbund
Work Force Jf Core Concepts
The Works First Star Software
Zorro Datasoft

Jeff Hurlburt's.....

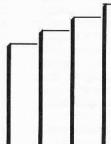

# PRODUCT MONITOR

# Software Reviewed:

Wrath Of Denethenor Sierra On-Line Graphics Scrapbook Epyx

Realms Of Darkness Strategic Simulations

Saracen DataSoft

Award Maker Plus Baudville

221B Baker Street DataSoft

Terrapin LOGO Language 3.0 terrapin

Logo Data Toolkit Terrapin

PaintWorks Plus Activision

Poker Night Gerhardt Software

Portal Activision

Shanghai (Ilgs) Activision

# Book Reviewed:

Apple IIgs Toolbox Revealed Bantam Books

# Ratings

| 전전전전 SUPERB    |
|----------------|
| なななな EXCELLENT |
| なな位very good   |
| <b>位位</b>      |
| ₹3 FAIR        |
| • POOR         |
| <b>® ®</b> BAD |
| DEFECTIVE      |

# Wrath Of Denethenor

by C. Crim and K. Christiansen \$24.94 Sierra On-Line

424242

### Requires:

- ☐ 64K Apple II series
- one 54" drive
- second drive and joystick optional

It was an evil day in the four great lands of Deledain when Lord Denethenor turned his considerable talents to pursuit of the dark arts (swarming minions, devestation, etc.). All of which, to a quick-witted rogue like yourself, presents a golden opportunity. Inspired by a vaguely favorable prophecy ('Not armies but a single brave adventurer may defeat the grim lord's design!''), you begin an epic quest for fame and fortune; one bound to incur the awesome *Wrath of Denethenor*.

Once more into the breach?!-- true enough. Still, this particular zap-the-evil-wizard adventure manages to showcase some new ideas plus delivering more castle, town, dungeon, and countryside real estate than *Ultima IV* and *Questron* combined. (Each of the four continents measures about 100x100!)

With no special combat or dungeon displays, all game action including purchases, battles, and exploration, takes place on one of some thirty-plus scrolling maps.

Unlike most adventures, which employ elaborate schemes for advancing a host of attributes, Denethenor character development is almost wholly a matter of what you know. Clues and other kinds of information, obtained mainly from individuals you encounter, are essential for planning your explorations, avoiding traps, and acquiring vital magical abilities such as torch-lighting, time-freeze, and invisibility. This applies even to the non-tactical combat, where you must learn which blows (high, middle, or low) are most effective against numerous possible adversaries. Otherwise, your major concerns are obtaining gold, and magical artifacts. Gold buys food which translates into "stamina" and hitpoints; and most spells require using-up a magical item. There are no

great barriers to obtaining a decent weapon; and your few attributes develop adequately without special attention.

You can do a quick 'game save' at almost any time; so death via monster, getting hopelessly lost in a dungeon, etc. are, at worst, very inconvenient—you simply 'restore' your character. The one real threat to your quest is that—perhaps upon breaking into a lord's treasure room and being discovered—you might become involved in a melee and wind up killing a critical information source! (Hint: NEVER save the game after killing a non-monster unless you have heard what he has to say.)

"Denethenor" is possibly the only full-scale map adventure to be entirely player-paced. There are no "experience" points to accumulate or "levels" to achieve before something can happen; nor does the game seem to care how you acquire information. For instance, if a more experienced player simply tells you the name of a spell and how to invoke it, you can! Your character knows what you know and forgets what you forget-- great for 'realism' and 'involvement', and good reason for careful note-taking.

Clever and well-planned, this Sierra On-Line offering is adventuring on a grand scale. The attractive manual is an effective scene-setter, very readable with just enough hard content. Sound is adequate; and, except for the old-style 'multi-crome' text used to show inputs and character status, the display is solid *Ultima III*-class replete with animated monsters and townspeople. If you've been searching for something 'a little different' and alot BIGGER in long-play questing, then, just maybe, it's time you challenged the *Wrath of Denethenor*.

# Graphics Scrapbook

Chapters I, II, III \$24.95 /chapter

....

Epyn

### Requires:

- ☐ 64K Apple II series
- ☐ Print Shop or Print Master
- one 51/4" drive (second drive optional)
- ☐ printer

If you count yourself among the throng of regular Print Shop or Print Master users, then you have just 'struck it rich'! Offering more than a hundred compatible black-and-white graphics per 'chapter', Epyx's Scrapbook series represents a printing resources motherload.

'Sports' (Chapter I) spans every popular sport (even chess) with action figures, team symbols, trophies, and assorted paraphenalia. Chapter II, "Off the Wall" is just that, offering a variety of novelty figures. "School", the most recent addition, includes teacher and student figures plus graphics for subject areas, holidays, special events (prom, open house, etc.), and more. Beginning with "School", scrapbooks also supply some extra fonts, borders, and fullpanel displays.

For card designs, party decorations, and desktop publishing; whatever you do with Print Shop or Print Master, now you can do much more with the Graphics Scapbook's.

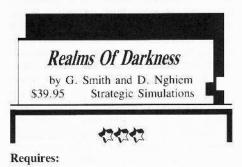

☐ 48K Apple II series □ one 5¼" drive

Probably, you have wondered what opportunities remain for hard-core questers after the land is saved from bigtime evil enchantress/mad mage types. Well, as things turn out, there are still plenty of upper-grade baddies and deadly missions to insure full employment. In this new SSI fantasy adventure you lead a party of up to eight warriors, sorcerors, clerics, thieves, and others through seven perilous quests into the monster-infested Realms of Darkness.

Borrowing freely from the favorites Shadowkeep and Bard's Tale, Realms is a LARGE (three diskette sides), multi-maze adventure. After designing and naming party members you begin in a town which will serve as headquarters for the first four quests. Here you find the requisite inn, tavern, weapons and equipment shops, as well as a friendly guard who functions as a kind of mission dispatcher. In towns, temples, "enchanted gardens", and during travel to dungeons, action is handled via a series of hires frames, picture-text style.

All serious monster bashing, puzzle cracking, and collection of needed artifacts occurs in the ten or so dungeons. These present forwardview, black-and-white line drawings of doors and panels in simulated 3-D. Since graphics execution is virtually instantaneous, movement here is very realistic. Facilitating ease of play, practically all commands (equipping, movement, combat, etc.) are single-key. However, encountering a significant personage, wall carving, button, etc. produces a message; whereupon you may employ a few simple text commands -- such as "TALK", 'EXAMINE", and "PRESS BUTTON". As might be anticipated in a game where text entry is a special purpose add-on, parsing is weak, allowing little deviation from expected inputs. Fortunately, clues abound and required entries are brief.

Monsters appear at random in mixed groups; but only one is actually displayed for the duration of combat. Depending upon abilities, each character may attack, defend, or possibly cast spells. After a few rounds of exchanging blows one side or the other (hopefully the monsters) is exterminated or flees. Victories yield gold, potions, weapons, and other goodies plus level-boosting experience points-- the latter being especially critical for magic users, who acquire new, more powerful spells with each level advance. Most important, winning allows your band of worthies to continue battling the primary foe, the maze itself. Laced with pits, one-way doors, illusionary walls, and teleport traps, several are multi-level; and each is a solid challenge to your maze-mapping savvy.

Supplied with detailed manual, map fragments, and command card, Realms of Darkness works best as a two-person enterprise-- one controller and a mapper/navigator. (In fact, flexible partysplitting and switching functions facilitiate participation of several players.) Niether artwork nor sound is exceptional; but 'game save' is fast, play is speedy, and the mazes are interesting, challenging, entertaining places to explore. Recovering an enchanted sword. disposing of a cursed globe, polishing-off a rogue robot, and more-- each quest is a fine notso-mini-adventure good for hours of dungeon delving fun.

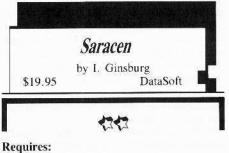

- ☐ 48K Apple II series (128K: boot in 40column mode)
- □ one 5¼" drive
- ☐ joystick optional

For Boulderdashers tired of pushing rocks and anyone else anxious for a new multi-level puzzle arcade, DataSoft has come to the rescue with Saracen. According to the boxtop scenario, your goal (as a young Crusader) is to fight, finesse, and otherwise make your way through each "fortress" to locate and zap a Saracen chieftain.

Featuring super-active, scrolling four-screen

displays, smooth animation, and adequate sound, "Saracen" draws upon tried-and-true arcade devices to create an amazing variety of increasingly complex brain benders. In each of one hundred levels you face new arrangements of walls, locked doors, and one-way portals-along with fatal-to-the-touch bombs, soldiers, and bouncing cannon balls. You use arrows, found scattered about the fortress, for practically everything from shooting bricks out of walls and igniting bombs to zapping soldiers. Keys, almost always well-guarded, must be placed in "holders" to open locked doors; and grenades (activated via arrowshot) are recommended for dispatching chieftains.

The good news is that you can start at any level, there is no time limit, and you get an extra life plus 300 points for potting a chieftain. Bad news? Well, you can carry just one object at a time, an arrow shoots only in the direction it's pointing when picked up, and you start the Crusade with a measly five lives. Also, a High Score is maintained only during a playing session, not saved to disk.

Attractive and very tough, Saracen is a bellsand-whistles puzzle feast-- perfect for those times you want alot of action, but would rather not worry about saving the universe.

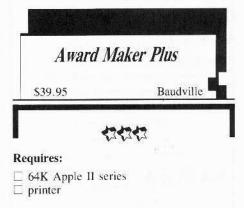

The first time I saw an Award Maker Plus product it was hard to shake off the feeling that maybe I've been wasting my time pursuing a doctoral sheepskin. With this program I could print-up a juicy diploma, slap on a gold seal (20 supplied) and be in business inside of five minutes! (Of course, I would use a sheet of Baudville's fanfold parchment-- a bargain at \$12.95/100.)

Offering four fonts and ten border patterns. this is the package for doing every kind of award, diploma, certificate, license, and title. Among the nearly three hundred available formats you will find numerous school and sports awards, several diploma and certificate styles, novelty awards, and others. Typically, each includes large-format titling, space for name and a few lines of text, and lines for signature(s) and dating. Often, too, there will be a picture, such as the ballet slippers on a dance award. In case you don't see just the right thing (all are shown in the manual), you can select an untitled format. Four styles let you add your own hi-res picture; and Print Shop graphics may be lifted to create special borders!

The program supports practically every popular printer and interface, including an option to print borders in color. While you cannot save an award to disk, you can create a "Name List" for producing multiple copies of an award, with a different name on each. Super flexible and easy to use, Award Maker Plus makes anyone an expert award giver.

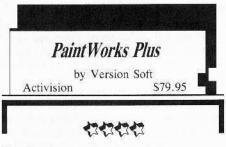

#### Requires:

- ☐ 512K Apple Hgs
- RGB monitor

☐ 3½" drive

Paintworks Plus is a super hi-res painting/ drawing/ typing utility that, for starters, lets you prepare full (8.5" x 11") and half sheet documents (320 dots x 200 lines and 320 dots x 396 lines respectively).

Output may be in sixteen levels of gray; but for really spectacular effects an Imagewriter II (or compatible printer) with color ribbon allows printing in up to sixteen colors drawn from a total of 4096.

Text, in six fonts, six styles, and six sizes can be typed-in (and colored!). Plus, you can place any part of your work on a "clipboard" for transfer to materials prepared using Activision's Writer's Choice Elite.

Naturally, you can create and save full-screen super hi-res frames for use in programs; and an animation feature permits linking and running sequences at speeds ranging from one to over sixty frames per second.

Wow! Right?! Definitely, and the painting tools are, if anything, even more impressive. A good summary might be: if you can think of something you want to do with, to, or on a graphic, it's probably here.

Accessing the color palette function not only permits adjusting each of the sixteen selected colors for light, dark, and RGB content, but also allows loading-in from/ saving-to a file of 128 sixteen-color palettes.

On-graphic functions include a host of fill, magnification, and editing tools involving use of colors as well as sixteen user-modifiable patterns.

With "cut-and-paste", rectangular patches or figures you "lasso" and lift off the background can be moved, deleted, or copied; and an invisible-grid option aids in precise line and figure placement.

Such features, plus flips, rotation, and even a nifty 1-4 axis "mirror draw" (to help preserve symetry) all greatly simply otherwise imposing tasks.

Supplied with a handsome, example-filled,

147-page manual and boasting exceptionally smooth, responsive mouse action, this is a package designed for quick, comfortable mastery.

In several enjoyable hours of working with Paintworks Plus I've come upon only two identifiable flaws and one "toss-up"

As to the former: the absence of a file "DELETE" command tends to promote "work disk" clutter; and there is a real dearth of valid information regarding picture storage formats. At one point the manual observes that saving the full two-screen canvas (in the 320 x 396 "paint" format) uses much more disk space than the single-screen "screen" format. Actually, paint files are compressed, frequently taking up less than half the 65 blocks (32K bytes) required by screen files. "Paint" is also the only format which saves the current pattern

Activision provides no documentation as to how one might lift-out and implement paint decompression routines in user programs. ( Too bad; however, individual program files are open to access and experimentation.) Of course, the real advantage of screen files is that, since they follow the standard IIgs SHIRES arrangement, screen files may easily be employed in a variety of programming applications.

The "toss-up" relates to the fact that tool icons, menu bar, and the two palettes (the "easel frame") occupy about one-third of the screen. Since drawing functions are active only when the frame is in place, you will have to do more moving around of the work area than with some competing products.

On the other hand, all of your tools and palette elements are easily distinguished and, more important, large enough for quick, errorfree "clicking"

Perhaps because it is an excellent package. Paintworks Plus is bound to stimulate criticism-- mainly along lines of ideas for even bigger, more comprehensive systems.

Make no mistake, this is a graphics powerhouse: Christmas card maker, slideshow generator, leaflet publisher, games graphics medium, artist's canvas, and more. Versatile, yet both easy and fun to work with, Paintworks Plus is a IIgs user definite must!

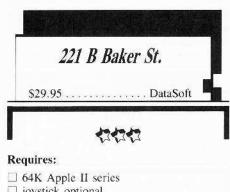

☐ joystick optional

Set in Holmsian London, 221B Baker Street is a mystery-busting parlor game for one to four players. In each of thirty crime scenarios your aim is to be first to crack the case by answering the questions presented, along with the scenario introduction, in the "Case Booklet". Usually, this involves naming a murderer, method, and motive; but, reflecting a nice mix of evil doings, you may be asked to prevent a murder, nab a thief, crack a coded message, or even locate a kidnapped songbird!

Moving their tokens around on the scrolling gameboard, players obtain clues at the docks, a tabacconist's shoppe, the theatre, and several other key locations. Rolling an on-screen die determines how many squares you cover on a turn-- up to six, unless you try a "secret tunnel" shortcut.

You obtain just one clue per location. Since these are displayed (for anyone else looking to see), an option allows clues to be hidden via simple alphabet-substitution codes. If selected, each player is assigned his/her own decoder list; the computer then presents your clues in your

Unlike earlier mystery favorites, Murder by the Dozen and Felony, the DataSoft offering emphasizes inter-player competition-- you can actively obstruct the progress of fellow sleuths! Badges, obtained at Scotland Yard, allow locking particularly juicy locations to other players-- requiring keys, obtained from the locksmith, to open. Only one of each may be carried at any time; AND you will need a badge when you move to 221B Baker Street to enter your solution. If you are 100% right, you win; but any error means a race back to Scotland Yard for another badge.

Well thought-out and smooth-running, the game comes with manual and "Case BooK", both replete with pithy Holmes quotes. Whether you play a solitaire game or choose to take on adversaries, each 221B Baker St. scenario is good for about an hour of challenging, puzzlecracking fun.

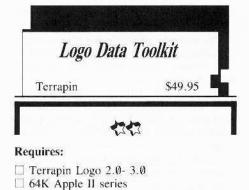

Terrapin's Logo Data Toolkit is a collection of programs aimed at encouraging the development of interesting, useful applications with a special emphasis on creating and accessing data bases. Included in the package are the diskette and a comprehensive 83-page manual (approx. fifth grade reading level) illustrating numerous uses for each tool. Explicit menus and clear explanations mean that, in no time at all, practically any reader can begin to develop survey questionnaires, do line, bar, and pie charts, create and edit custom data bases, and experiment with new uses for "Sorting" and "Associations" procedures. Both 64K and 128K-ready versions of all files are supplied—the main advantage of the latter being less frequent disk access.

Though the book is a tad sterile (charts, etc. but no pictures), the package is a genuine bonanza of nifty project ideas. Entirely accessible with or without teacher guidance, the *Logo Data Toolkit* is a fine introduction to some of the language's more powerful features.

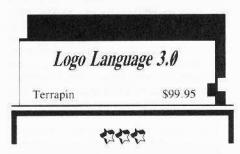

#### Requires:

☐ 64K Apple II series

Logo version 3.0 is a DOS 3.3 based implementation of Logo which will run on 64K Apples but, on larger machines, makes use of up to 128K of memory. Since the language normally carves out a hefty chunk of the 64K in bank 0, doubling the accessed memory space means owners of newer Apples can write considerably larger, serious application. Terrapin Logo programs. Of course, the many utilities and teaching aids developed for earlier Logo's will run under the new version.

In the *Logo Language 3.0* package you will find the "Language" and "Utilities" diskettes, a manual, and a Logo "commands" 'Quick Reference" card.

Well-organized and thoroughly indexed, the manual describes each command (i.e each "primitive" procedure) in detail and includes a large appendix of handy procedure listings, a technical reference, and a built-in tutorial. In fact, starting from scratch, you can begin writing simple Logo programs almost immediately. The "Utilities" diskette is packed with useful procedures, some example programs, an assembler (for writing Logo-callable machine code), and even an "Instant Logo" to get young non-readers started. Evidently, Terrapin protects only its language diskette; so program and utilities diskettes-- the ones most likely to get zapped-- are easily backed up.

Though weak in number-crunching, Logo is a powerful language especially well-adapted to handling lists and general word processing. Terrapin's Logo 3.0 is a very good implementation; one which, in advanced applications, is hardly the province of school children. As always, a "quick-starter" when it comes to graphics programming, '3.0 retains the responsive, friendly interface which makes this language one of the few it is actually fun to use.

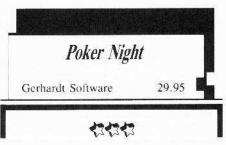

#### Requires:

☐ 64K Apple II

When I first booted Gerhardt's Poker Night it was with a fair degree of scepticism. How could anyone expect to get that special "poker feel" and excitement playing a computer? (Blackjack-OK; after all, the dealers in Vegas even act like computers.)

That *Poker Night* is largely successful is the result of amazing flexibility and variety. Up to seven human players may participate, with any empty chairs open for computer players.

These include 'Ace', 'Dolly', 'Slim', and thirteen others, each with his or her own stlye and skill level. You decide how many and who will join in. (And, if you're looking for easy pickings, you will definitely want to remember who's who!)

"House Rules" such as maximum bet, ante, discards allowed, etc. can be tailored; so there is no need to adjust to some "foreign" setup.

Altogether. Poker Night offers twenty varients: seven draw, ten stud, and three hold 'em games.

Since the 'deal' (i.e. the right to name the game) rotates, if you are playing three or four computer players, you can expect to see everything from "five-card draw high/low" and "High Chicago" to "Texas Hold 'em".

Your Apple takes care of all the dealing, current winnings/losses display for each player, and will even supply a probability analysis in stud games.

Smooth-running, attractive, and fast-executing, the game comes remarkably close to the real thing. I started my first session with the idea of "wrapping it up" after getting a few hundred bucks ahead, and soon found myself fighting to break even! Perfect when your regular group isn't available (or maybe even if it is), Poker Night is a fine evening's entertainment.

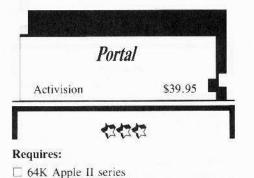

It is the year 2106 when, emerging from forty years of cryosleep, you find yourself approaching (of all places) Earth. A quick check of the on-board computer (OBC) reveals little more than a decision (from where?) to abort your scheduled 100-year mission of exploration to 61 Cygni; otherwise, OBC memory has been wiped nearly clean.

(How did that happen?) The real shocker, however, is Earth. What good, after all, is a homecoming when *nobody's home?*!

Portal thrusts you into a 22nd century world of abandoned underground cities and space colonies. Evidently, mankind has simply left the solar system. But Why? How? And where did everyone go?

Fortunately, an extensive communications/ databank network called "Worldnet" remains partially operational; and, better still, an advanced machine intelligence named "Homer" seems as desperate as yourself to solve the biggest mystery ever.

Homer, alas, is but one of the net's twelve major data spaces-- hardly the system's master. A 'simple' cataloging/story-telling algorithm on the brink of eternal somnolence, he is heavily dependent upon the information you retrieve for stimulation of long dormant memories.

Thus "Worldnet", gradually awakening in response to renewed usage, becomes your universe.

Here you move among "Homer", 'Scitech", 'History", and the other dataspaces. Sometimes you find nothing, sometimes a dry recitation of facts, elaborate personal profiles, or even prosaic discourses.

All too soon you are swamped in a tidal wave of obtusely related information.

Mutagens?

The portal?

Migration!...

And why does Homer seem convinced that a boy, Peter Devore, is the key?!

This is not a simple puzzle.

As, perhaps, the first true "electronic novel', Portal allows you to control pacing and, to some extent, the order of presentations. The fun, aside from enjoying a good story, is in putting the pieces together and anticipating new developments.

One hint: beware of any tendency towards copious note-taking. I've tried it; and soon had several sheets covered before getting beyond even the first of six diskette sides! Sketchy notes are fine, since (except for Homer's musings) all significant presentations up to the time of your last "data save" are retained. These are titled and available for perusal whenever you wish.

Supplied with just enough documentation to whet your interest and get you started, this is an attractive and-- except for one glitch-smooth-running package.

(The Glitch: When restarting a 'saved game' you must select "New" instead of "Continue" after logging on.)

So far I have enjoyed the story. Combining hi-tech medium and futuristic message. *Portal* certainly qualifies as a "classic" entertaiment experience.

joystick optional

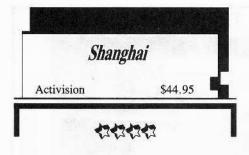

#### Requires:

- ☐ Apple IIgs
- ☐ 3½" drive
- ☐ a Mouse

When Mah Jongg came to America in the Twenties the game proved so addictive that, supposedly, it was banned in Philadelphia.

Unwilling to let sleeping dragons lay, Activision has reintroduced the 19th century Chinese favorite in the form of *Shanghai*.

As is often true of good games, Shanghai's rules are very simple. You begin with an arrangement (called a "dragon") of 144 tiles stacked up to five deep. The object is to remove all the tiles (slay the dragon) by eliminating matched pairs. Only tiles which are not covered and which are unblocked on a horizontal side are available.

With just four of each tile, the trick is to plan your matches so that future pairings are promoted.

The first thing you will notice upon booting *Shanghai* is that, in multi-color super hi-res, the 'flowers', 'seasons', and other elegantly marked tiles produce one of the prettiest displays of any game.

The second is that, once you start playing, it's hard to stop! Besides a super addictive solitaire version, you can participate in timed one-on-one "challenges" and multi-player "tournaments". In each, your score is the number of tiles you remove. Tournament scores (with names) are saved to disk.

Silky-smooth mouse action, realistic "3-D" perspective, quick setup, and immediate move validation make play via computer decidedly preferable to using real tiles.

"Take-back" and "Show All Moves" options even help you refine your technique.

A weakness is that only one tournament at a time is maintained on disk; and the manual is ambivalent in some key areas (such as whether or not a win is possible for every dragon generated).

Rules, however, are thoroughly explainedboth in the manual and program "Help" screens.

Programmed via mouthstick, since Mr. Lockard is paralyzed from the neck down, this *Mah Jongg* adaptation is both a software gem and a nice lesson in what chessmasters mean by the "strength" of a "weak" move.

As absorbing as it is subtle, *Shanghai* is great, mind-stretching entertainment for players and kibitzers alike.

#### The Apple //gs Toolbox Revealed

by Danny Goodman Bantam Books \$21.95

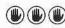

Inevitably, when someone like Apple introduces a major new, technically complex product, a host of books from various vendors flood the market. (Especially when the someone, like Apple, sits on its collective hands when it comes to delivering useful documentation.) Some of these texts are very good; but too many are not worth the air they displace. Bantam's *The Apple //gs Toolbox Revealed* belongs solidly in the air ware category.

Beginning with Chapter One the toolbox infohungry purchaser is greeted with "Under the Hood", a unit nicely characterized by such subtitles as "RAM: the Fuel Tank" and a smiling CPU chip. Here you learn that your IIgs does indeed have RAM and ROM. Moving up through Chapter Three gets you to "Talking to Your IIgs" (not an unlikely result if you spend enough time with this text). Here you discover that today's computers are (really) a lot better than yesterday's computers, that machine code is hard to write, and that interpreters have disadvantages.

Finally, 59 pages into the book, Goodman asks: "What's a Toolbox?" Fair enough. Now, perhaps a reader who knows what's in the IIgs toolbox (and how it works) will write the author. Eliminate the half-way decent chapter on Quickdraw II, and you have a book absolutely free of hard content, let alone anything approaching specifics on the IIgs toolbox. Distinctly reminiscent of Scientific American's famous April 1st issue some years back, *The Apple IIgs Toolbox Revealed* is good Apple group fun—unless you're the one who bought it.

#### **UPDATES**

Two popular games, Activision's Hacker II and Electronic Arts's Bard's Tale I have been re-released in IIgs format. Hacker II's new graphics and sound effects are, in a word, spectacular. Breaking into a top-secret Russky installation has never been more fun. Bard's Tale approaches 'work of art' status with beautiful illustrations, smooth animation, masterful sound, and envelopingly real dungeonscapes.

#### **Vendor Addresses**

Activision

P.O. Box 7287 Mountainview, CA 94Ø39 (8ØØ)227-9759 in CA:(415)94Ø-6Ø44

Bantam Books 666 Fifth Avenue

New York, NY 10103 (212)765-6500

Baudville

1001 Medical Park Dr. Grand Rapids, MI 49506 (616) 957-3036

Epyx 1043 Kiel Ct. Sunnyvale, CA 94089

Gerhardt Software 32600 Concord Drive Dept. 401 Madison Heights, MI 48071

Intellicreations/Datasoft 19808 Nordhoff Place Chatsworth, CA 91311 (818) 886-5922

McGray-Hill 2600 Tenth Street Berkeley, CA 94710 (415) 548-2805

Omnitrend POB 3 West Simsbury, CT Ø6Ø92 (2Ø3) 658-6917

Sierra On-line P.O. Box 485 Coarsegold, CA 93614

Stretegic Simulations 1046 N. Rengstorff Ave. Mountain View, CA 94043

Terrapin, Inc. 222 Third Street Cambridge, MA Ø2142 (617) 492-8816

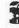

#### TRAC CARD

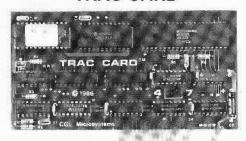

#### **Boot Process Memory Card**

- +On-Board Memory Stores Up To 200 Disks Of Accessed Tracks While Powerd Up +All Disks Are Automatically Monitored From The Moment You Power Up. The
- Tracks Are Divided Into Groups Of "Booted" Disks
- +Save Time When Using Backup Software-The Tracks Accessed May Be Displayed In Numerical Order Or In The Order In Which They Are Read
- +TRAC CARD Gives You Maximum Accuracy For Backing Up Software By Precisely Storing 1/4, 1/2 and 3/4 Tracks, As Well As Full Tracks
- +You May Choose 40 or 80 Column On Monitor Or Dump Data To Printer. Name Each Disk When Printing Track List
- +Choose Either Decimal Or Hexidecimal Readout
- +Use In Any Slot, Including Slot #3 On //e
- +Works With Any Apple Compatible 5 1/4" Drive
- +Works With Apple II, II+ and I/e, As Well As Compatibles

Price \$159.95 Plus \$3.00 Shipping & Handling

Personal checks, M.O., Visa and Mastercard

Phone 913 676-7242

#### TRAK STAR

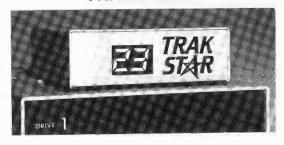

#### Constant Digital Readout of Disk Drive Head Position

- +Works With Any 5 1/4" Apple Compatible Drive
- +Saves Copying Time With Nibble Programs
- +Copy Only Tracks That Are Displayed
- +If Copied Program Doesn't Run, TRAK STAR Displays Track To Be Recopied
- +Displays Full and Half Tracks
- +Operates With Any Apple Compatible Program, Including Protected Software
- +Displays Up To 99 Tracks and Half Tracks; Compatible With High Density Drives
- +Does Not Use A Slot in the Apple
- +For Apple II, II+ and //e
- +Simple One Minute Installation

Price \$99.95 Plus \$3.00 Shipping & Handling Adaptor Cable Required For 2 Drive System \$12.00 DuoDdisk, 5 1/4" Unidisk and IIc Owners Please Write

Apple is a registerea trademark of Apple Computer Inc.

Midwest

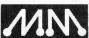

**Microsystems** 

10308 Metcalf, Suite 355 Overland Park, KS 66212

## APPLE COMPATIBLES LOWEST PRICES ANYWHERE!

| IMEG/80 COL BD w/256K+Software (IIe) \$99 |
|-------------------------------------------|
| IMEG RAM BD for IIGS w/256K \$89          |
| Above w/512K add \$39 1 MEG add \$99.     |
| 64K/80 COL BD. New Lower Power (IIe) \$35 |
| 16K RAM Board (II+)\$35                   |
| 128K RAM BD. New Lower Power (II+) \$69   |
| 80 Column Board, Videx Comp. (II+) \$49   |
| Super Serial Board (II+/e)\$49            |
| Graphic Par BD w/6FT CBL (II+/e/gs) \$45  |
| Z80 CP/M BD Microsoft Comp. (+/e/gs) \$38 |
| Cooling Fan w/surge protect (II+/e)\$29   |
| GS Super Cooling Fan (Ilgs) \$25          |
| Numeric Keypad 16 Keys (IIe) \$35         |
| Joystick (Specify II+/c/e/gs) \$15        |
| Joystick w/Fire on stick (+/c/e/gs) \$25  |
| Mini Vacuum Cleaner w/ Attachments \$10   |
| A/B Switchbox, Parallel or RS-232 \$29    |
| Disk Drive H/H (Specify II+/c/e/gs) \$129 |
| Disk Controller Board (II+/e/gs) \$39     |
| Eprom Programmer (II+/e/gs) \$49          |

ONE YEAR WARRANTY ON ALL PRODUCTS
CALL/WRITE FOR COMPLETE LIST
ADD \$3 SHIPPING (Per ORDER, not per ilem)

NEXO DISTRIBUTION 914 East 8th Street, Suite 109 National City, CA 92050 (619) 474-3328 10am-6pm Mon-Fri

UNIV & SCHOOL P.O.'s WELCOME! VISA/MC OKAY—C.O.D. ADD \$2.00

## A Hackers Challenge

awaits those who enjoy "breaking" protection schemes for fun.

## Knowledgeable with DOS 3.3 and associated utilities?

If so, this game is for you. Includes graphics routines from **The Graphics Magician**® by **Polarware**<sup>TM</sup>.

Inside, protected by layers of graphical puzzles and DOS-tricks *hides a secret*. Being among the 1st ten to discover the *game secret* wins you a computergame prize! What are these prizes? I'm not saying, yet all the *clues* you need to win along with the *prize-list* are concealed in the game.

Find the clues by playing the game.

Find the clues by using your favorite utilities.

To answer this challenge send \$10.00 to:

Mark V. Whitehurst PO Box 485 Franklin Park, IL 60131

Requires APPLE He or Hc.

# Holiday Coupon Specials

\$5

SAVE

\$5

#### **COMPUTIST Back Issues**

When you order 5 or MORE, you get \$1 off each back issue. Order 10 and save \$10. Order 15, save \$15...

Include this coupon (or a back-up copy) with an order for 5 or more back issues from the order form on page 46 and you can save \$1 on each issue. Expires January 31, 1988.

\$3

SAVE

\$3

## **COMPUTIST Library Disks**

When you order 2 or MORE, you get \$1.50 off each disk. Order 4 and save \$6. Order 6, save \$9....

Include this coupon (or back-up copy) with an order of 2 or more COMPUTIST library disks from the order form on page 46 and you can save \$1.50 on each library disk. Expires January 31, 1988.

\$5

SAVE

\$5

## **Book Of Softkeys**

When you order any volume of the Book Of Soltkeys.

Include this coupon (or backup copy) with an order for any Book Of Softkeys (use order form on page 44) and save \$5 per copy. NOT valid for the Complete Collection. Expires January 31, 1988.

\$7

SAVE

\$7

## **Diskbusters T-shirt**

Super year-end holiday clearance sale! Diskhusters T-shirts for only \$2.99 each. Limited quantities,

These T-shirts are from the hacking hey-days of the old Hardcore Computing era. Include this coupon (or backup copy) with the T-shirt order form on page 3. Expires January 31, 1988.

FREE

5

FREE

### Color Disk Cases

Each bulk-disk order (page 44) is packed in five free color (our choice) disk-cases. Limited quantities.

**U.S.A. orders ONLY.** Include this coupon (or backup copy) with the order form on page 44 and get 5 free color-coded diskette cases. Clearance sale; we choose the color. Expires January 31, 1988.

# You're a COMPUTIST reader

# THEN

You can really

## SAVE lots of

hard-earned

# \$\$\$

when you use these Holiday coupons.

Just include these coupons with your regular orders (see appropriate order form) in this issue and deduct the appropriate savings. Limited quantities of most items. These coupons are good til January 31, 1988 so...

HURRY

## COMPUTIST

48 Features: Dungeon Editor & Encounter Editor for Ultima III • APT for Shadowkeep •Softkey for Shadowkeep •Softkey for Apple Business Graphics ● RDEX Softkeys: •816 Paint GS •Addition Logician •Amnesia •Arctic Fox •Award Maker Plus •Bard's Tale II •Betterworking Word Processor •Beyond Castle Wolfenstein •Black Magic •Bookends Extended •Bop & Wrestle •Chess 7.0 •Chessmaster 2000 •Counting Critters
•Deluxe Paint GS •Destroyer •Hacker II ·Hacker II GS ·Hardball ·Infiltrator ·Instant Music GS •J-Bird •Mabel's Mansion •Marble Madness •Math Critters •Mean 18 GS Golf •Megabots •Might & Magic •Miner 2049er II . Mouse Word . Music Construction Set GS •Music Studio GS •New Oregon Trail •Paintworks Plus 1.0 GS •Paintworks Plus 1.01 GS •Paul Whitehead Teaches Chess •PHM Pegasus •Poetry Express •Print Shop color version •Quotient Quest •Rambo: First Blood part II . Rocky Horror Show . Sargon III\* •Shanghai GS •Spindizzy •TelePorter •Temple Of Apshai trilogy •Top Draw GS •Transylvania •Ultima I •World's Greatest Baseball Game •Writing A Character Sketch •Writing A 

47 Features: Infocom-text Reader Enhancement •Color Ultimapper mod to Ultimapper IV . Towne Mapper utility for Ultima IV . Dungeon Mapper utility for Bard's Tale •Hardware Corner: Interrupting Your Apple •Softkey for Charlie Brown's 1,2,3s ● RDEX Softkeys: •Guitar Wizard •Gemstone Warrior •Notable Phantom •Micro Wine Companion •Stickybear Printer •Note Card Maker •Starcross •Wishbringer •Dinosaur Dig •Dam Busters •Pirate Adventure •Infiltrator •MECC software •Banner Catch •Turtle Tracks •PFS File •Microzine #12, #13, #14 •Marble Madness • Writer Rabbit • Arcticfox • Age Of Adventure •Might And Magic •Space Station •Alternate Reality •Mindshadow •Gemstone Warrior •Strip Poker •Lucifer's Realm •Manuscript Manager •Bank Street Writer III •Kids On Keys •The Missing Ring •Graphic Solution • Empire I, II • Championship Golf.

4-6 Softkeys • Advanced Microsystems
Technology programs • Word Attack • Star
Blazer • Science Toolkit • The Color Enhanced
Print Shop • Video Vegas • The Handlers • K.C.
Deals On Wheels • Law Of The West • Break
The Bank Blackjack • Foundation Course In
Spanish • OGRE • Puzzles And Posters
• Features • The Shift Key/Lower Case Option
For II+ • Amazing Computer Facts • Shape
Magic utility • review: Multiscribe

Sofikeys •Mouse Calc •Sands of Egypt •Number Farm •Agent U.S.A. •Wavy Navy •Kindercomp •Flight Simulator Update •Raid over Moscow •Crime Stopper •Key Perfect 5. •The Final Conflict •Miss Mouse •Snoggle •Features •Write Protecting the Microsoft RAM Card •Keys to Success on the Franklin Ace •Modified F8 ROMs on the Apple |||| •Core •Owner's Review of Copy Master II

Sofikeys •Arcade Boot Camp
•Goonies •Zorro •Coveted Mirror •Crimson
Crown •Compubridge •Fleet System 3
•Microwave •Escape •Catalyst 3.0 •Number
Farm •Alphabet Circus •Joe Theisman's Pro
Football •Black Cauldron •Intern. Gran Prix
•Features •Making DOSless Utilities •Pixit
Printer Drivers •Review: Z-RAM Memory
Expansion Board •Reading the Joystick....

\*\*Sofikeys\*\* • Graphics Expander\*\* • Information Master • Certificate Maker • Elite • Catalyst 2.0 and 3.0 • Murder On The Mississippi • Temple Of Apshai Trilogy • Troll Associates programs • Spell It • Regatta • Cdex Training programs • Think Fast • Features • How to Write-Protect your Slot Zero • Capturing Locksmith 6.0 Fast Copy • Revisiting DOS to ProDOS and Back • Core • Computer Eyes / 2: a Review • APTs • Sword of Kadash & Rescue Raiders • Ultimaker IV.

Sofikeys •Light Simulator •Beach-Head •Monty Plays Scrabble •Racter •Winnie the Pooh •Infocom Stuff, Kabul Spy, Prisoner II •Wizardry I & 2 •Lucifer's Realm •The PFS Series •Dollars and Sense •Strip Poker •Coveted Mirror •Wizard's Crown •The Swordthrust Series •Axis Assassin •Manuscript Manager •The Crown of Arthain •Address Book •Decimals 3.0 •Dragonfire •Features •Auto Duel Editor •Wizard's Crown Editor •Questron Mapper •Core •The Games of 1986 in Review •Adventure Tips •Ultima IV

\*\*Gemstone Warrior \*\*Inferno \*\*Frogger \*\*Story Maker \*\*Adventure Writer \*\*Mummy's Curse \*\*Zaxxon \*\*The Quest \*\*Pitfall II \*\*H.E.R.O. \*\*Features \*\*A Two-Drive Patch for Winter Games \*\*Customizing the Speed of a Duodisk \*\*Roll the Presses Part Two: Printshop Printer Drivers \*\*The Games of 1986

Sofikeys • Adventure Writer • E-Z Learner • Mychess II • Raster Blaster • Cranston Manor • Ghostbusters • Designer's Pencil • The American Challenge • Encyclopedia Britannica Programs • Crime Wave Features • Taking the Wiz out of Wizardry • Adding a Printer Card Driver to Newsroom • Core Games of 1986

Sofikeys •MIDI/8+ •Homeword v2.1 •Borrowed Time •Amazon •Speed Reader |[ •Discovery! •M·ss·ng L·nks series •Donald Ducks's Playground •Mastering the SAT •Copy |[ Plus 4.4C •Master of the Lamps •One on One •Bridge Baron •A.E. •Great American Cross-Country Road Race •Computer Preparation for the SAT •Castle Wolfenstein •Luscher Profile •Skyfox •Silent Service •Echo Plus •Swashbuckler •Randamn •Features •Electronic Disk Drive Swapper •Abusing the Epilogues •Print Shop Companion's Driver Game •Core •Keyboard Repair •Fixing the Applesoft Sample Disk

Sofikeys •Cyclod •Alternate Realty •Boulder Dash I & II •Hard Hat Mack (Revisited) •The Other Side •F-I5 Strike Eagle •Championship Lode Runner •Gato V I.3 •I, Damiano •Wilderness •Golf's Best •Features •The Enhanced/ Unenhanced //e •Looking into Flight Simulator's DOS •Core •Appavarex •Installing a RAM disk into DOS 3.3....

\*\*Sofikeys \*\*Under Fire \*\*Pegasus ][
\*Take I (revisited) \*\*Flight Simulator II v I .05 (part 2) \*\*Magic Slate \*\*Alter Ego \*\*Rendezvous \*\*Quicken \*\*Story Tree \*\*Assembly Language Tutor \*\*Avalon Hill games \*\*Dark Crystal \*\*Features \*\*Playing Karateka on a //c \*\*Track Finder \*\*Sylk to Dif \*\*Core \*\*Breaking In: tips for beginners \*\*Copy ][ Plus 6.0: a review \*\*The DOS Alterer\*\*

Sofikeys •Flight Simulator II v
1.05 •AutoDuel •Critical Reading •Troll's Tale
•Robot War •General Manager •Plasmania
•Telarium Software •Kidwriter vI.0 •Color Me
•Features •ScreenWriter meets Flashcard •The
Bus Monitor •Mousepaint for non-Apples
•Core •The Bard's Dressing Room •APT
•Championship Lode Runner

\*\*Softkeys \*Olymbpic Decathlon 
\*\*Hi-res Cribbage \*\*Revisiting F-15 Strike Eagle 
\*\*Masquerade \*The Hobbit \*\*Pooyan \*The Perfect Score \*\*Alice in Wonderland \*\*The Money Manager \*\*Good Thinking \*\*Rescue Raiders \*\*Feature\*\*: Putting a New F8 on Your Language Card \*\*Core \*\*Exploring ProDOS by installing a CPS Clock Driver.

## Available Back Issues

- \*\*Terripin Logo \*\*Apple Logo II \*\*Fishies 1.0 \*\*SpellWorks \*\*Gumball \*\*Rescue at Rigel \*\*Crazey Mazey \*\*Conan \*\*Perry Mason: The Case of the Mandarin Murder \*\*Koronis Rift \*\*Feature \*\*More ROM Running \*\*Core\*\* \*\*Infocom Revealed.\*\*
- Softkeys •Word Juggler •Tink!

  Tonk! •Sundog v2.0 •G.I. Joe & Lucas Film's

  Eidolon •Summer Games II •Thief •Instant

  Pascal •World's Greatest Football Game

  •Graphic Adventure # I •Sensible Grammar &

  Extended Bookends •Chipwits •Hardball

  •King's Quest II •The World's Greatest Baseball

  Game •Feature •How to be the Sound Master

  •Core •The Mapping of Ultima IV......
- Softkeys •Revisiting Music Construction Set •Cubit •Baudville Software •Hartley Software •Bridge •Early Games for Young Children •Tawala's Last Redoubt •Print Shop Companion •Kracking Vol II •Moebius •Mouse Budget, Mouse Word & Mouse Desk •Adventure Construction Set •Feature •Using Data Disks With Microzines •Core •Super IOB v1.5 a Reprint
- Softkeys •Trivia Fever •The Original Boston Computer Diet •Lifesaver •Synergistic Software •Blazing Paddles •Zardax •Time Zone •Tycoon •Earthly Delights •Jingle Disk •Crystal Caverns •Karate Champ •Feature •A Little Help With The Bard's Tale •Core •Black Box •Unrestricted Ampersand
- Softkeys Millionaire SSI's RDOS Fantavision Spy vs. Spy Dragonworld King's Quest Mastering the SAT Easy as ABC Space Shuttle The Factory Visidex 1.1E Sherlock Holmes The Bards Tale Feature Increasing Your Disk Capacity Core Ultimaker IV, an Ultima IV Character Editor.
- Sofikeys Threshold Checkers v2.1 Microtype Gen. & Organic Chemistry Series Uptown Trivia Murder by the Dozen Windham's Classics Batter Up Evelyn Wood's Dynamic Reader Jenny of the Prairie Learn About Sounds in Reading Winter Games Feature Customizing the Monitor by Adding 65CO2 Disassembly Core The Animator

- Sofikeys Ultima IV Robot Odyssey Rendezvous Word Attack & Classmate Three from Mindscape Alphabetic Keyboarding Hacker Disk Director Lode Runner MIDI/4 Algebra Series Time is Money Pitstop II Apventure to Atlantis Feature Capturing the Hidden Archon Editor Core Fingerprint Plus: A Review Beneath Beyond Castle Wolfenstein (part 2)
- Sofikeys Microzines 1-5 Microzines 7-9 | Microzines (alternate method) Phi Beta Filer Sword of Kadash Another Miner 2049er Learning With Fuzzywomp Bookends Apple Logo II Murder on the Zinderneuf Features Daleks: Exploring Artificial Intelligence Making 32K or 16K Slave Disks Core The Games of 1985: part II
- Sofikeys Cannonball Blitz Instant Recall Gessler Spanish Software More Stickybears Financial Cookbook Super Zaxxon Wizardry Preschool Fun Holy Grail Inca 128K Zaxxon Feature ProEdit Core Games of 1985 part 1
- 25 Softkeys DB Master 4.2 Business Writer Barron's Computer SAT Take I Bank Street Speller Where In The World Is Carmen Sandiego Bank Street Writer 128K Word Challenge Spy's Demise Mind Prober BC's Quest For Tires Early Games Homeword Speller Feature Adding IF THEN ELSE To Applesoft Core DOS To ProDOS And Back
- Sofikeys Electronic Arts software
   Grolier software Xyphus F-15 Strike Eagle
   Injured Engine Mr. Robot And His Robot
  Factory Applecillin II Alphabet Zoo •
  Fathoms 40 Story Maker Early Games
  Matchmaker Robots Of Dawn Feature •
  Essential Data Duplicator copy parms Core
   DOS-Direct Sector Access
- Flashcalc Karateka Newsroom E-Z Draw • Gato • Dino Eggs • Pinball Construction Set • TAC • The Print Shop: Graphics Library • Death In The Caribbean • Features • Using A.R.D. To Softkey Mars Cars • How To Be The Writemaster • Core • Wheel Of Money.

- Sofikeys Miner 2049er Lode
  Runner A2-PB1 Pinball The Heist Old
  Ironsides Grandma's House In Search of
  the Most Amazing Thing Morloc's Tower •
  Marauder Sargon III Features •
  Customized Drive Speed Control Super IOB
  version 1.5 Core The Macro System...
- Proving Grounds of the Mad Overlord and Knight of Diamonds The Report Card V1.1 Kidwriter Feature Apple ][ Boot ROM Disassembly Core The Graphic Grabber v3.0 Copy II + 5.0: A Review The Know-Drive: A Hardware Evaluation An Improved BASIC/Binary Combo
- Rama Peachtree's Back To Basics Accounting
  System HSD Statistics Series Arithmetickle
   Arithmekicks and Early Games for Children
   Features Double Your ROM Space •
  Towards a Better F8 ROM The Nibbler: A
  Utility Program to Examine Raw Nibbles From
  Disk Core The Games of 1984: In Reviewpart II.
- Softkeys Sensible Speller for ProDOS Sideways Rescue Raiders Sheila Basic Building Blocks Artsci Programs Crossfire Feature Secret Weapon: RAMcard Core The Controller Writer A Fix For The Beyond Castle Wolfenstein Softkey The Lone Catalog Arranger Part 1
- 2 Sofikeys Data Reporter Multiplan
   Zork Features PARMS for Copy II Plus
   No More Bugs APT's for Choplifter & Cannonball Blitz 'Copycard' Reviews Replay Crackshot Snapshot Wildcard

Use the handy Order Form on page 46.

# only 50¢ per disk

#### When you buy 50 disks for only \$25.

- Double-density double-sided 5¼" diskettes with:
- Sold ONLY in sets of 50 diskettes
- 100% guaranteed
- Includes:
  - ☐ Tyvek sleeves
  - Write-protect tabs
  - reinforced hub rings

|         | ng/handling included) | for each set. |
|---------|-----------------------|---------------|
| Name    |                       | ID#           |
| Address |                       |               |
| City    | State                 | Zip           |
| Country | Phone                 |               |

(50 diele per set) of 51/4" DS/DD diskettes. I have

Domestic orders, please include street adddress for UPS delivery. Washington state orders add 7.8% sales tax. Offer good while supplies last. Expires January 31, 1987 Foreign orders: Please inquire for appropriate shipping/handling.

Legends tell of the days when the ancient back issues of Hardcore COMPUTIST were readily available to anyone who wished to purchase them. Those days may be long past, but the treasures with those ancient documents has been diligently transcribed to the pages of a modern reference work:

Signature

## The Book(s) of Softkeys

#### Volume I

Compiled from issues 1-5

contains softkeys for:

- ·Akalabeth ·Ampermagic ·Apple Galaxian ·Aztec ·Bag of Tricks ·Budge's Trilogy •Buzzard Bait •Cannonball Blitz •Casino Data Reporter Deadline Disk Organizer II •Egbert II Communic. Disk •Hard Hat Mack •Home Accountant •Homeword •Lancaster •Magic Window II •Multi-disk Catalog •Multiplan •Pest Patrol •Prisoner II Sammy Lightfoot
   Screen Writer II Sneakers •Spy's Demise •Starcross ·Suspended ·Ultima II ·Visifile Visiplot •Visitrend •Witness •Wizardry
- ·Zork I •Zork II •Zork III PLUS 'how-to' articles and listings of need-to-have programs used to make unprotected backups.

#### Volume II

Compiled from issues 6-10

contains softkeys for:

 Apple Cider Spider • Apple Logo • Artist Arcade Machine •Bank Street Writer •Cannonball Blitz •Canyon Climber •Caverns of Freitag •Crush, Crumble & Chomp Data Factory V •DB Master •The Dic\*tion\*ary •Essential Data Duplicator | & III •Gold Rush •Krell Logo •Legacy of Llylgamyn •Mask Of The Sun •Minit Man •Mouskattack •Music Construction Set •Oil's Well Pandora's Box Robotron Sammy Lightfoot •Screenwriter II v2.2 •Sensible Speller 4,4c,4.1c Spy Strikes Back Time Zone v1.1 •Visible Computer: 6502 •Visidex •Visiterm

•Zaxxon •software for: •Hayden •Sierra Online PLUS the ultimate cracking program: Super IOB 1.5 . . and more!

#### Volume III

CP49

Compiled from issues 11-15

#### contains softkeys for:

- Alien Addition Alien Munchies Alligator Mix •Comp. Prep. SAT •Cut&Paste •Demolition Div. •DLM software •EA (Electron. Arts) software •Einstein Compiler 5.3 •Escape From Rungistan •Financial Cookbook •Flip Out •Hi-res Comp. Golf II . Knoware Laf Pak Last Gladiator ·Learning With Leeper ·Lion's Share •Millionaire •Music Construction Set One-on-one Penguin software PFS software The Quest •Rocky's Boots •Sabotage •Seadragon •Sensible Speller 4 •Snooper Troops II SoftPorn Adventure \*Stickybear series \*Suicide
- •TellStar •Tic Tac Show •Time Is Money •Transylvania •Type Attack •Ultima III Exodus •Zoom Graphics •Breaking Locksmith 5.0 Fast Copy ☐ PLUS feature articles on ● Csaver
- The Core Disk Searcher
   Modified ROMs.

| Name      |           | ID#  | □ Volume I - \$7.95<br>+\$2 shipping/handling    |
|-----------|-----------|------|--------------------------------------------------|
| Address   | State Zip |      | □ Volume II - \$12.95<br>+\$2 shipping/handling  |
| Country   | Phone     | Exp. | □ Volume III - \$17.95<br>+\$2 shipping/handling |
| Signature |           | CP49 | All 3 volumes! - \$30.00 +\$2 shipping/handling  |

Foreign orders (except Canada and Mexico) please add \$5 for shipping and handling. Washington residents add 7.8% sales tax. Most orders are shipped within 5 working days, however, please allow 4-6 weeks delivery. US Funds drawn on US banks only.

Send to: Book Of Softkeys PO Box 110846-T Tacoma, WA 98411 (206) 474-5

## the COMPUTIST shopper

| Software Package                       | II+                 | II gs          | Software Package                       | II +               | I I gs      | Do Vour                                                                                                    |
|----------------------------------------|---------------------|----------------|----------------------------------------|--------------------|-------------|----------------------------------------------------------------------------------------------------|
| 816 Paint                              | . \$45.00 🗆         | \$45.00        | Portal                                 |                    |             | Do Your                                                                                                    |
| Airheart                               | . \$24.00           |                | The Print Shop                         | \$34.00            | \$40.00     | Christmas                                                                                                    |
| Award Maker Plus                       |                     |                | Print Shop Companion                   |                    |             | Cilistinas                                                                                                    |
| Bank Street Writer 64K                 | \$46.00             |                | Print Shop Graphics Library:           |                    |             | Shopping                                                                                                    |
| Bank Street Speller                    | \$46.00             |                | Disk One                               | \$16.50            |             |                                                                                                    |
| Bank Street Mailer 64K                 | \$46.00             |                | Disk Two                               |                    |             | Now                                                                                                    |
| Bank Street Filer 64K                  | \$46.00             |                | Disk Three                             |                    |             |                                                                                                    |
| Bank Street Writer Plus (128K)         | S46.00 =            |                | Pro-Byter                              |                    |             |                                                                                                    |
| Bank Street Mailer 128K                | S46.00              |                | Racter                                 | \$30.00            |             | Observe                                                                                                    |
| Bank Street Filer 128K                 |                     |                | Reader Rabbit                          | \$27.00            | \$34.00     | Check our                                                                                                    |
| Beagle Graphics                        |                     |                | Rescue Raiders                         |                    |             | LOW                                                                                                    |
| Beyond Zork                            | . S27.00 🗆          |                | Rocky's Boots                          |                    |             | LOW                                                                                                    |
| Black Cauldron                         | \$27.00             |                | Science Tool Kit: Master Module        |                    |             | software                                                                                                    |
| Captain Goodnight                      | . \$24.00 🗌         |                | SDI                                    |                    |             | SULLWAIE                                                                                                    |
| Championship Karate                    | S14 00 [            |                | Shanghai                               |                    | \$30.00     | prices                                                                                                    |
| Clip Art Gallery (for Paintworks Plus) | \$20.00             |                | Silent Service                         | \$23.00            |             | prices                                                                                                    |
| Copy II Plus                           | \$23.00             |                | Solo Flight                            |                    |             | for                                                                                                    |
| Dazzle Draw                            | S40.00              |                | Space Quest                            |                    | S32.00 [    |                                                                                                    |
| Defender of the Crown                  | \$32.00             |                | Star Trek- The Kobayashi Alternative   | \$27.00            |             | Apple II                                                                                                    |
| Destroyer                              | \$25.00             | \$27.00        | Star Trek II- The Promethean Prophecy. | \$27.00            |             | The state of the state of the s |
| DiskQuirk                              | \$18.00             | ALCOHOLD STATE | Stickybear Series:                     |                    |             | and Ilgs                                                                                                    |
| Draw Plus                              | \$52.00             |                | ABC's                                  | \$24.00            |             |                                                                                                    |
| F-15 Strike Eagle                      | \$24.00             |                | Math I                                 | \$24.00            |             | software                                                                                                    |
| Fantavision                            | . \$34.00 T         | \$40.00        | Math II                                |                    |             |                                                                                                    |
| Flight Simulator II                    | . S36.00 🗆          | -t             | Numbers                                |                    |             |                                                                                                    |
| Gamemaker                              | \$34.00             |                | Reading                                |                    |             |                                                                                                    |
| GPLE                                   |                     |                | Shapes                                 | \$24.00            |             | How To Order                                                                                                    |
| The Graphics Studio                    | \$42.00             |                | Typing                                 | \$24.00 [          |             | • US orders: Check the                                                                                                    |
| Gunship                                | . \$27.00           |                | Writer                                 | \$24.00            |             | appropriate box for your                                                                                                    |
| Hacker II                              | \$25.00             | \$30.00        | Sub Battle Simulator                   |                    | \$27.00     | selection. For Apple IIgs                                                                                                    |
| Hardball                               |                     | \$28.00        | Sub Mission                            |                    |             | software, check the appropriate                                                                                                    |
| Hitchhiker's Guide                     | . \$20.00 I         |                | Summer Games                           | \$14.00            |             | box in the right-hand column.                                                                                                    |
| Infiltrator II                         |                     |                | Super Macroworks                       | \$30.00            |             | <ul> <li>Please add \$3 per order for</li> </ul>                                                                                                    |
| Jet                                    | \$29.00 =           |                | Tass Times in Tonetown                 |                    | \$24.00     | shipping & handling. Orders                                                                                                    |
| Karateka                               | \$24.00             |                | The Tower of Myraglen                  | \$32.00            |             | over \$200 receive free shipping.                                                                                                    |
| King's Quest II                        | . \$32.00 _         | \$32.00        | Thexder                                |                    |             | Most orders shipped UPS, so                                                                                                    |
| Knight of Diamonds                     | \$23.00             |                | Topdraw                                |                    |             | use your street address.  • Washington state, please add                                                                                                    |
| Labrinth                               | . \$20.00           |                | Type                                   | \$30.00            |             | 7.8% sales tax.                                                                                                    |
| Legacy of Llylgamyn                    | \$26.00             |                | Typing Tutor IV                        | . \$32.00 <u> </u> | \$32.00     | Offer good while supplies last.                                                                                                    |
| Loderunner                             | . \$24.00 _         |                | Video Vegas                            |                    |             | All products are for the Apple                                                                                                    |
| Macroworks                             | \$20.00             |                | Visualizer                             |                    | \$59.00 🗆   | II systems unless otherwise                                                                                                    |
| Math Blaster                           |                     |                | Where in USA is Carmen San Diego       |                    |             | specified.                                                                                                    |
| Math Rabbit                            | , \$27.00 $\square$ |                | Where in World is Carmen San Diego     |                    |             | • Foreign Orders: Please                                                                                                    |
| Mean 18, Ultimate Golf                 | . \$28.00           |                | Winter Games                           | S25.00 🗆           | \$27.00     | inquire as to appropriate                                                                                                    |
| Merlin ProDOS                          | . \$66.00 $\square$ |                | Wizardy                                |                    |             | shipping fees.                                                                                                    |
| Might & Magic                          | . \$32.00 🗆         |                | Word Attack                            |                    |             | 7.10.71.1.1.1.1.1.1.1.1.1.1.1.1.1.1.1.1.                                                                                                    |
| Millionaire II                         | . \$33.00 🗆         |                | Wordperfect w/ Spelling Checker        |                    | \$95.00     | Send orders to:                                                                                                    |
| Mousewrite                             | . \$99. <b>00</b> 🗌 | \$99.00 🗆      | World Games                            |                    | \$27.00     | Softkey Publishing                                                                                                    |
| Multiscribe                            | . \$45.00 🗆         | \$66.00        | Writer's Choice Elite                  |                    |             | PO Box 110816-T                                                                                                    |
| Music Studio                           |                     |                | Writer Rabbit                          |                    |             | Tacoma, WA 98411                                                                                                    |
| Paintworks Plus                        | . \$52.00           |                | Zork Trilogy                           | S46.00             |             | (206) 474—5750                                                                                                    |
| Name                                   |                     |                | ID#_                                   |                    | • Cost o    | are                                                                                                    |
|                                        |                     |                |                                        |                    | SUBT        | OTAL                                                                                                    |
| Address                                | • Plus<br>SHIPP     | PING           |                                        |                    |             |                                                                                                    |
|                                        |                     |                |                                        |                    | • Plus      |                                                                                                    |
| CountryPhone                           |                     |                |                                        |                    |             | A)                                                                                                    |
| WSA CONTRACTOR                         |                     |                | Exp                                    |                    | Sales       | TAX                                                                                                    |
| *                                      |                     |                | Бар.                                   | -                  |             |                                                                                                    |
|                                        |                     |                |                                        |                    |             |                                                                                                    |
|                                        |                     |                |                                        |                    | 92          |                                                                                                    |
| Signature                              |                     |                |                                        | CP49               | ■ TOTA      | AL                                                                                                    |
|                                        |                     |                |                                        | 121                | Land States |                                                                                                    |

## **COMPUTIST BACK ISSUES ORDER FORM**

# Are you still missing a piece of the picture ???!!!

|                                         |              |                  | 1                     | Issu              | 1e          |              |                 |            |                |                | Mag<br>\$4.75         |                                | oth<br>2.95   |
|-----------------------------------------|--------------|------------------|-----------------------|-------------------|-------------|--------------|-----------------|------------|----------------|----------------|-----------------------|--------------------------------|---------------|
| 48.                                     |              | -                | 000                   | -                 |             | 80.          |                 |            |                |                |                       |                                |               |
| 47.                                     | ě            |                  |                       |                   |             |              |                 |            |                | ٠              |                       |                                |               |
| 46.                                     |              |                  |                       |                   |             |              |                 |            | *              |                |                       |                                |               |
| 45.                                     |              |                  |                       |                   |             |              | (1) <b>(</b> 1) |            | 00( <b>m</b> ) |                |                       |                                |               |
| 44.                                     | -            |                  |                       |                   |             |              |                 |            |                |                |                       |                                |               |
| 43.                                     | 25           | 30               | 369                   |                   | 900         |              |                 |            |                |                |                       |                                |               |
| 42.                                     |              |                  |                       |                   |             |              |                 |            |                |                |                       |                                |               |
| 41.                                     | 100          |                  |                       |                   |             |              |                 |            |                |                |                       |                                |               |
| 40.                                     | 74           | 8                |                       |                   | 200         | -            | 100             |            |                | Simil<br>Simil |                       |                                |               |
| 39.                                     | 8            | _                | -                     |                   | -           | -            | -               | _          |                | _              |                       |                                | Ť             |
| 38.                                     | <u></u>      | 57               | 1                     | -                 | 1           | 100          | 107             | Ē          |                | ESTA<br>VOLUM  |                       | Fi                             |               |
| 37.                                     |              | -                |                       |                   |             |              |                 | -          | _              |                |                       |                                | =             |
| 36.                                     |              | -                | •                     | •                 | -           |              | •               | •          |                |                |                       |                                | =             |
| 35.                                     | **           | 7                | 15                    | 57                |             | 17           |                 | · •        | 570            |                |                       |                                | =             |
| 34                                      | •            |                  | •                     | -                 | -           | -            | -               | -          | -              | -              |                       |                                | 7             |
| 34.                                     |              | **               |                       |                   | -           | -            | -               |            |                |                |                       |                                | _             |
|                                         |              | •                | ٠                     | •                 | •           |              | •               | -          |                |                |                       |                                | 4             |
| 32.                                     | ×            | *                | *                     | *                 | *           |              | -               | -          | -              |                |                       |                                | _             |
| 31.                                     |              | *                | *                     | **                |             | *            |                 | 37         | -              | •              |                       |                                |               |
| 30.                                     | -            | -                |                       |                   |             | •            |                 |            |                |                | Ц                     | Щ                              |               |
| 29.                                     | -            | -                | -                     | -                 | 4           | *            | -               | -          | -              | -              |                       |                                | 1             |
| 28.                                     |              |                  | •                     |                   |             |              | *               |            | -              |                |                       | Ц                              |               |
| 27.                                     | -            | -                | 100                   | -                 | -           |              |                 |            |                |                |                       |                                |               |
| 26.                                     | -            | -                | *                     | *                 | -           | *            | 14              |            | -              |                |                       |                                |               |
| 25.                                     |              |                  | -                     | •                 | -           | -            | -               | -          |                |                |                       |                                |               |
| 24.                                     |              |                  | ÷                     |                   | -           | -            | -               |            | ٠              |                |                       |                                |               |
| * 2                                     | 3            |                  |                       |                   |             |              | *               | -          |                | •              |                       |                                |               |
| 22.                                     | -            | •                |                       | •                 |             |              |                 | =          | -              | ě              |                       |                                |               |
| 19.                                     | 2            |                  |                       |                   |             | -            | -               |            |                |                |                       |                                |               |
| 16.                                     | *            |                  |                       |                   |             |              |                 | -          |                |                |                       |                                |               |
| 8                                       | -            | -                |                       | -                 |             |              | -               |            | -              | -              | •                     |                                |               |
| *7                                      |              |                  |                       |                   |             |              |                 | -          | -              |                |                       |                                |               |
| Cor                                     | e            | į.               | 2                     |                   |             |              |                 |            |                |                |                       |                                |               |
| 1                                       |              |                  | -                     | -                 | 192         |              |                 |            |                | -              |                       |                                |               |
| Cor                                     | e            | To .             | 1                     |                   |             |              |                 |            |                |                |                       |                                |               |
| Com                                     | ıp           | u                | ti                    | n                 | q           | 2            | 3               |            |                |                |                       | •                              |               |
| Best of                                 | H            | ar               | dcc                   | re                | C           | on           |                 |            | ng             | ١.,            | •                     |                                |               |
| Core Sp<br>(All three                   | pec          | :ia              | I C                   | or                | nb          | 0            | \$10            | 0          |                |                |                       |                                | Ĺ             |
| Some disks<br>Special "B<br>and its cor | s ap<br>loth | ply<br>di<br>por | to m<br>isk &<br>ndin | iore<br>ma<br>g d | tha<br>agaz | an o<br>zine | ine i<br>e coi  | ssu<br>mbi | e ar<br>nati   | nd a           | re showr<br>orders ap | as taller bo<br>oply to one is | ixes.<br>ssue |
| ★ We                                    | hav          | /e               | a lii                 | mit               | ed          | su           |                 |            |                |                |                       | es.                            |               |
| Back                                    | k is         | su               | e is                  | n                 | o lo        | ong          | jer             | av         | aila           | able           |                       |                                |               |
|                                         |              |                  |                       |                   |             |              |                 |            |                |                |                       |                                |               |

## COMPUTIST

back issues and library disks are frequently referenced in current issues.

#### **Back Issues and Library Disk Rates**

- US, Canada and Mexico back issue rate \$4.75 each.
- All other Foreign back issue rate \$8.75 each.
- US, Canada, Mexico library disk rate \$9.95 each.
- All other Foreign library disk rate \$11.94 each.
- "Both" disk and magazine rates for: US, Canada & Mexico - \$12.95 each combination. All other Foreign - \$18.95 each combination.

#### What is a library disk?

A library disk is a diskette that contains programs that would normally have to be entered by the user. Documentation for each library disk can be found in the corresponding issue.

• Library disks are available for all issues of COMPUTIST 1 thru 45. A description of the softkeys and programs covered in each issue is available upon request. Please send your name and address along with a first class postage stamp (US \$ .22).

## Complete Your Collection!

Constructing Your Own Joystick • Compiling Games • GAME REVIEWS.

Over 30 of the latest and best • Pick Of The Pack: All-time TOP 20 games • Destructive Forces • EAMON • Graphics Magician and GraFORTH • Dragon Dungeon

CORE 2 Utilites: Dynamic Menu• High Res: Scroll Demo• GOTO Label: Replace• Line Find• Quick Copy; Copy•

Res: Color Character Chart• High Res: Screen Cruncher• The UFO Factory• Color• Vector Graphics: Shimmering Shapes• A Shape Table Mini-Editor• Block Graphics: Arcade Quality Graphics for BASIC Programmers• Animation

Hardcore Computing 3 HyperDOS Creator• Menu Hello• Zyphyr Wars• Vector Graphics• Review of Bit Copiers• Boot Code Tracing• Softkey IOB• Interview with 'Mike' Markkula

| ☐ Pleas         | e send the back issues indicated: | Please send the following library disks:                                                                                                    |
|-----------------|-----------------------------------|----------------------------------------------------------------------------------------------------|
| Name            | ID#                               | الملك فلله للبله للسا                                                                                                    |
| Address         |                                   | Send check or money order to:                                                                                                    |
| City            | State Zip                         | COMPUTIST                                                                                                    |
| Country         | Phone                             | PO Box 110846-T<br>Tacoma, WA 98411.                                                                                                    |
| VISA CONTRACTOR | Exp                               | (206) 474-5750                                                                                                    |
| Signature       | CP49                              | Most orders are shipped within 5 working days, however please allow up to 4 weeks delivery for some orders. Most orders shipped UPS, so please use street address. Offer good while supply lasts. In Washington state, |
|                 | US funds drawn on US banks        | add 7.8% sales tax.                                                                                                    |

## How to get your letter published in COMPUTIST's...

## i IReaders IData III Change

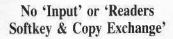

The old INPUT and the READERS SOFTKEY AND COPY EXCHANGE columns have now been combined into the new Readers Data Exchange (or RDEX, pronounced AR-DEX).

All softkeys, comments, articles, questions, answers, fixes and bugs and almost any other information that must be printed in a timely fashion will be placed in RDEX.

Although we will print letters and articlesoftkey submissions that are received as only printed text, we would prefer that they be submitted on disk.

## We no longer purchase articles or softkeys

That's right. The author's 'by-line' is the only payment offered to COMPUTIST writers who get published. Even the staff is composed of unpaid volunteers.

Of course, COMPUTIST reserves the right to edit and publish ANY contribution (whether submitted as a letter-to-the-editor or article-softkey) in the RDEX section.

All published contributions become the property (and are copyrighted as part) of COMPUTIST magazine.

## How to get your name in COMPUTIST RDEX

Whether you are contributing data to RDEX or just asking a question, we urge you to follow these writer's guidelines.

- All contributions and submissions should be submitted in both printed format and on disk.
- ☐ Your printout must use only one side of the paper.
- Text should be double-spaced using a non-compressed font with both upper and lower case.

A letter quality mode is preferred, with each page torn at the perforation only.
 Pages need not be stapled together.
 The first page should contain the following data:

## TITLE OF WORK FULL NAME OF AUTHOR ADDRESS PHONE NUMBER

Each page of the manuscript and program listing should include the author's name, the title of the work, and the page number in the upper right hand corner.

## A standard text file on a DOS 3.3 51/4" floppy disk

The article and any accompanying program should be submitted as a **standard text file on a DOS 3.3 disk.** Label the disk with the title of the work and the author's full name and address.

ON DISK, TEXT MUST BE SINGLE-SPACED ONLY. Please identify your editing program.

We always try to return your disks as soon as possible. Still, to protect ourselves, we must say that we are not responsible for unreturned submissions.

## Here's how best to 'talk' to COMPUTIST readers

- A. Always assume that your reader is a novice and explain all buzzwords and technical jargon. Pay special attention to grammar and punctuation, we require technical competence and good, readable style.
- B. A list of hardware and software Requirements should be included at the beginning of the manuscript. When published, this list will be offset from the main text.
- C. Include the manufacturer's or publisher's name when a commercial program or product is mentioned.

**D.** When submitting your own programs, first introduce the purpose of the program and features of special interest. Include background information describing its use.

Tips for advanced uses, program modifications, and utilities can also be included. Avoid long print statements and use TABs instead of spaces.

Remember: A beginner should be able to type the program with ease. A program will not accepted for publication without an accompanying article.

These articles, as well as articles on hardware and DOS modifications MUST summarize the action of the main routines and include a fully remarked listing.

- F. GENERAL ARTICLES may include advanced tips, tutorials, and explorations of a particular aspect of Apple computing.
- G. SOFTKEYS must contain detailed stepby-step procedures. Number each step

For each softkey, first introduce the locking technique used and then give precise steps to unlock the copy-protected program.

## Please do NOT send any original commercial disks

We accept articles which explain locking techniques used in several programs published by the same company.

H. APTs or ADVANCED PLAYING TECHNIQUES can deal with alterations to a program, deleting annoying sounds, acquiring more points in play and avoiding hazards.

Again, provide step-by-step instructions to complete each APT and explain each step's function.

Please mail all letters, short articles and softkeys to the *RDEX Editor*. When accepted for publication, they will be IMMEDIATELY edited, typeset and entered into the next RDEX.

Remember that we cannot purchase these contributions.

RDEXed PO Box 110846-T Tacoma, WA 98411

# The Hacker's Ultimate Copy & Deprotection Utility per IOB Collection

ALL of our Super IOB controllers (through 1986) in 'ONE' package!

COMPUTIST developed the ultimate copy program to remove copy protection from software:

#### The Super IOB program.

Since the introduction of Super IOB, COMPUTIST has used this flexible program to deprotect (or partially deprotect) dozens of commercial programs with far ranging protection

Super IOB deprotects disks by using a modified RWTS (the subroutine in DOS which is responsible for the reading and writing of disk sectors) for reading from the protected disk and then using a normal RWTS for writing to the deprotected disk.

#### This package contains:

- ► TWO DISKS (supplied in DOS 3.3). Each disk contains at least 60 Super IOB Controllers including the standard, swap, newswap and fast controllers. Also included is version 1.5 of Super IOB, the Csaver program from COMPUTIST No. 13, and a Menu Hello Program that lists the available controllers and, when you select one, automatically installs it in Super IOB and RUNs the resulting program.\*
- ► A reprint of Disk Inspection and the Use of Super IOB, from COMPUTIST No. 17. This article explains how to write your own Super IOB controllers.
- ► COMPUTIST No. 32, which contains an extensive article detailing the hows and whys of Super IOB v1.5 and at least 5 articles using the new Super IOB program.
- Several of the controllers deprotect the software completely with no further steps. This means that some programs are only minutes away from deprotection (with virtually no typing).
- The issue of COMPUTIST in which each controller appeared is indicated in case further steps are required to deprotect a particular program. \* \*

they were designed for, some will not, and therefore require their corresponding issue of COMPUTIST to complete the deprotection

procedure.

#### The SUPER IOB Collection

Volume 1 of the Super IOB collection covers all the controllers from COMPUTIST No. 9 through No. 26. Also included are the newswap and fast controllers from COMPUTIST No. 32. The following 60 controllers are on volume 1:

Advanced Blackjack, Alphabet Zoo, Arcade Machine, Archon II, Archon, Artsci Software, Bank Street Writer, Barrons SAT, Beyond Castle Wolfenstein, BSW //c Loader, Castle Wolfenstein, Computer Preparation: SAT, Dazzle Draw, DB Master 4 Plus, Death in the Carribean, Dino Eggs, DLM Software, Electronic Arts, F-15 Strike Eagle, Fast Controller, Fathoms 40, Financial Cookbook, Gessler Software, Grandma's House, The Heist, In Search of the Most Amazing Thing, Instant Recall, Kidwriter, Lions Share, Lode Runner, Mastertype, Match Maker, Miner 2049er, Minit Man, Mufplot, Newsroom, Newswap controller, Penguin Software, Print Shop Graphic Library, Print Shop, Rendezvous with Rama, Rockys' Boots, Sargon III, Sea Dragon, Shiela, Skyfox, Snooper Troops, Standard controller, Stoneware Software, Summer Games, Super Controller, Super Zaxxon, Swap Controller, TAC, Ultima I II, Word Challenge, Xyphus, Zaxxon

Volume 2 of the Super IOB collection covers all the controllers from COMPUTIST No. 27 through No. 38. The following 65 controllers are on volume 2:

Alice in Wonderland, Alphabetic Keyboarding, Alternate Reality, Autoduel, Checkers, Chipwits, Color Me, Conan.data, Conan.prog, CopyDOS, Crisis Mountain, Disk Director, Dragonworld, Early Games, Easy as ABC, F-15 Strike Eagle, Fantavision, Fast controller, Fishies, Flight Simulator, Halley Project, Hartley Software (a), Hartley Software (b), Jenny of the Prarie, Jingle Disk, Kidwriter, Kracking Vol II, Lode Runner, LOGO II (a), LOGO II (b), Masquerade, Mastering the SAT, Microtype: The Wonderful World of Paws, Microzines 1, Microzines 2-5, Miner 2049er, Mist & View to a Kill, Murder on the Zinderneuf, Music Construction Set, Newswap controller, Olympic Decathlon, Other Side, Phi Beta Filer, Pitstop II, Print Shop Companion, RDOS, Robot War, Spy vs Spy, Standard controller, Sundog V2, Swap controller, Sword of Kadash, Synergistic Software, Tawala's last Redoubt, Terripin Logo, Threshold, Time is Money, Time Zone, Tink! Tonk!, Troll's Tale, Ultima IV, Wilderness, Word Attack & Classmate, World's Greatest Baseball, World's Greatest Football

4 to 6 weeks for delivery. Washington residents, please add 7.8% sales tax.

US funds drawn on US banks

| Includes<br>COMPUTIS                                                                                 | both disks with Super IOB version 1.5, ST32, PLUS a reprint of "Disk Inspection and Super IOB" | Name                                                                                                    |                                                        | ID#_ |      |
|----------------------------------------------------------------------------------------------------|------------------------------------------------------------------------------------------------|----------------------------------------------------------------------------------------------------|--------------------------------------------------------|------|------|
| the Use of Super IOB''.  □ US/Canada/Mexico for \$16.00  □ Other Foreign for \$20.00                 |                                                                                                |                                                                                                    | State                                                  | Zip  |      |
| 15-75-278 BINN                                                                                       |                                                                                                | Country                                                                                                    | Phone _                                                |      |      |
| Send to:                                                                                             | Super IOB Collection<br>PO Box 110846-T<br>Tacoma, WA 98411                                    | VISA worst                                                                                                    | ·                                                      | Exp  | ===  |
|                                                                                                    | (206) 474-5750                                                                                 | Signature                                                                                                    |                                                        |      | CP49 |
| *Requires at least 64K of memory.  **Although some controllers will completely deprotect the program |                                                                                                | The state of the state of the s | ped within 5 working day<br>very. Washington residents |      |      |